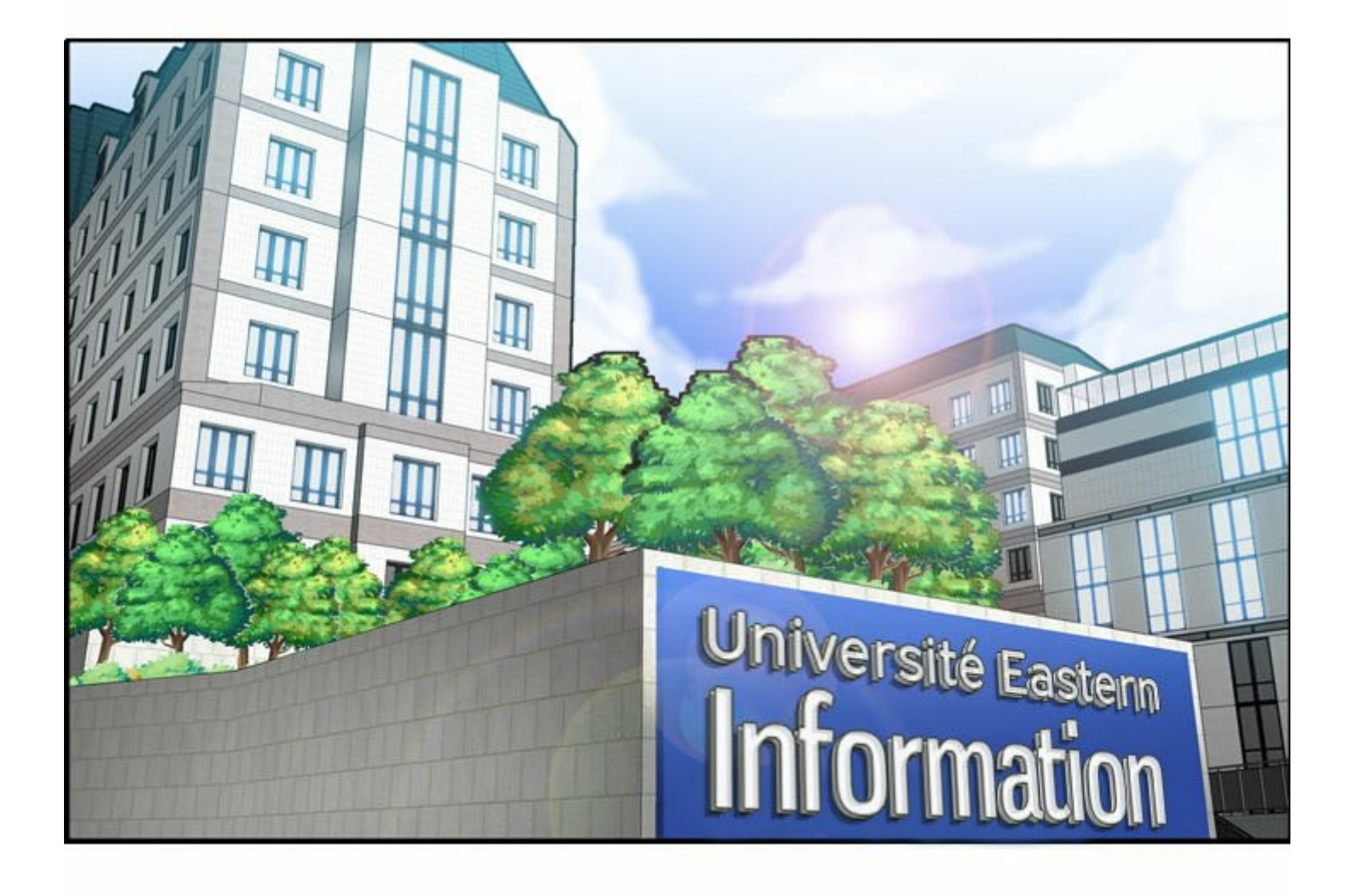

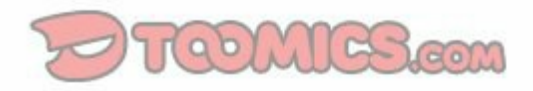

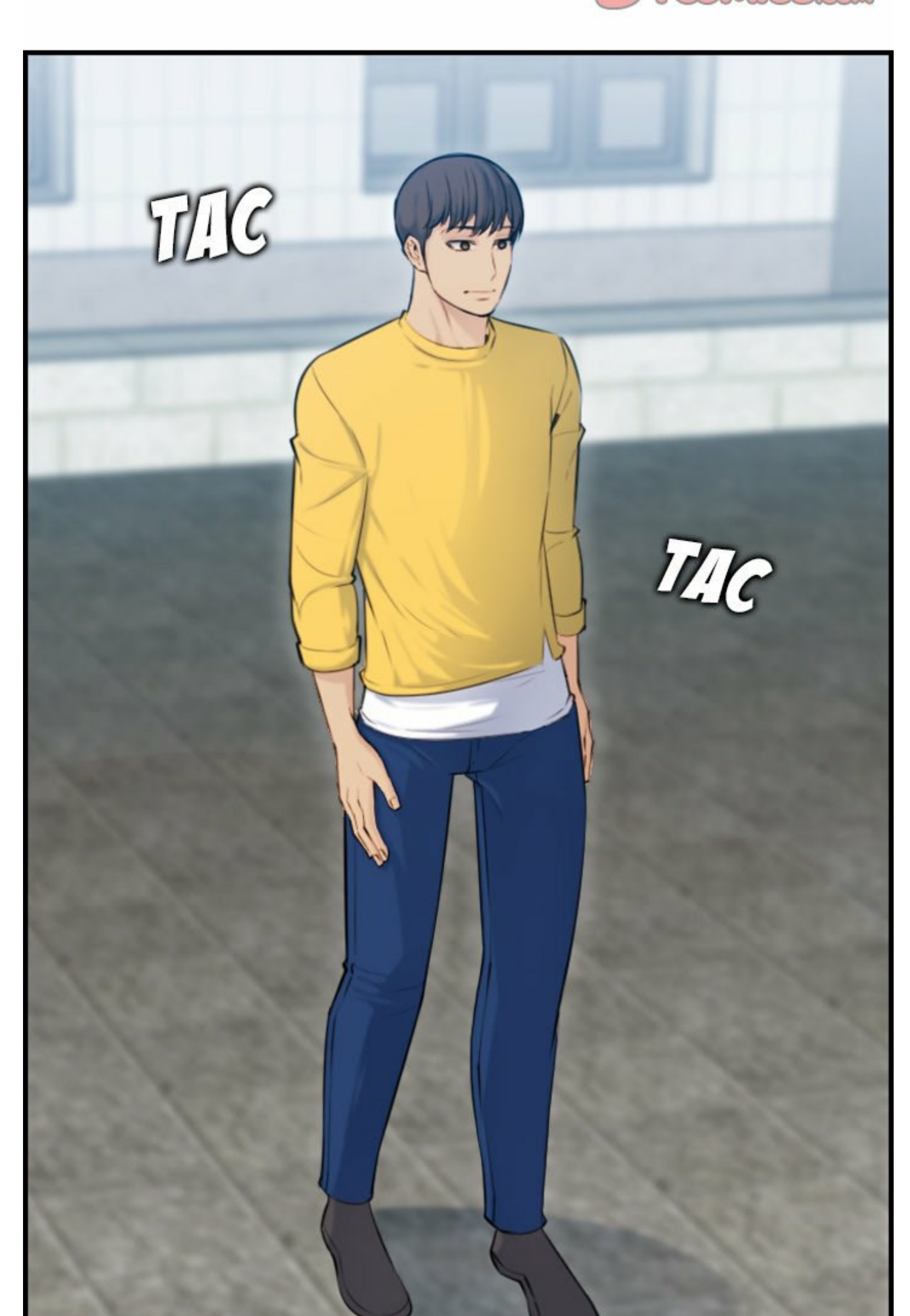

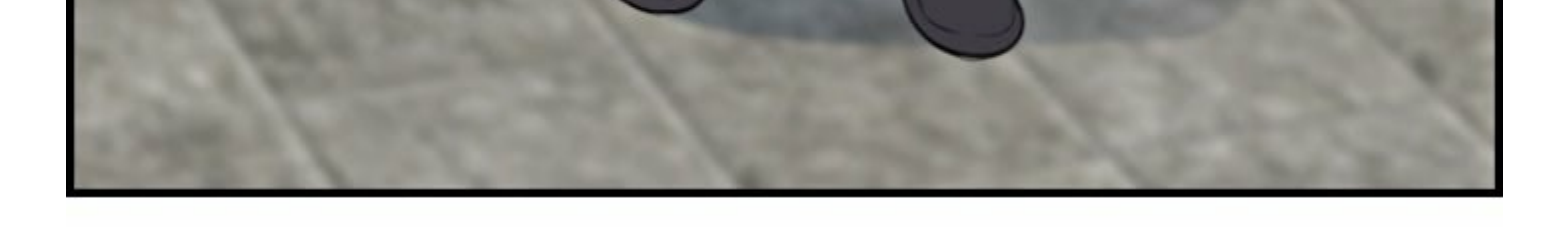

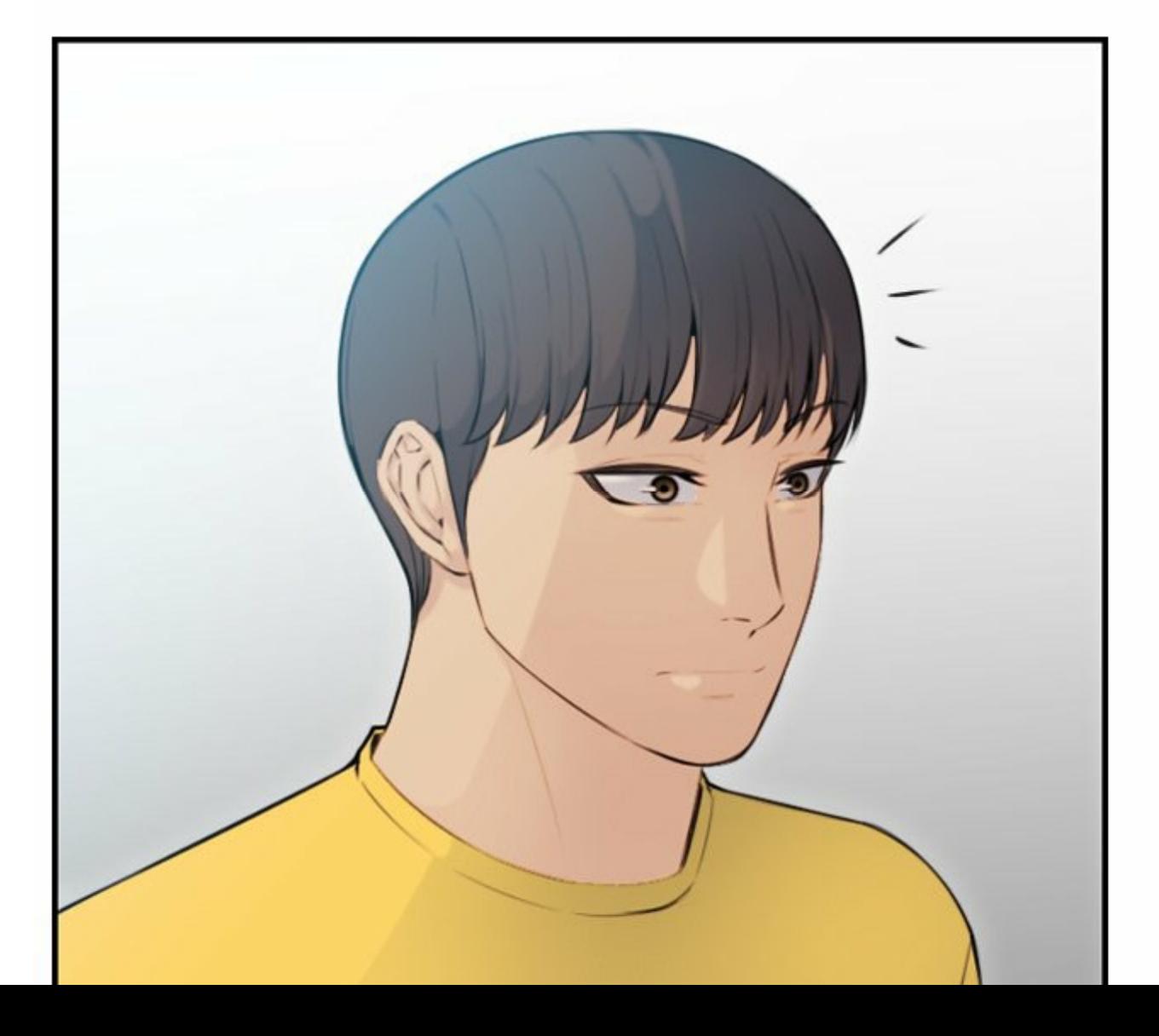

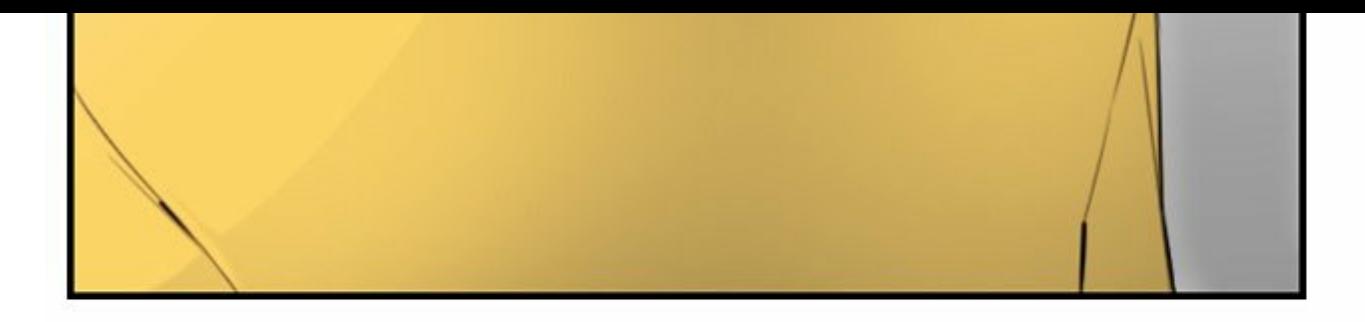

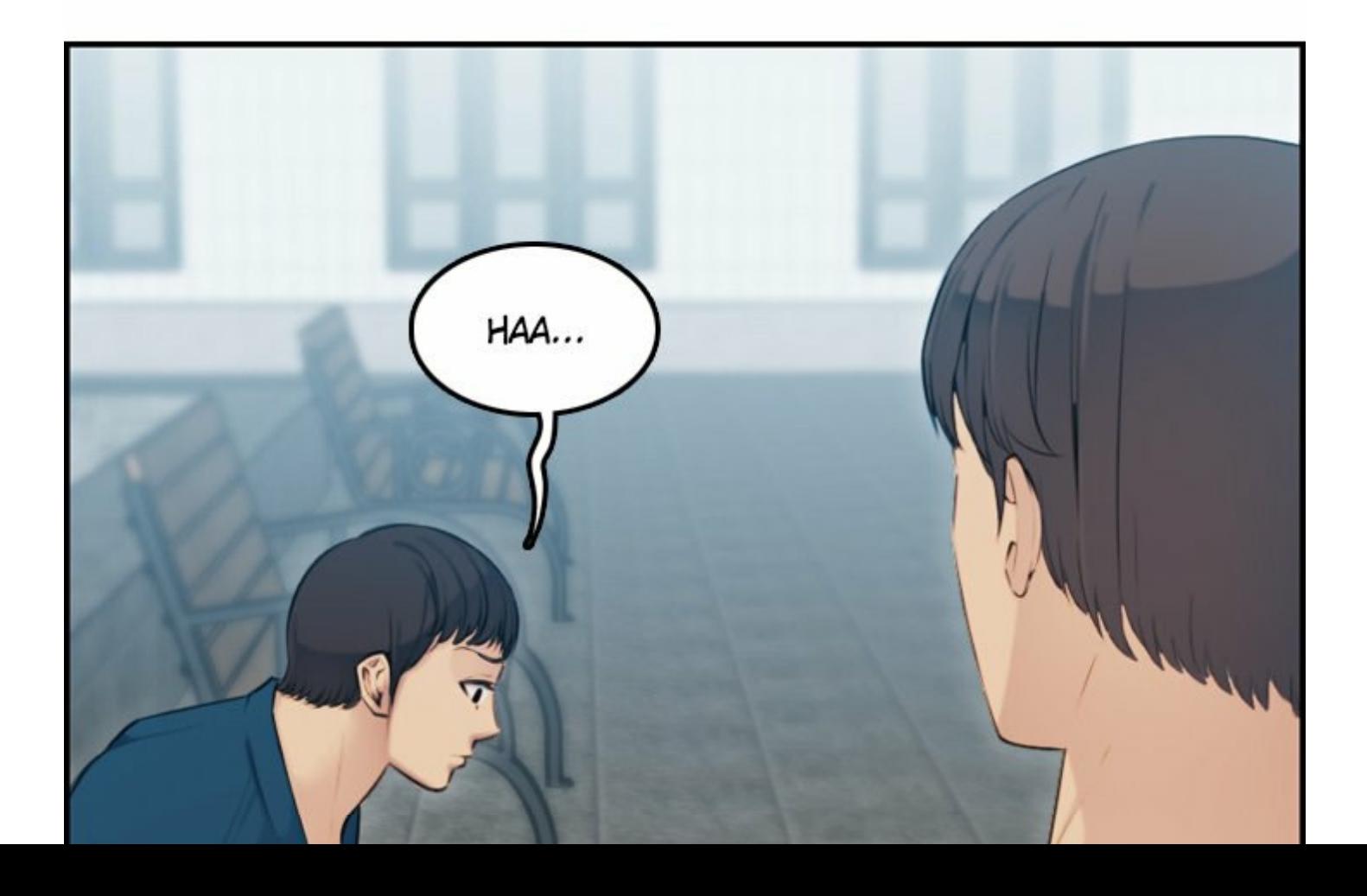

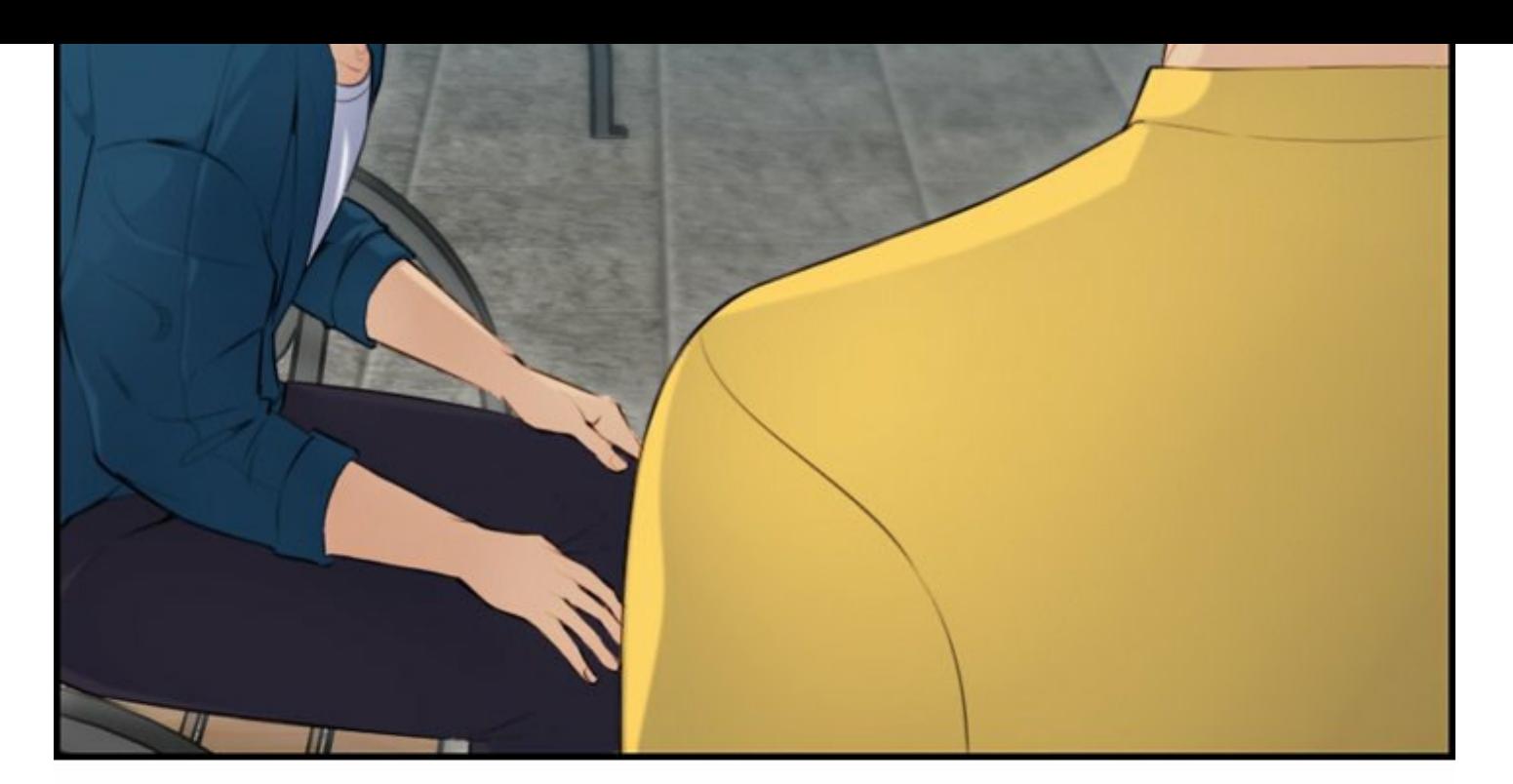

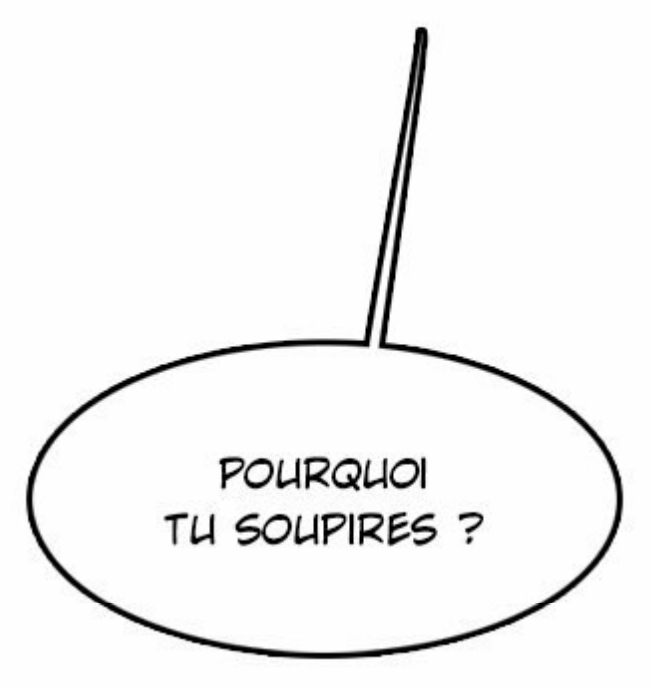

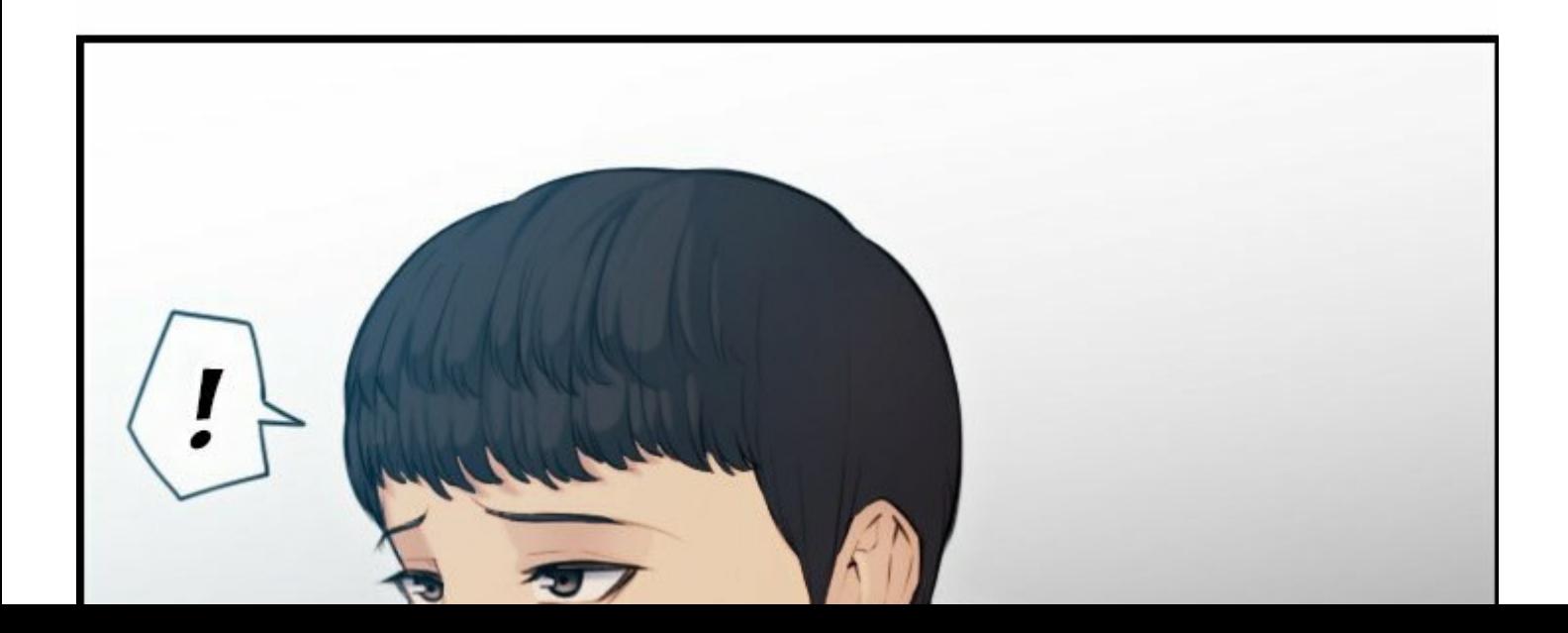

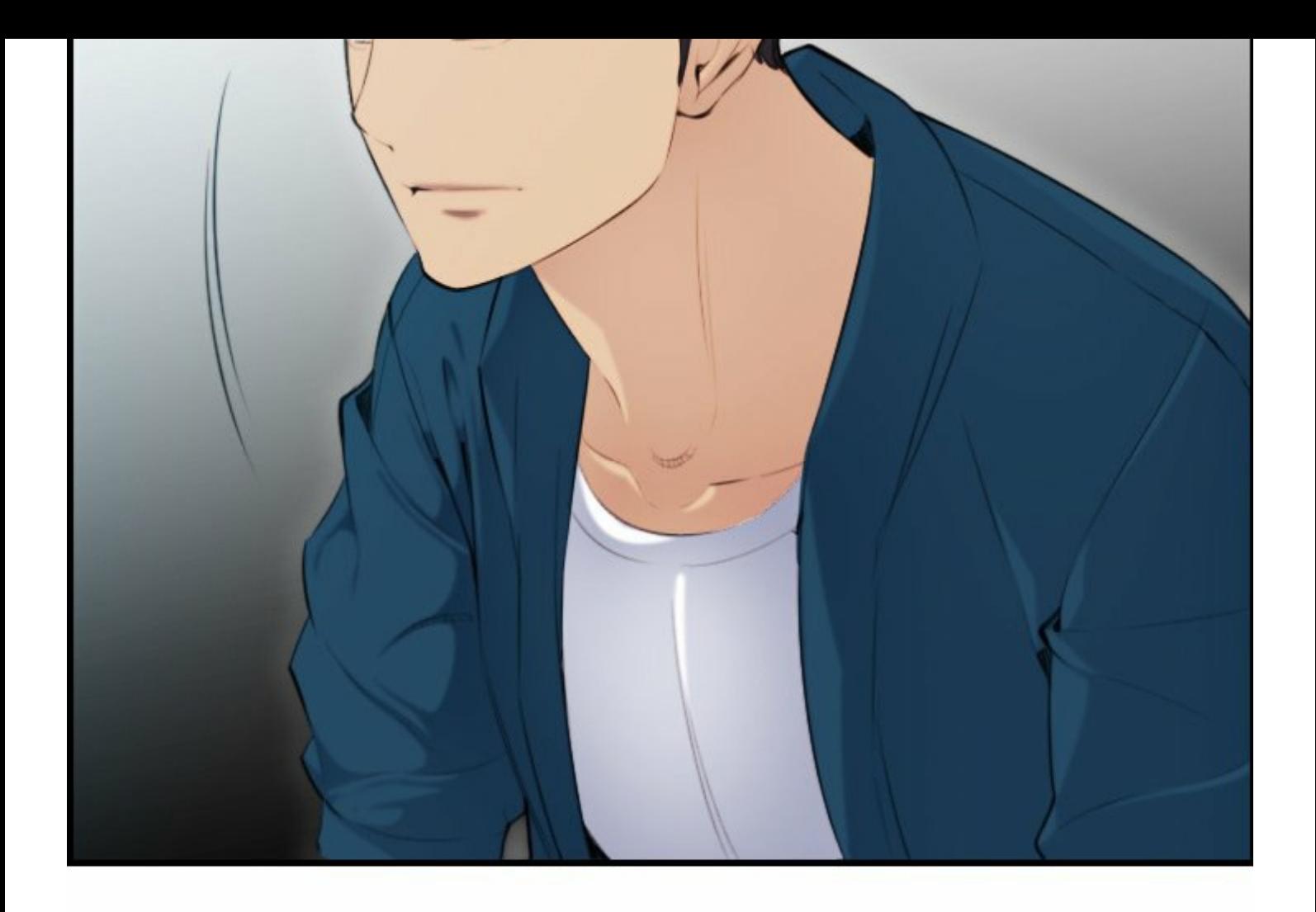

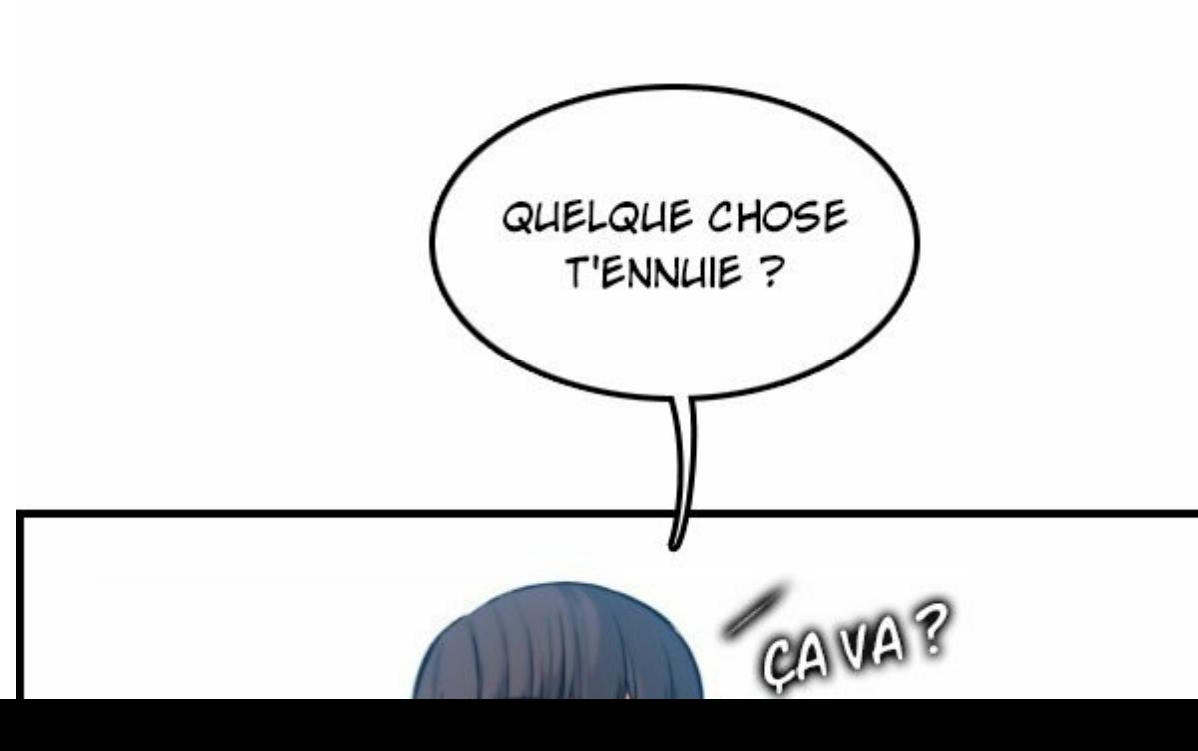

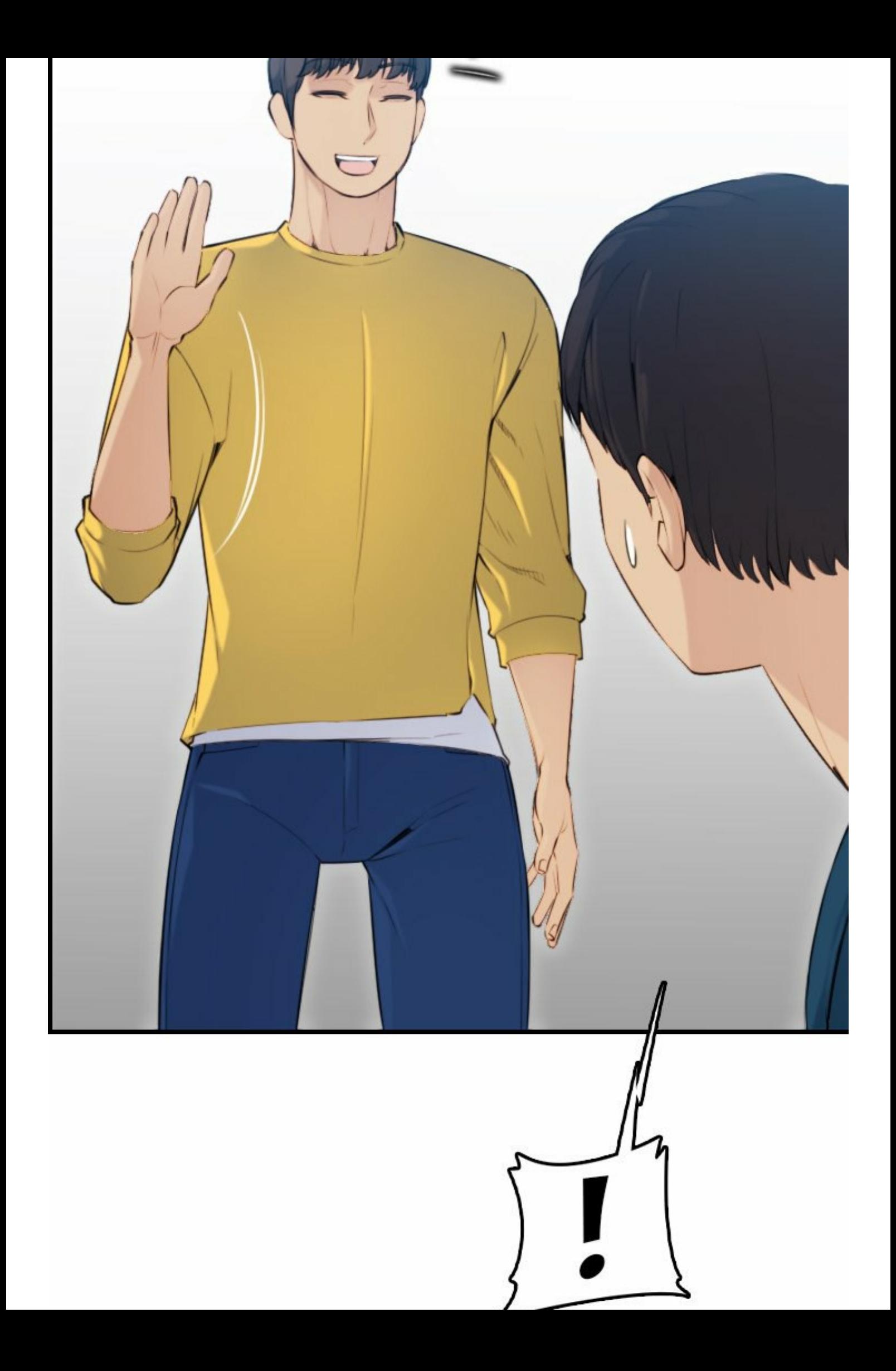

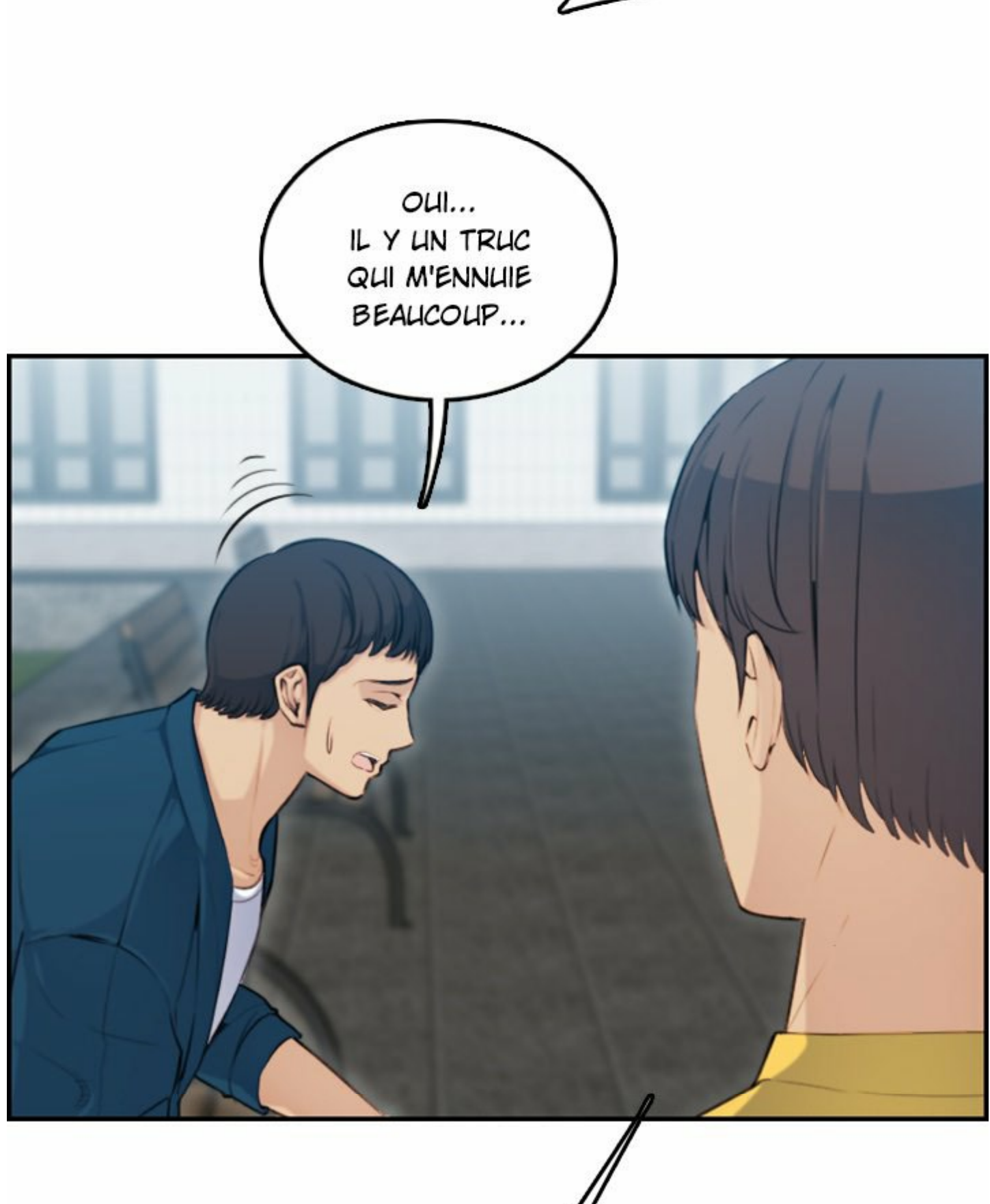

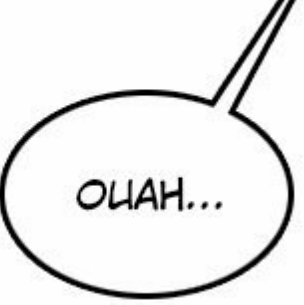

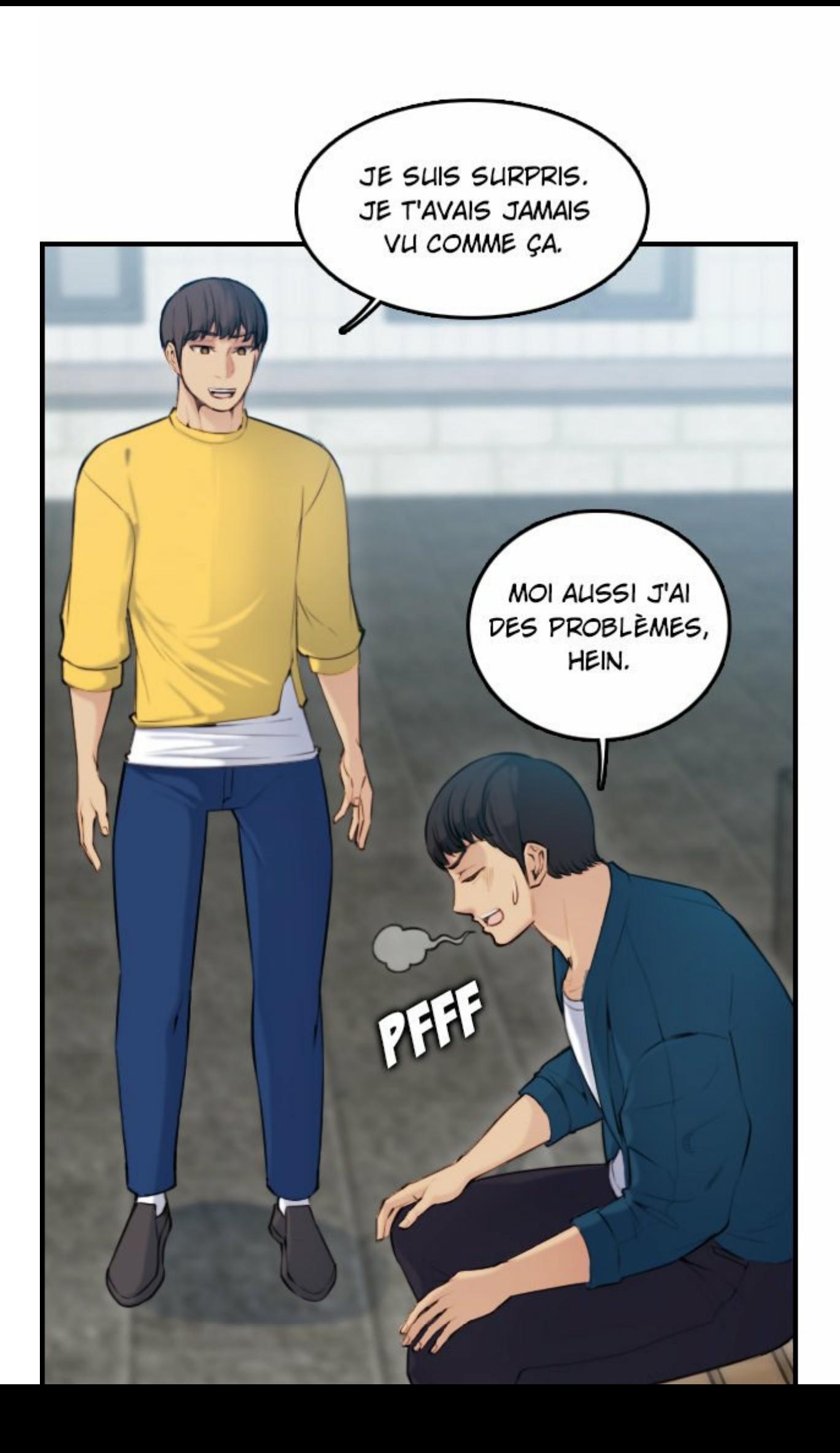

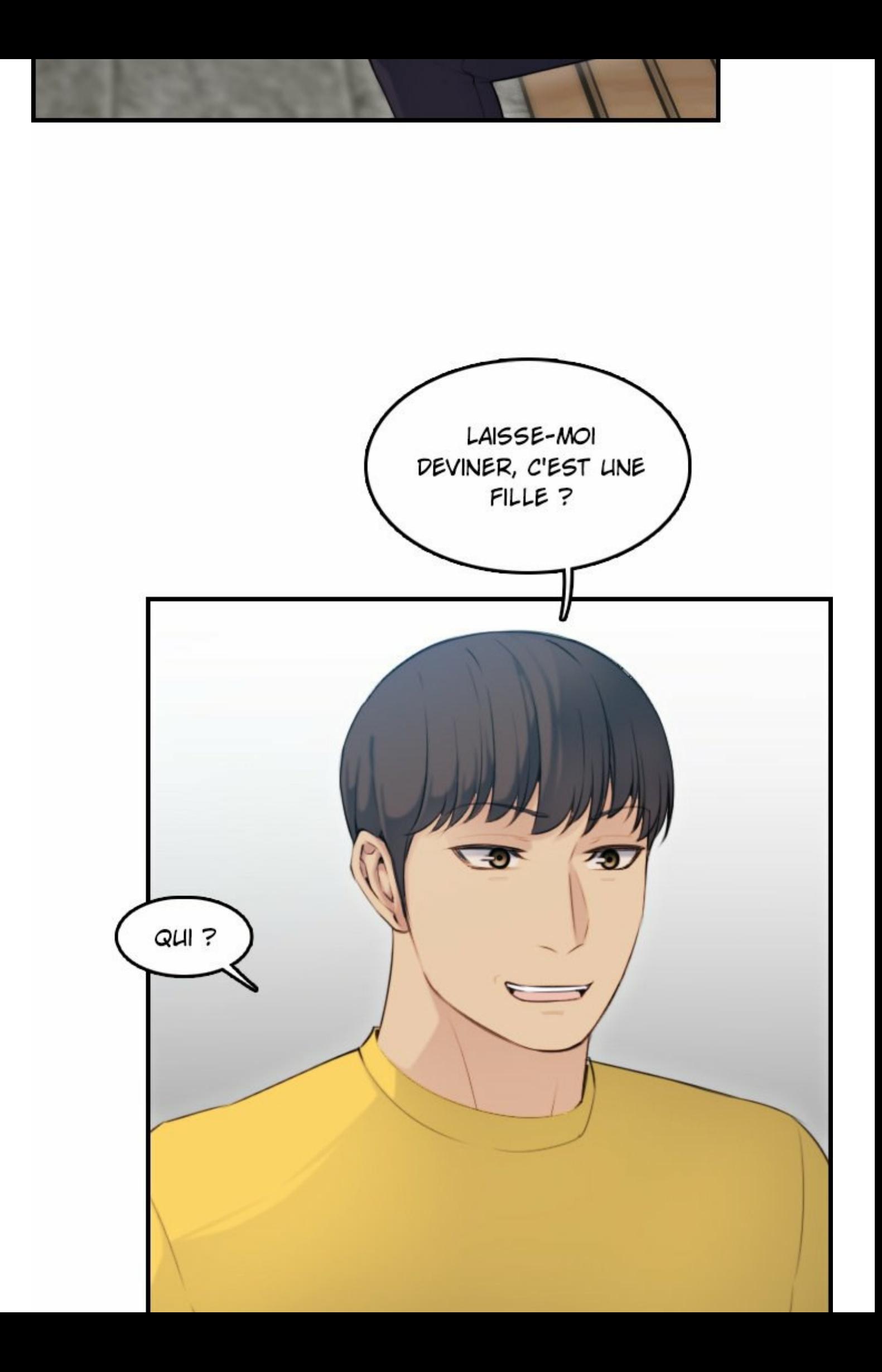

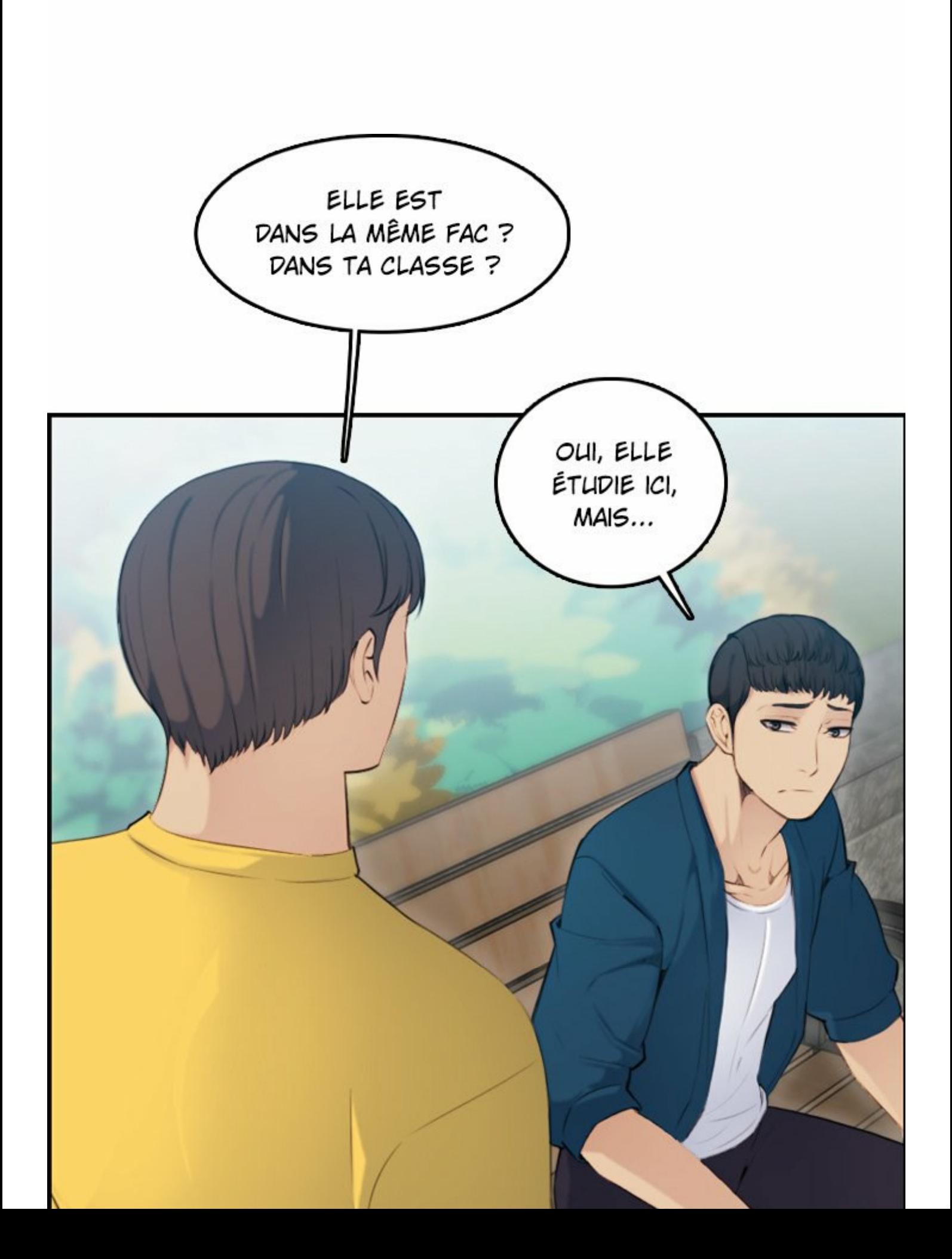

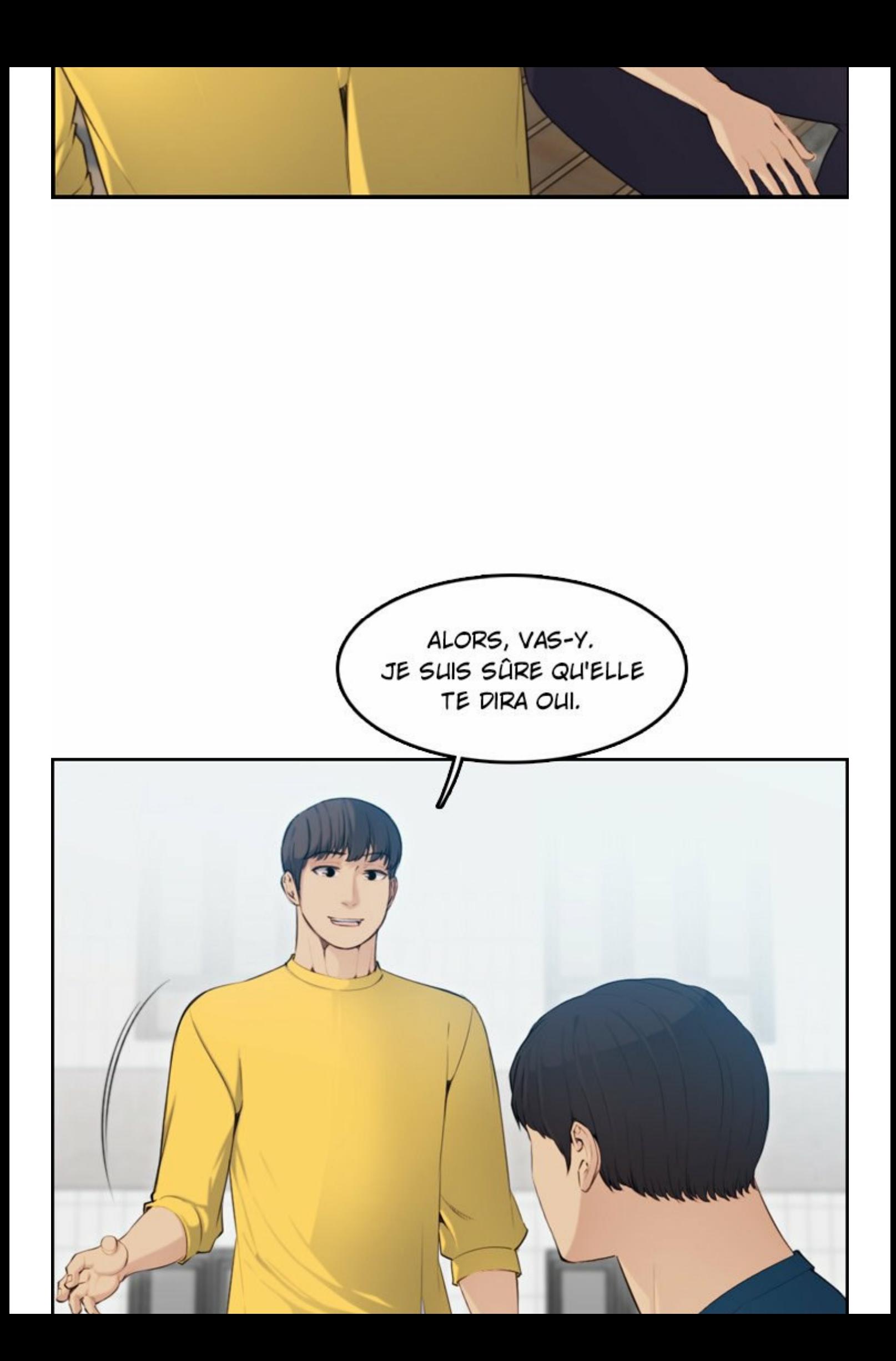

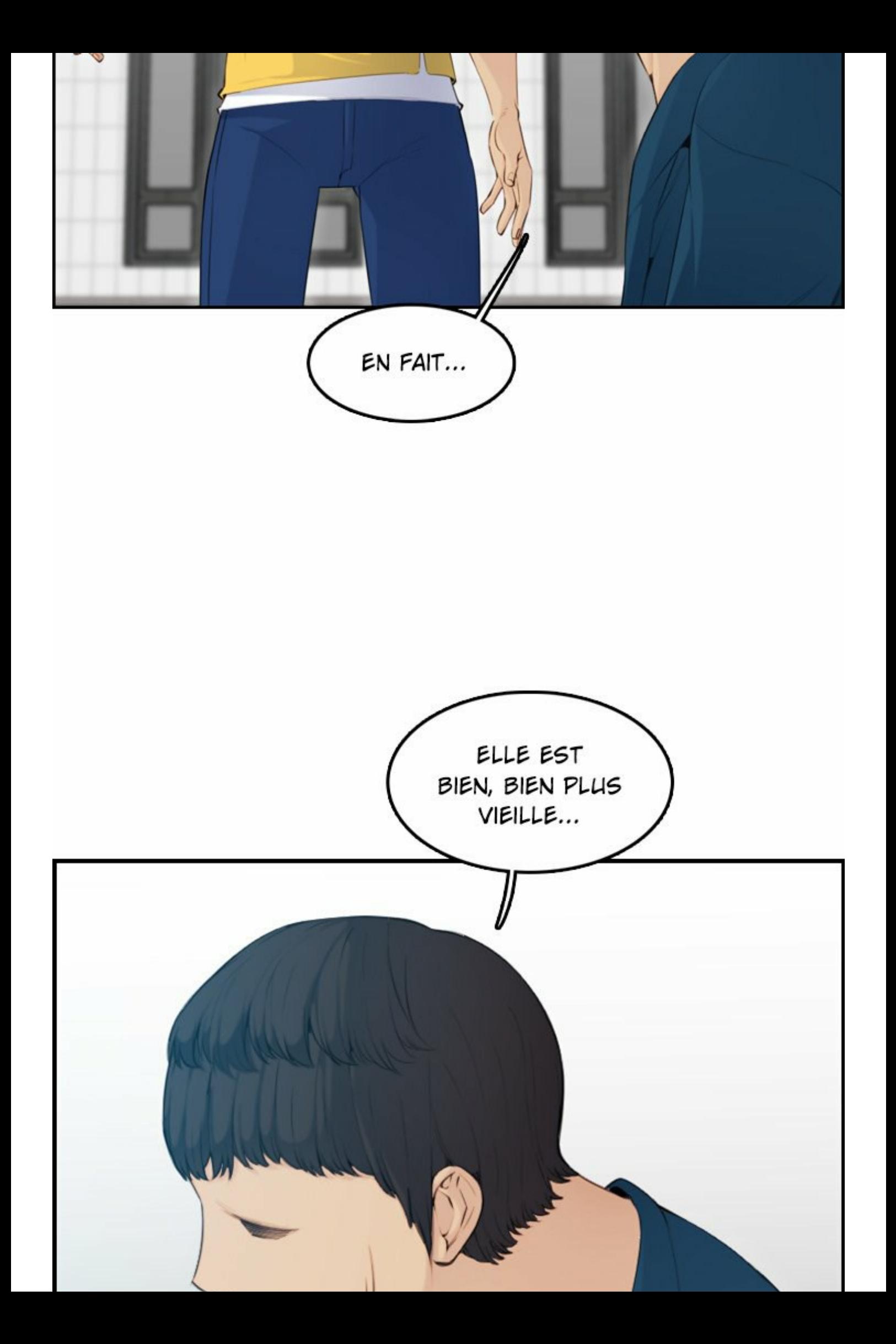

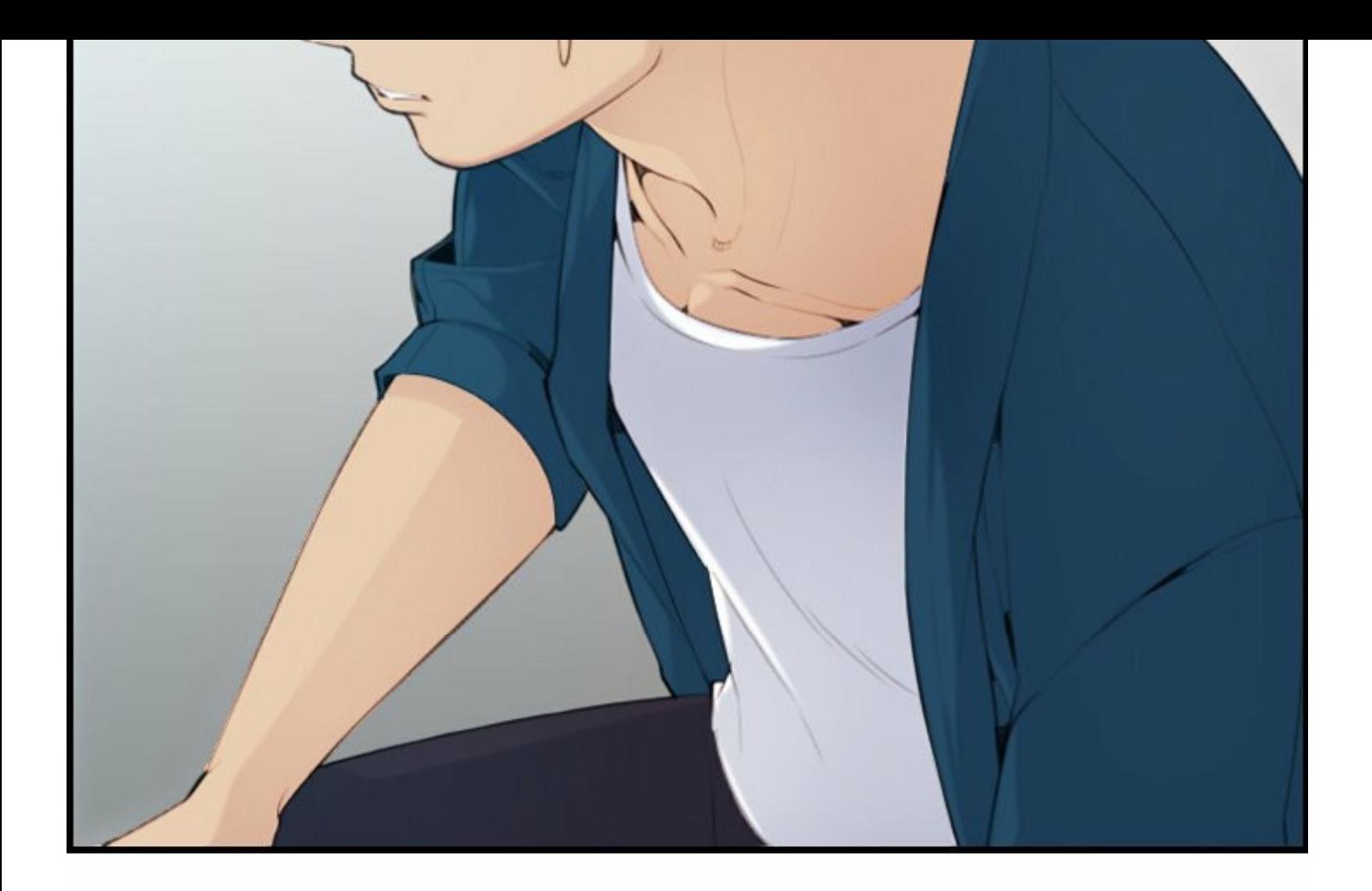

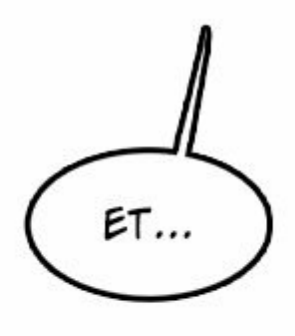

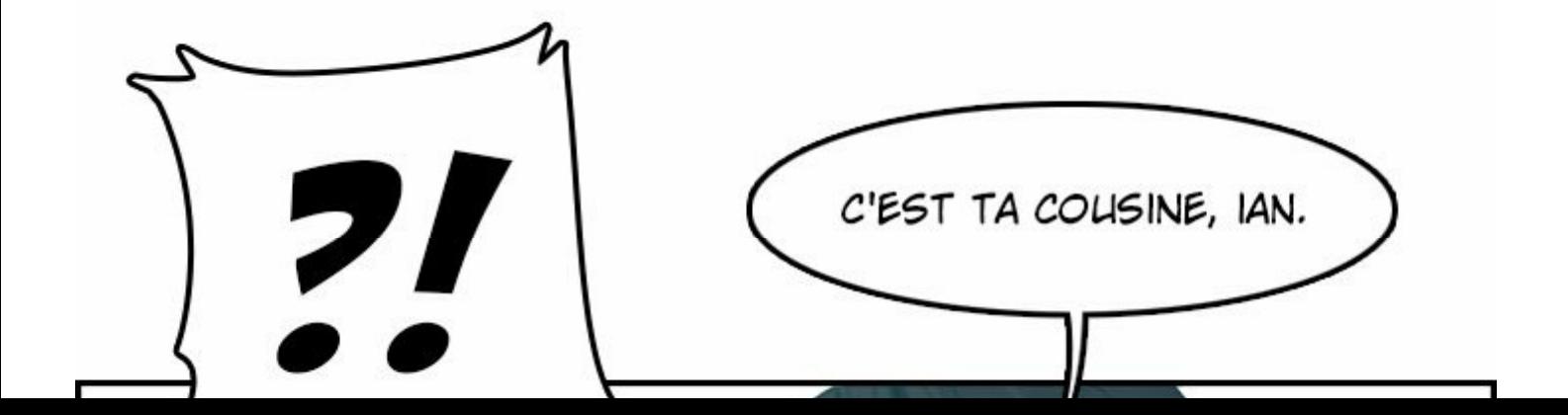

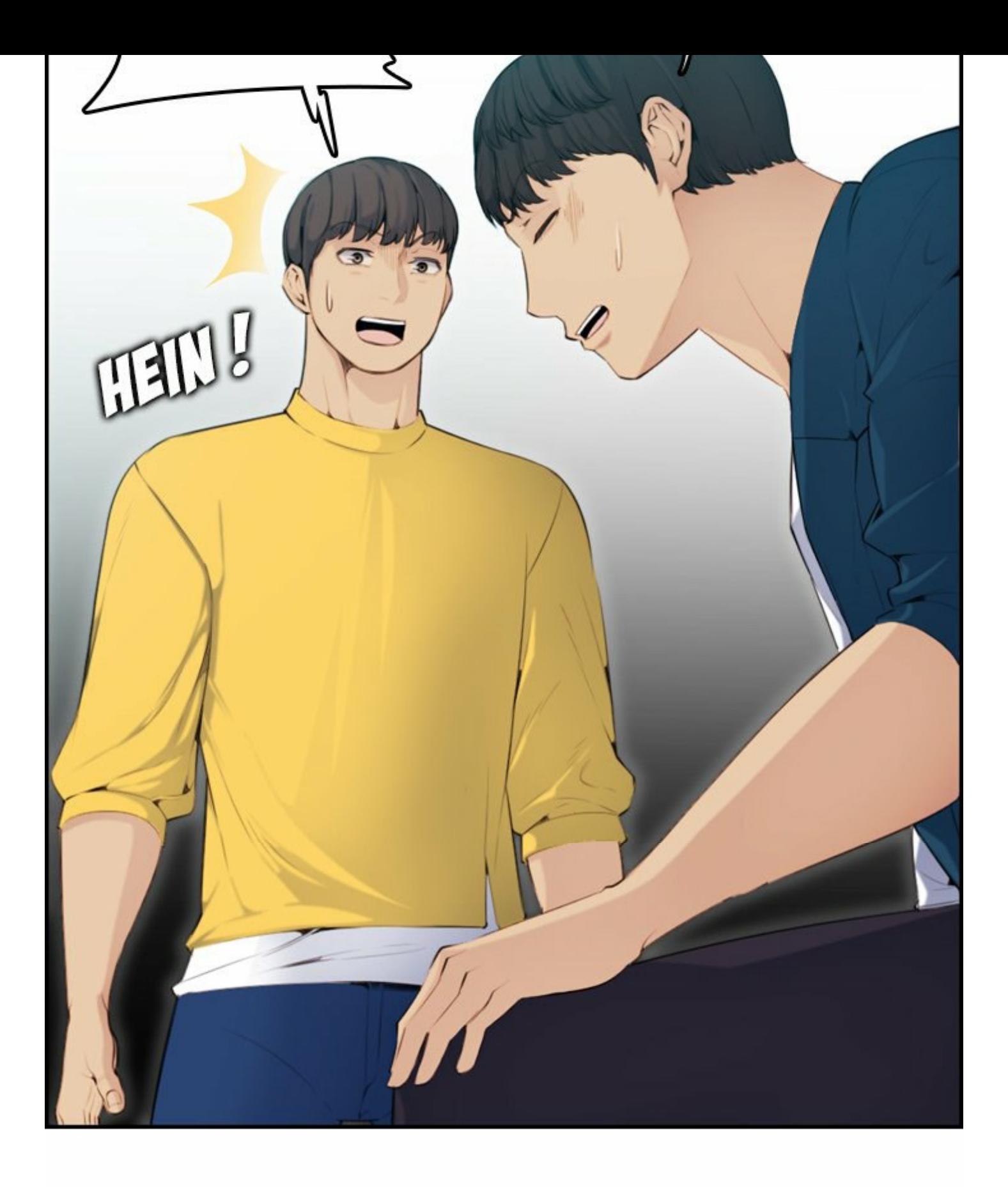

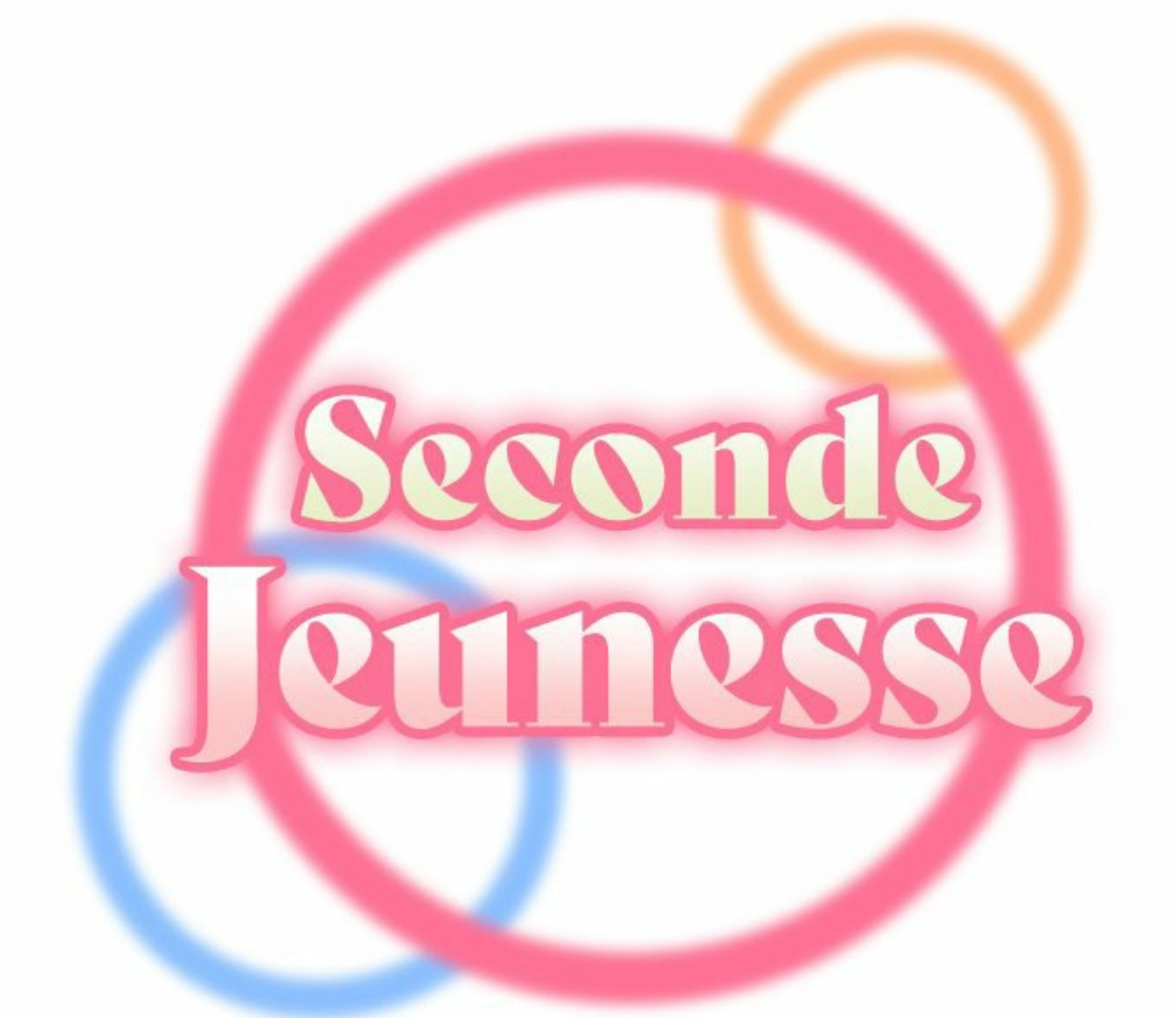

*Scenarios Mchalo* **Dessine Seepade** 

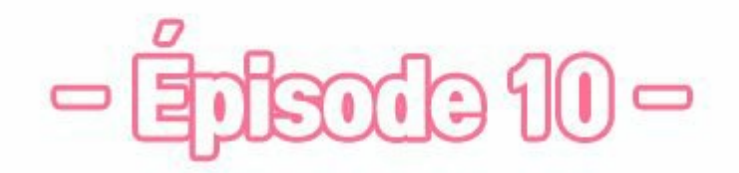

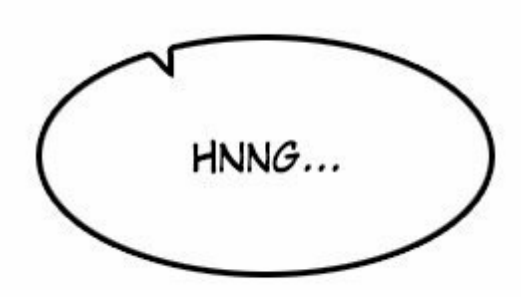

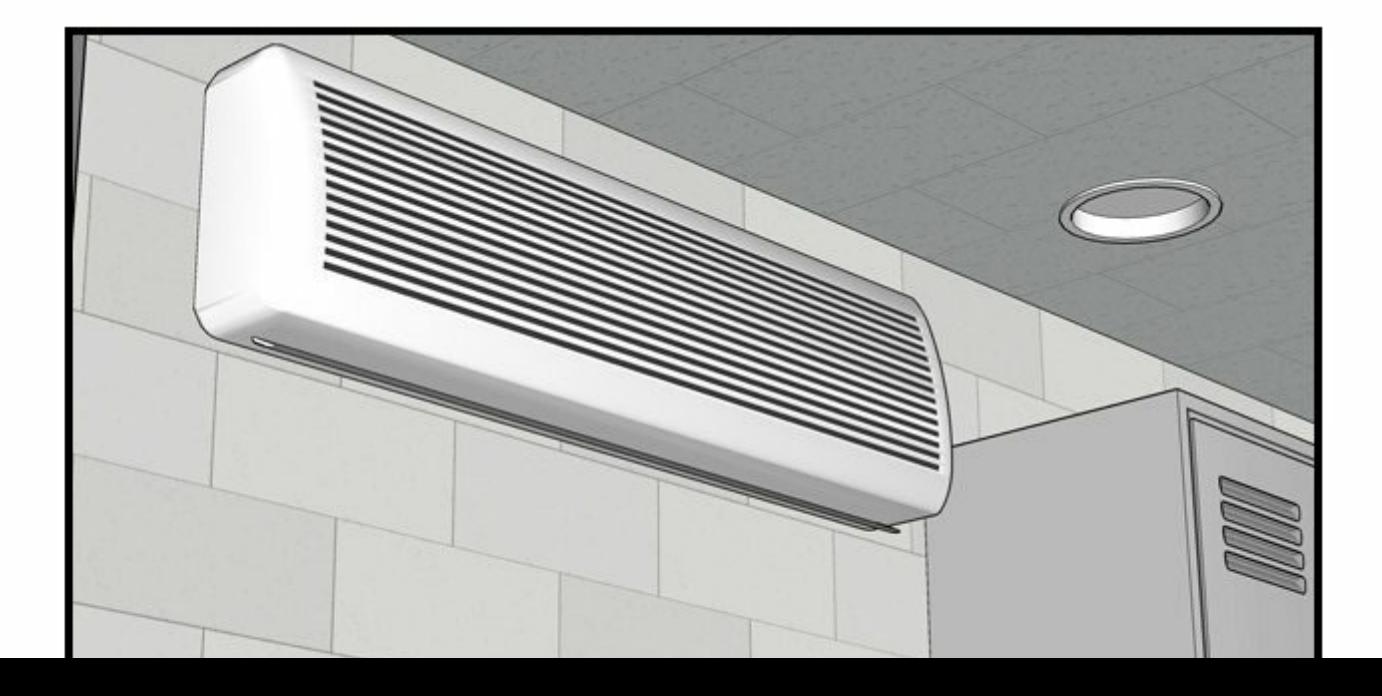

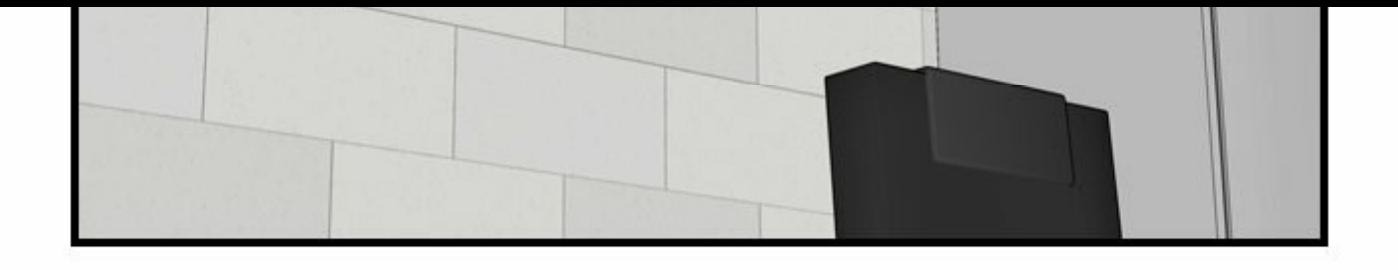

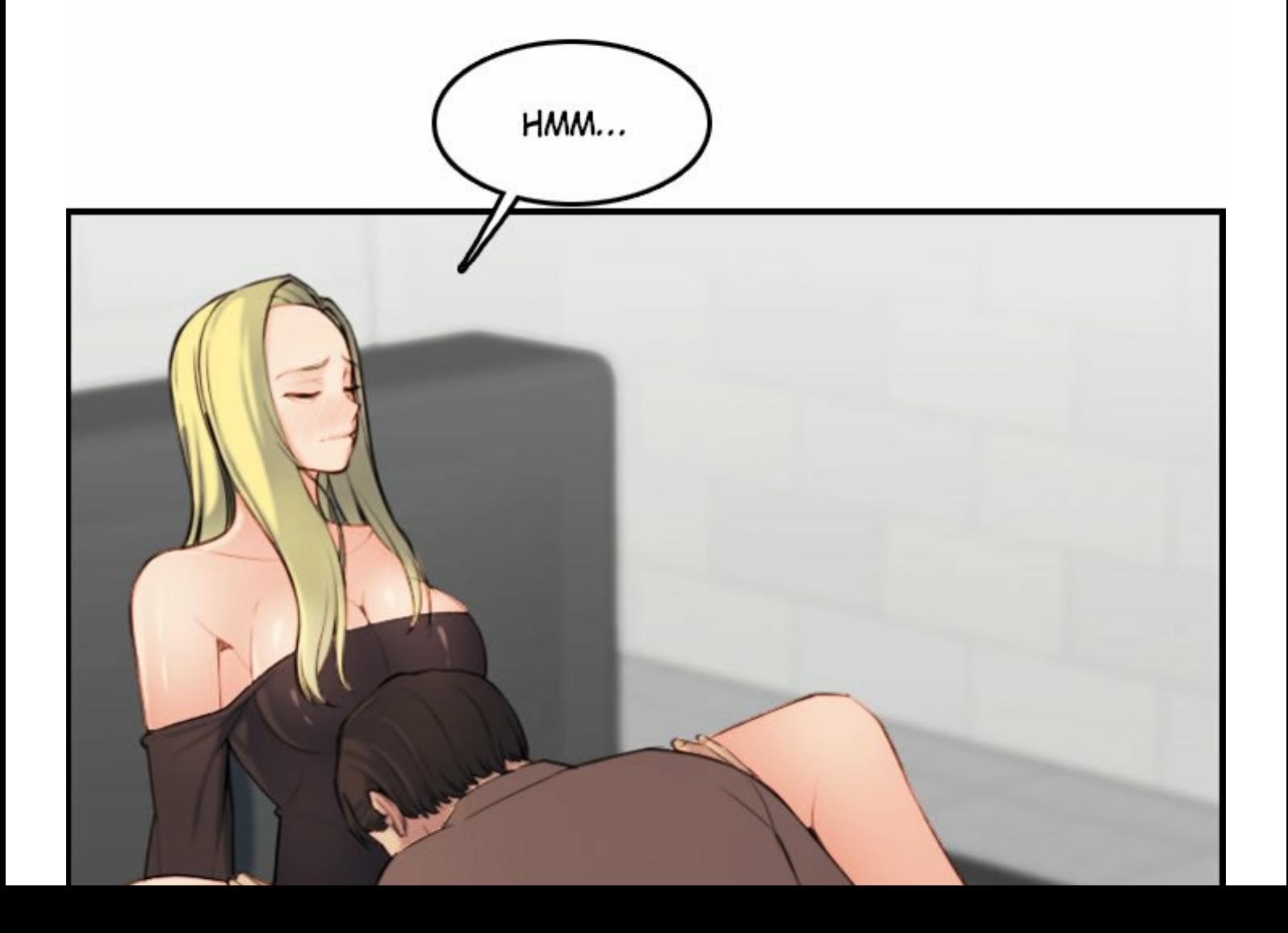

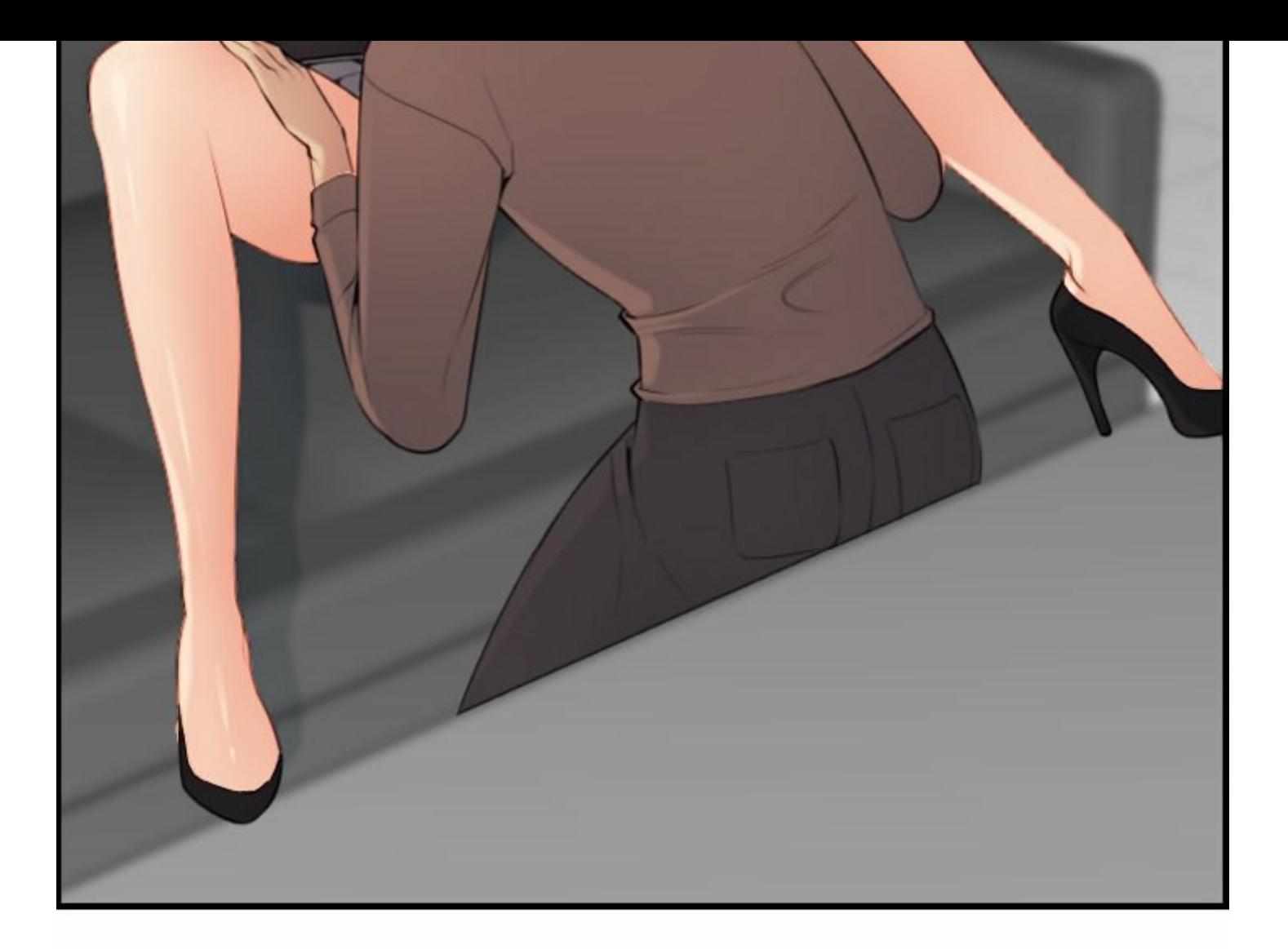

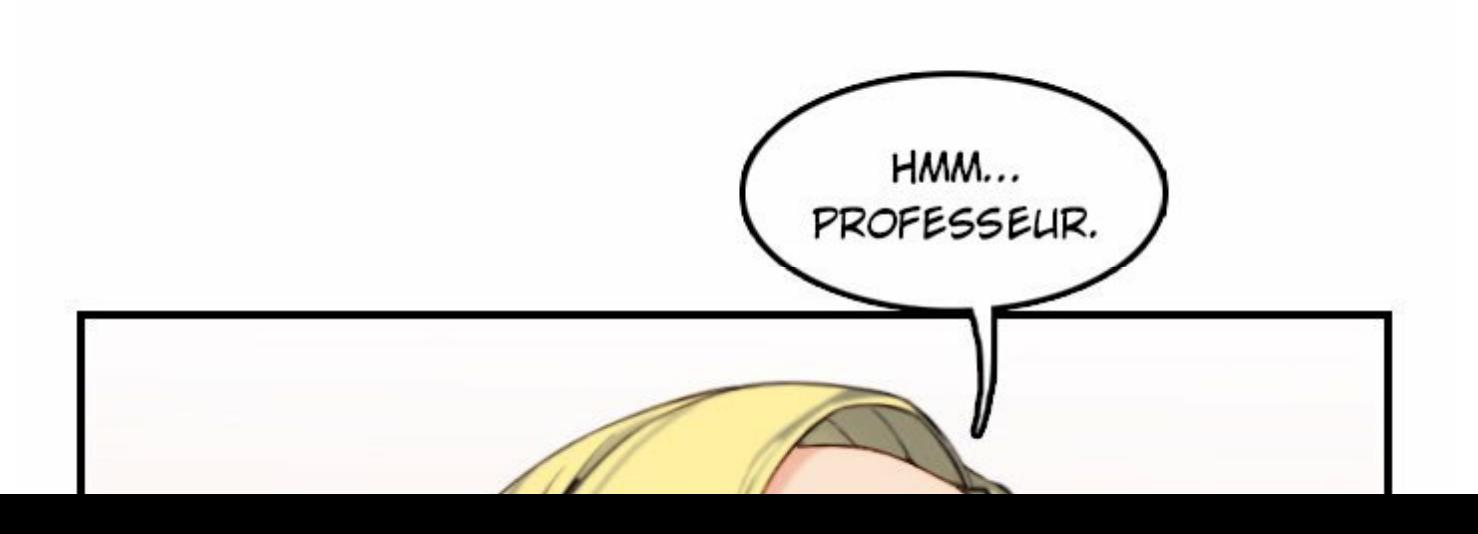

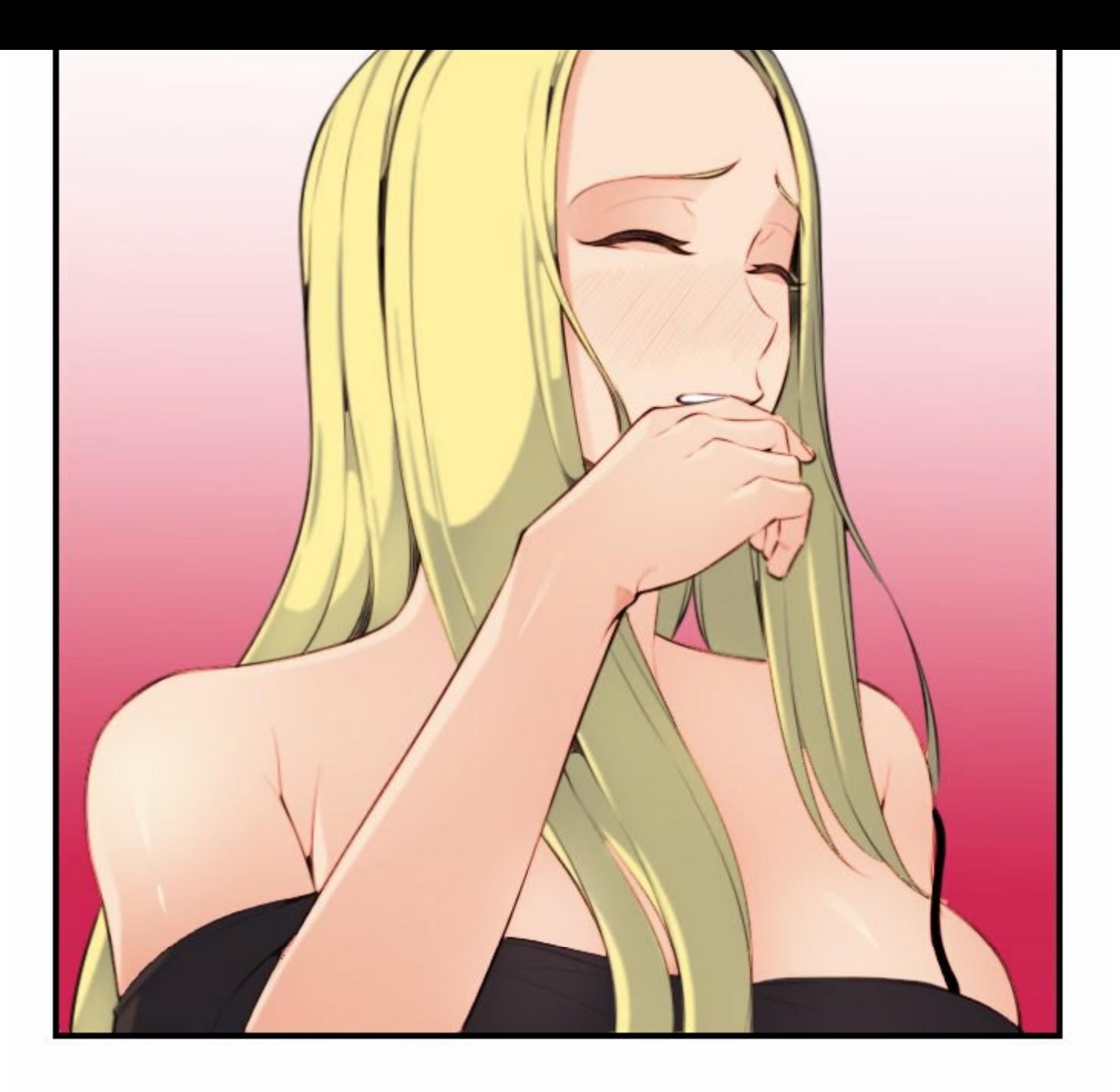

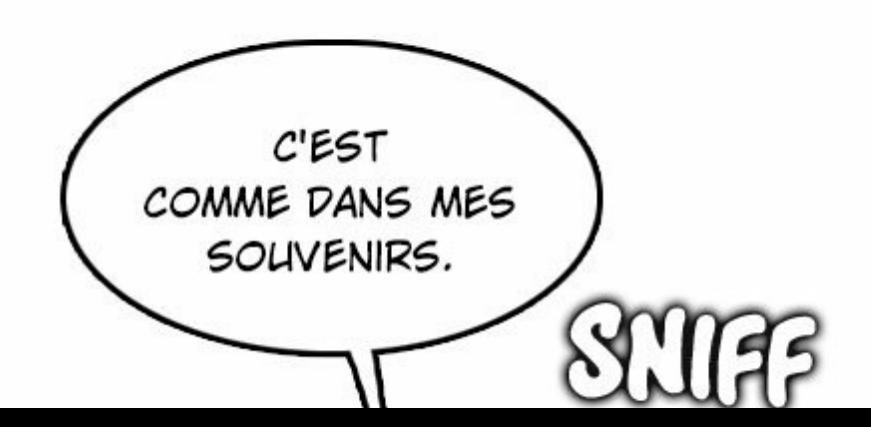

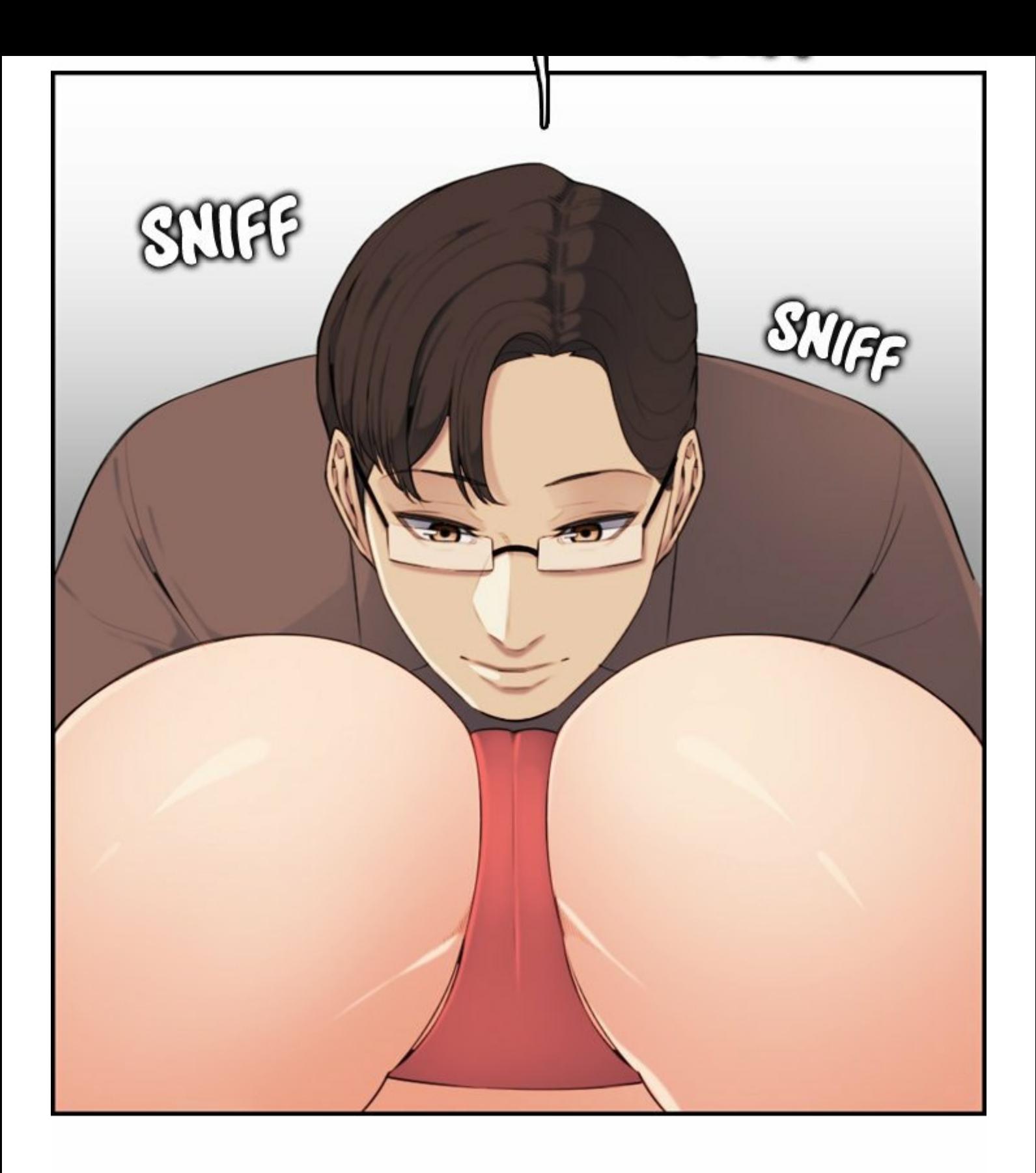

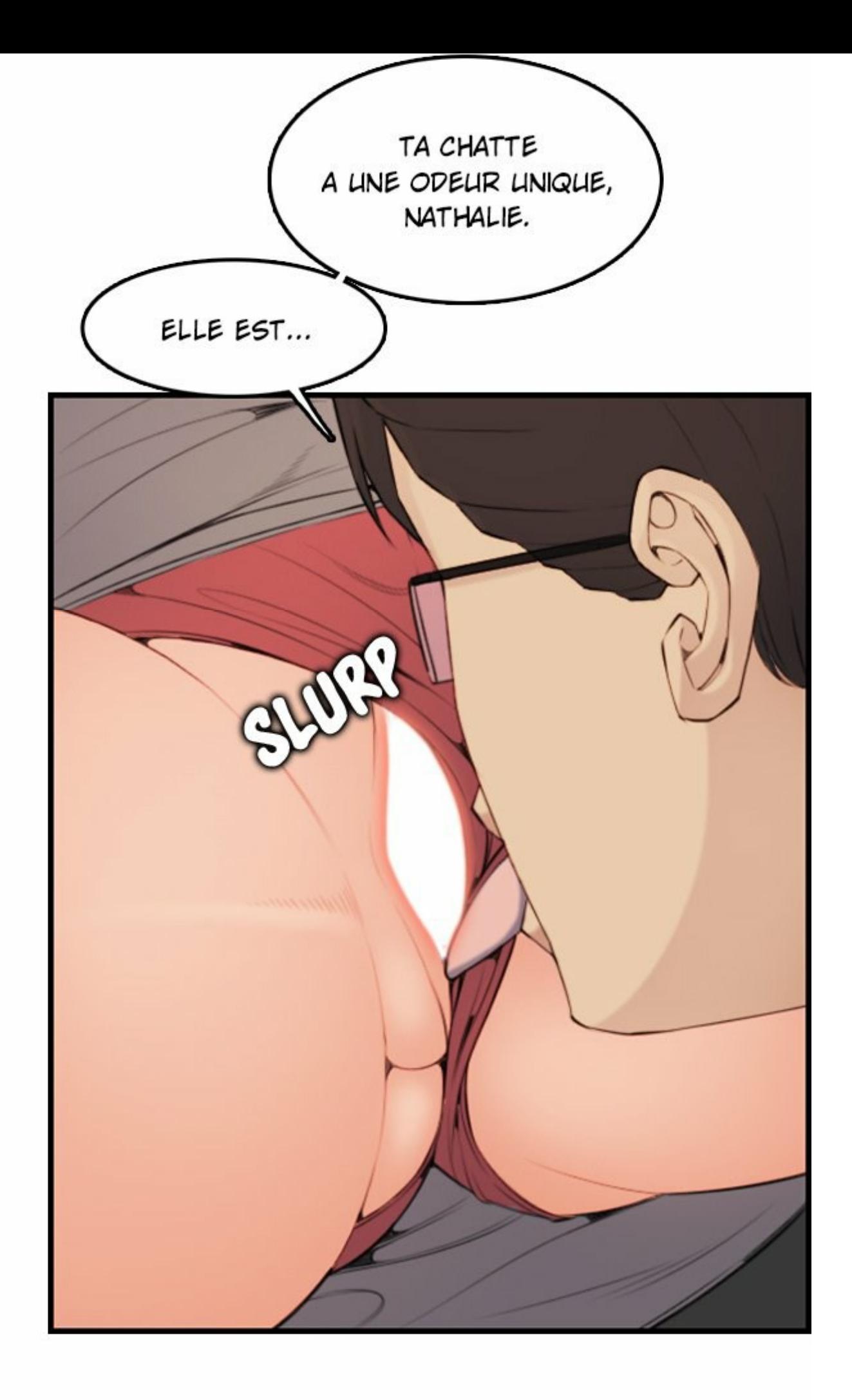

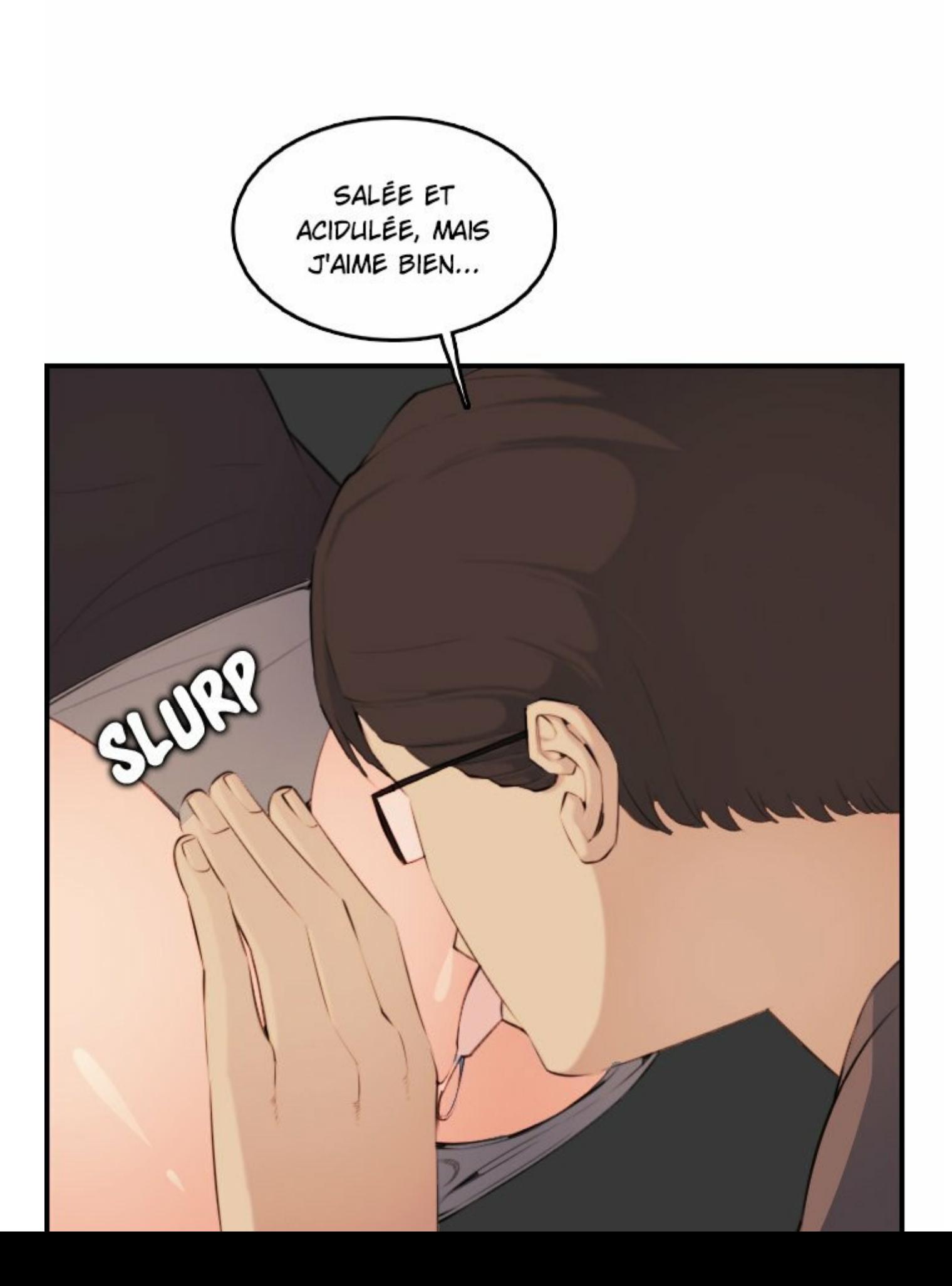

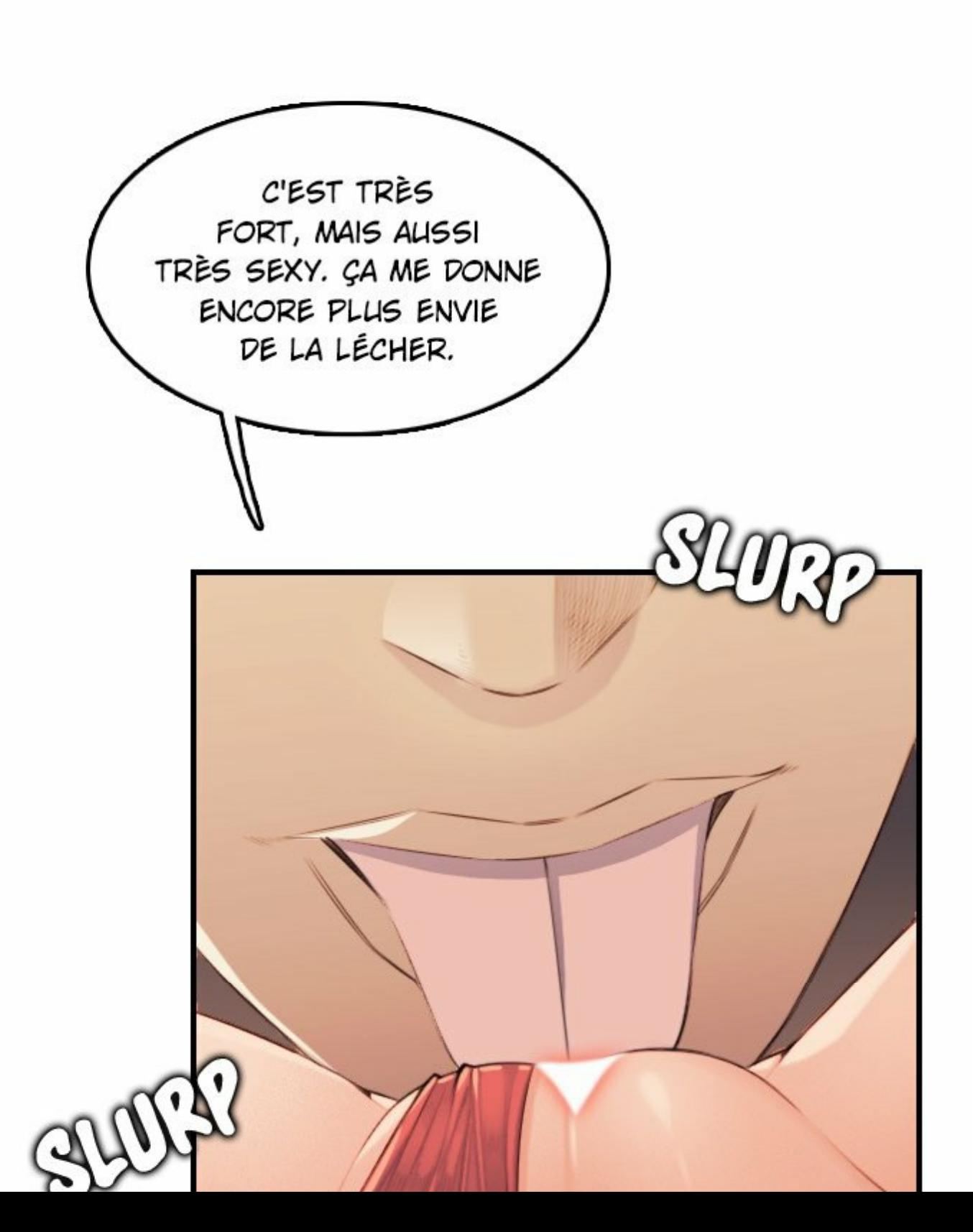

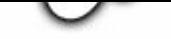

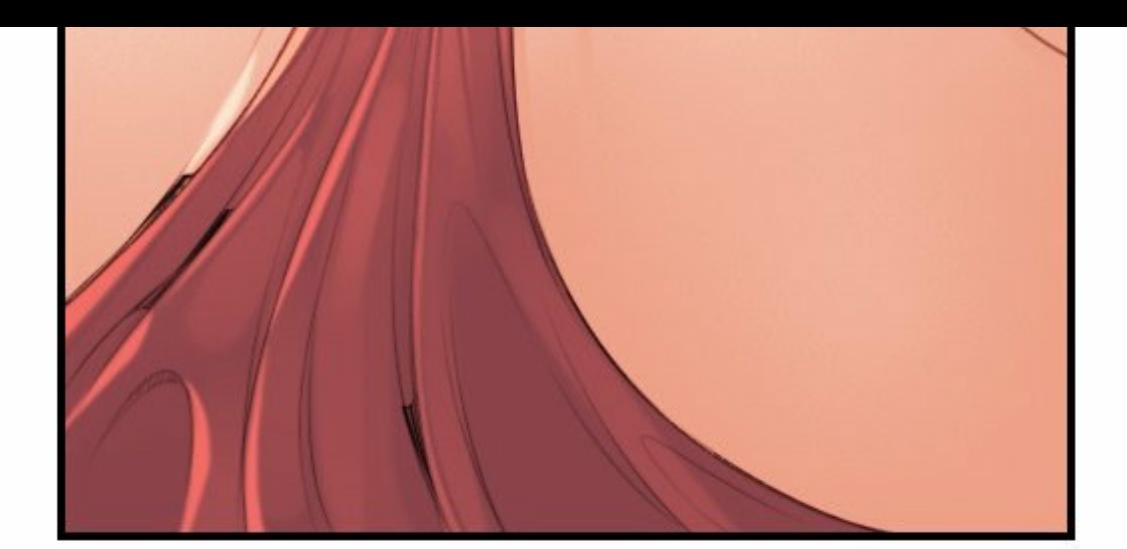

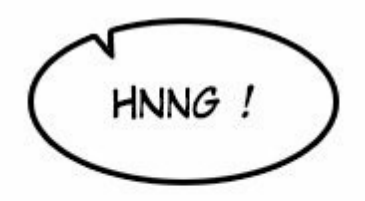

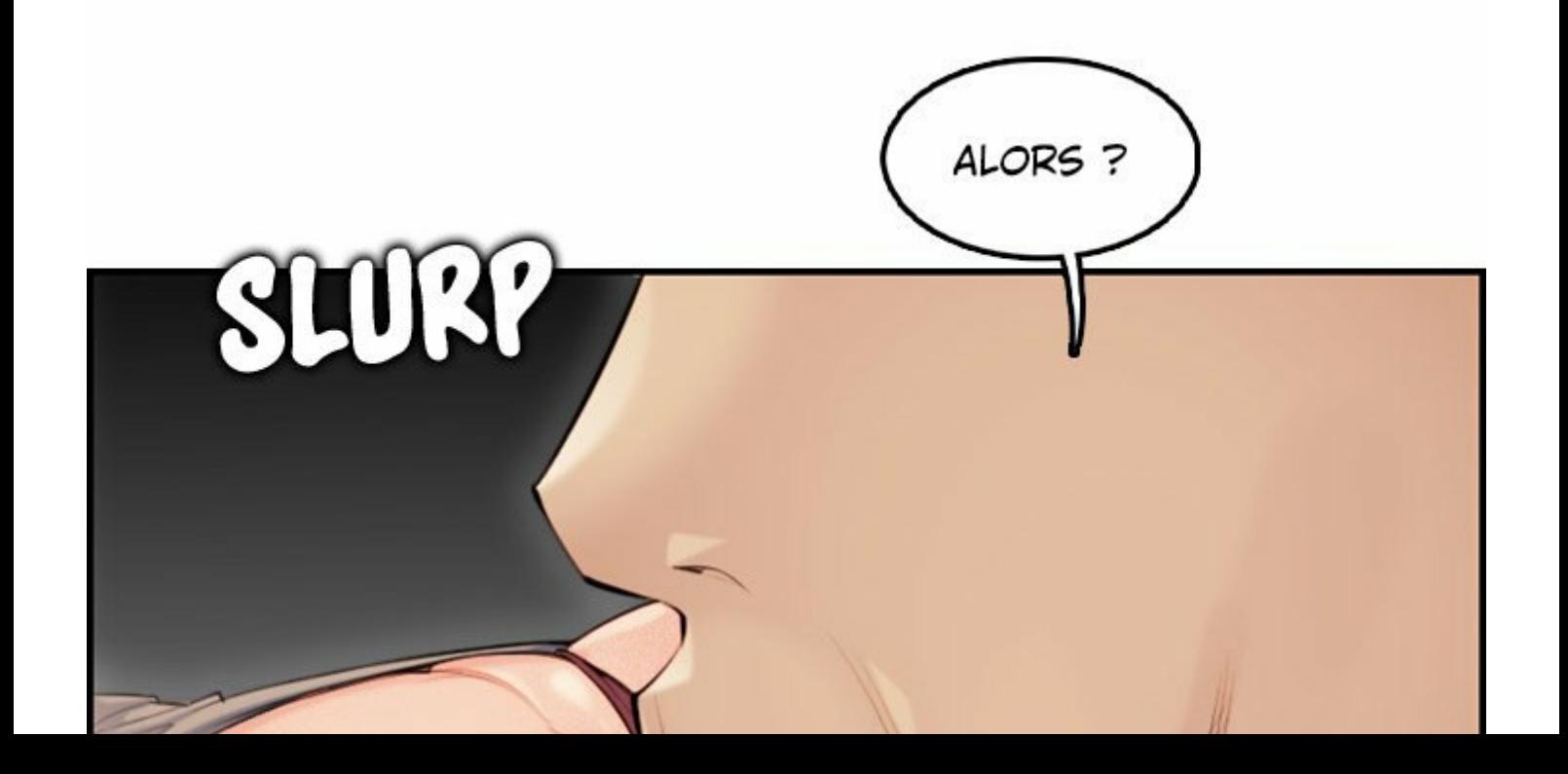

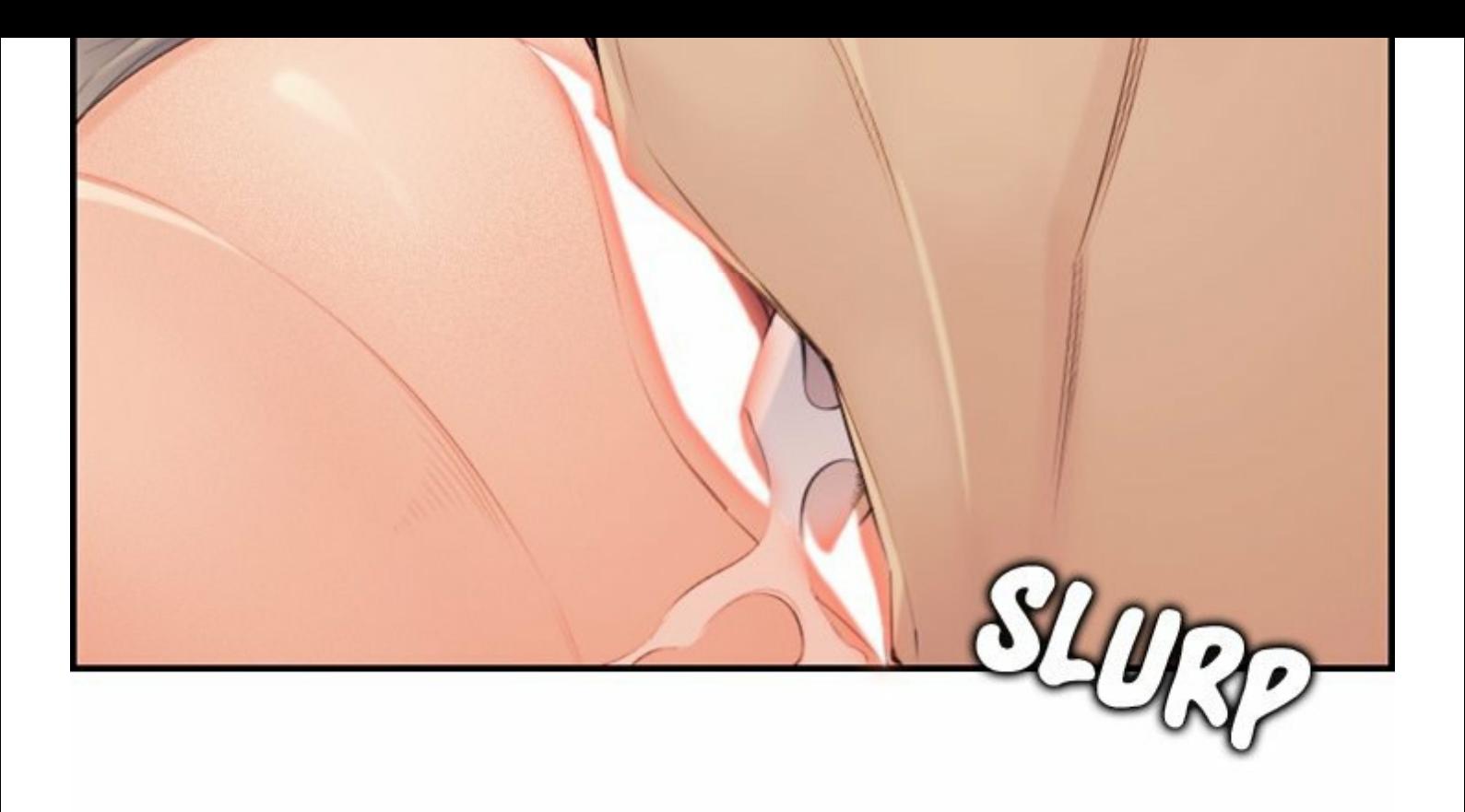

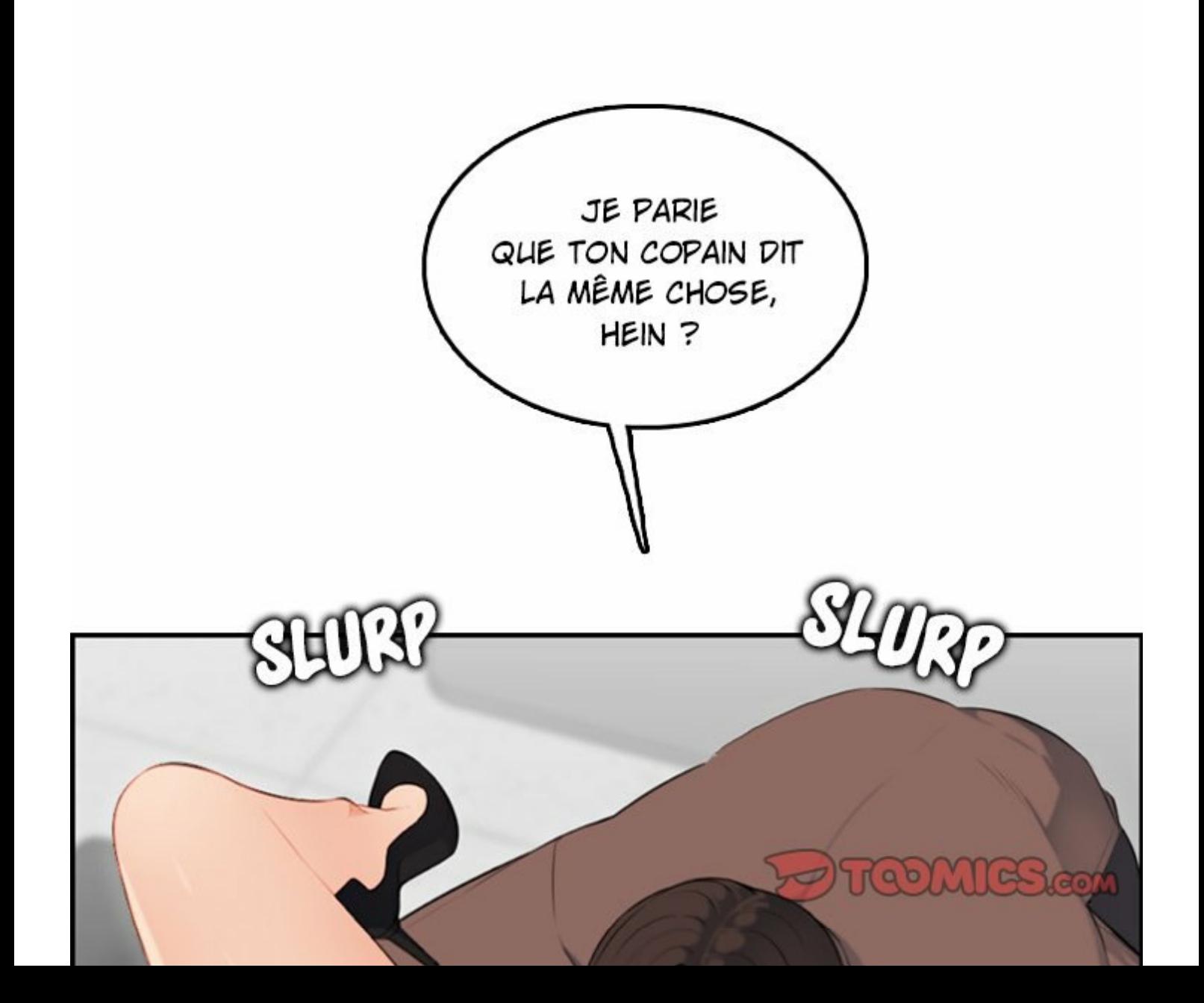

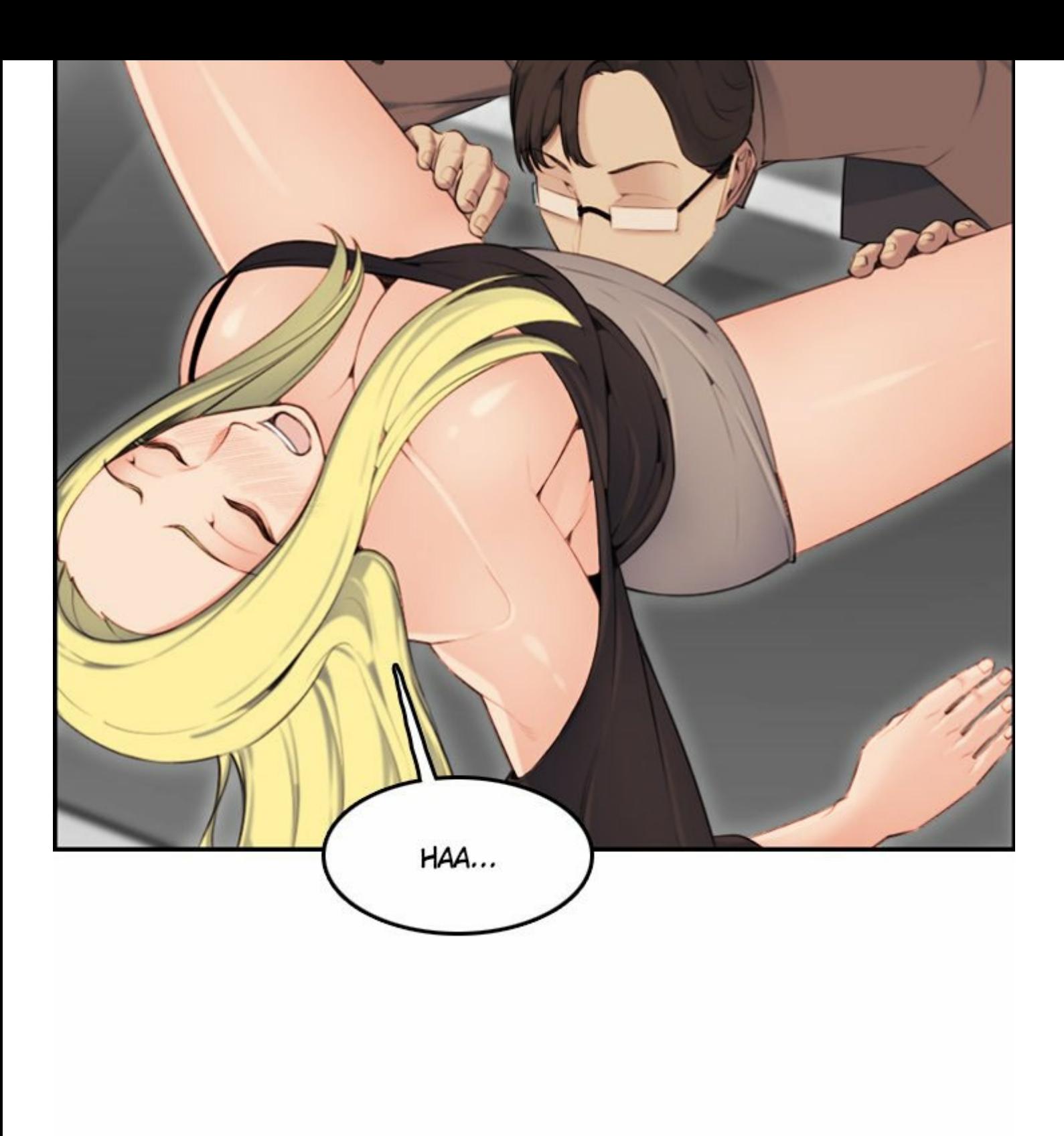

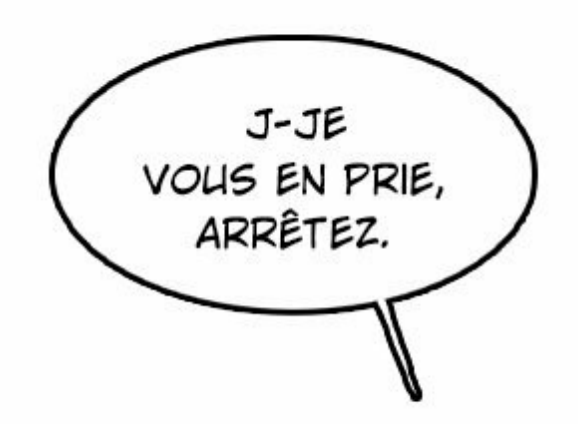

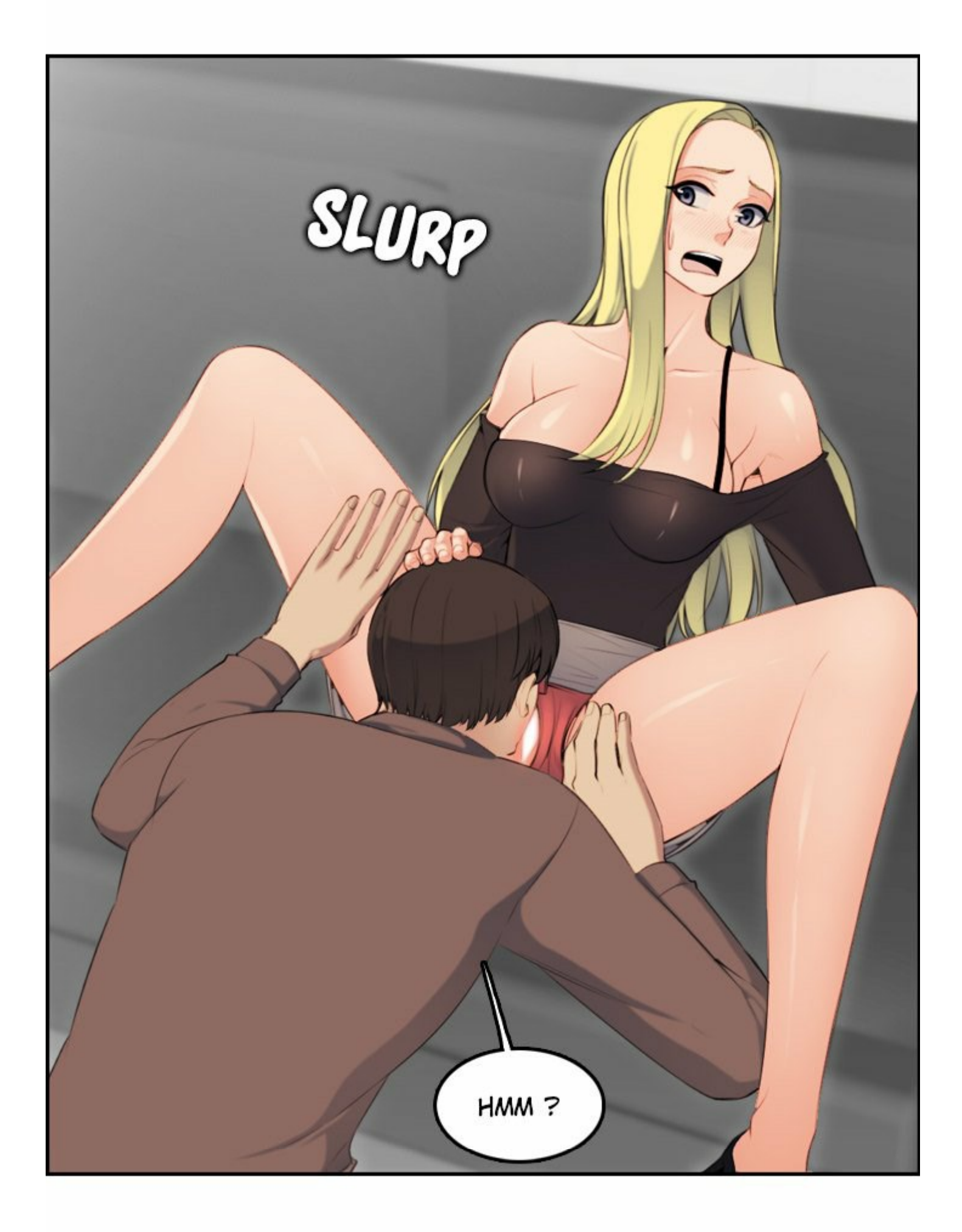

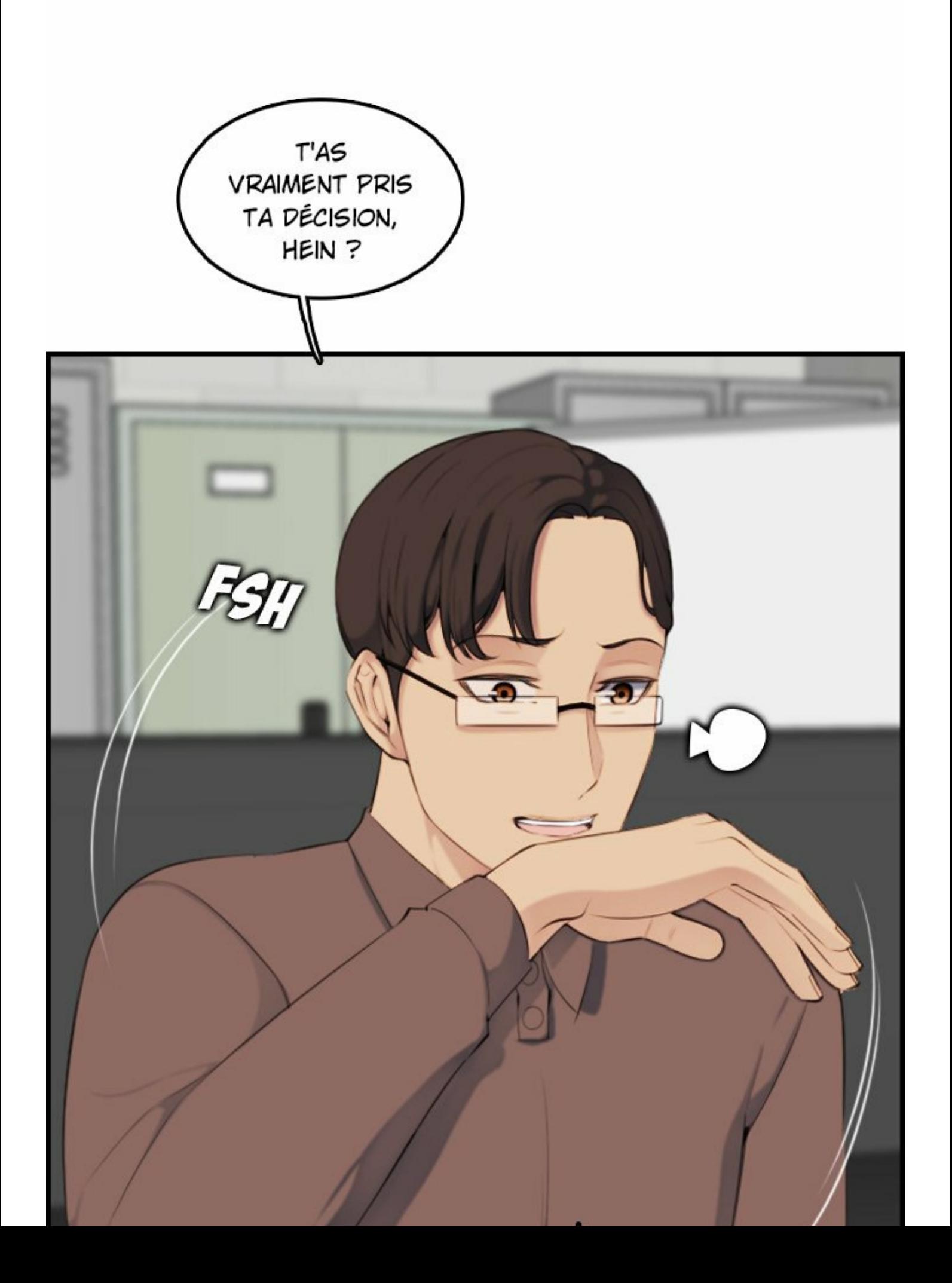

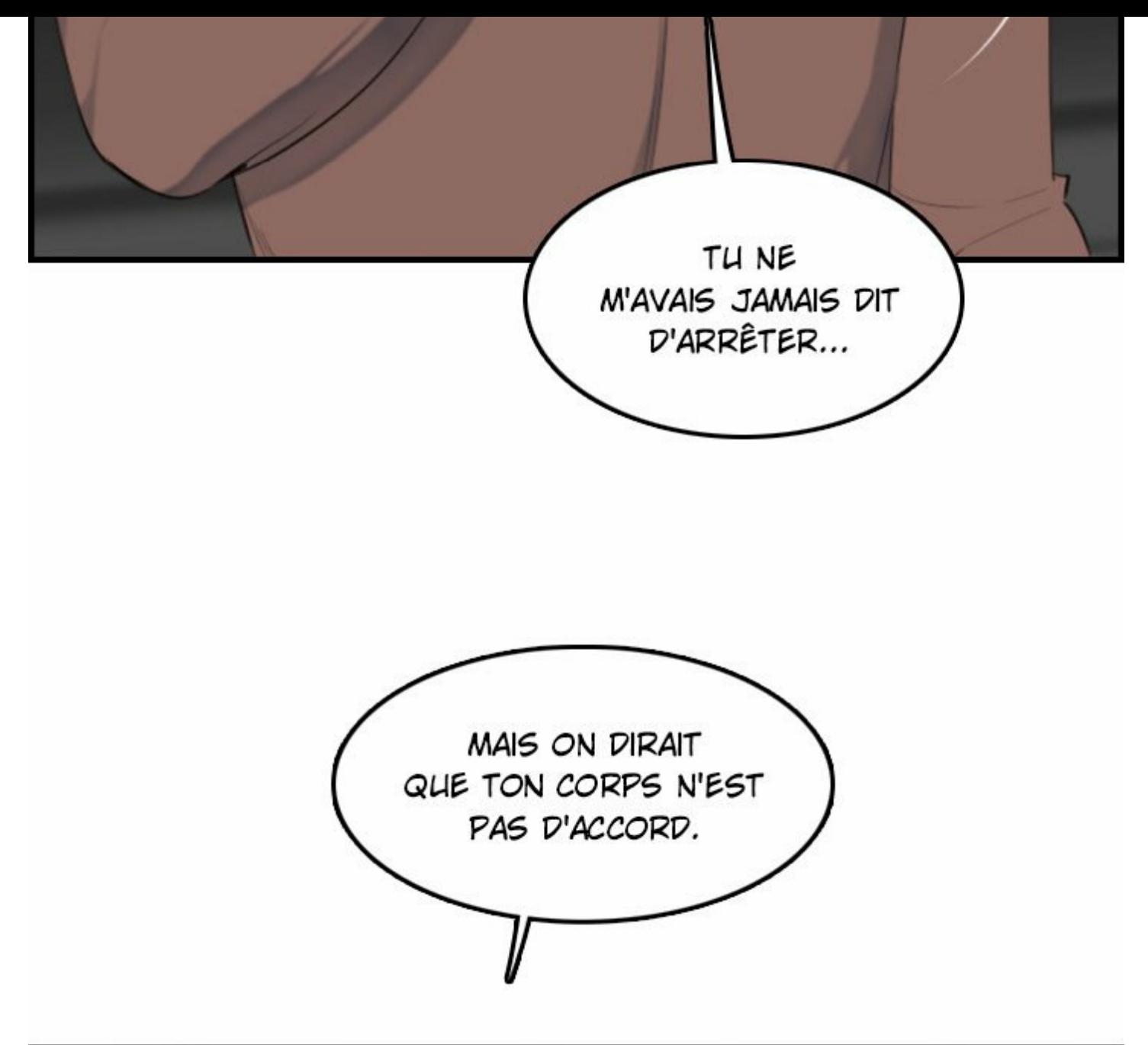

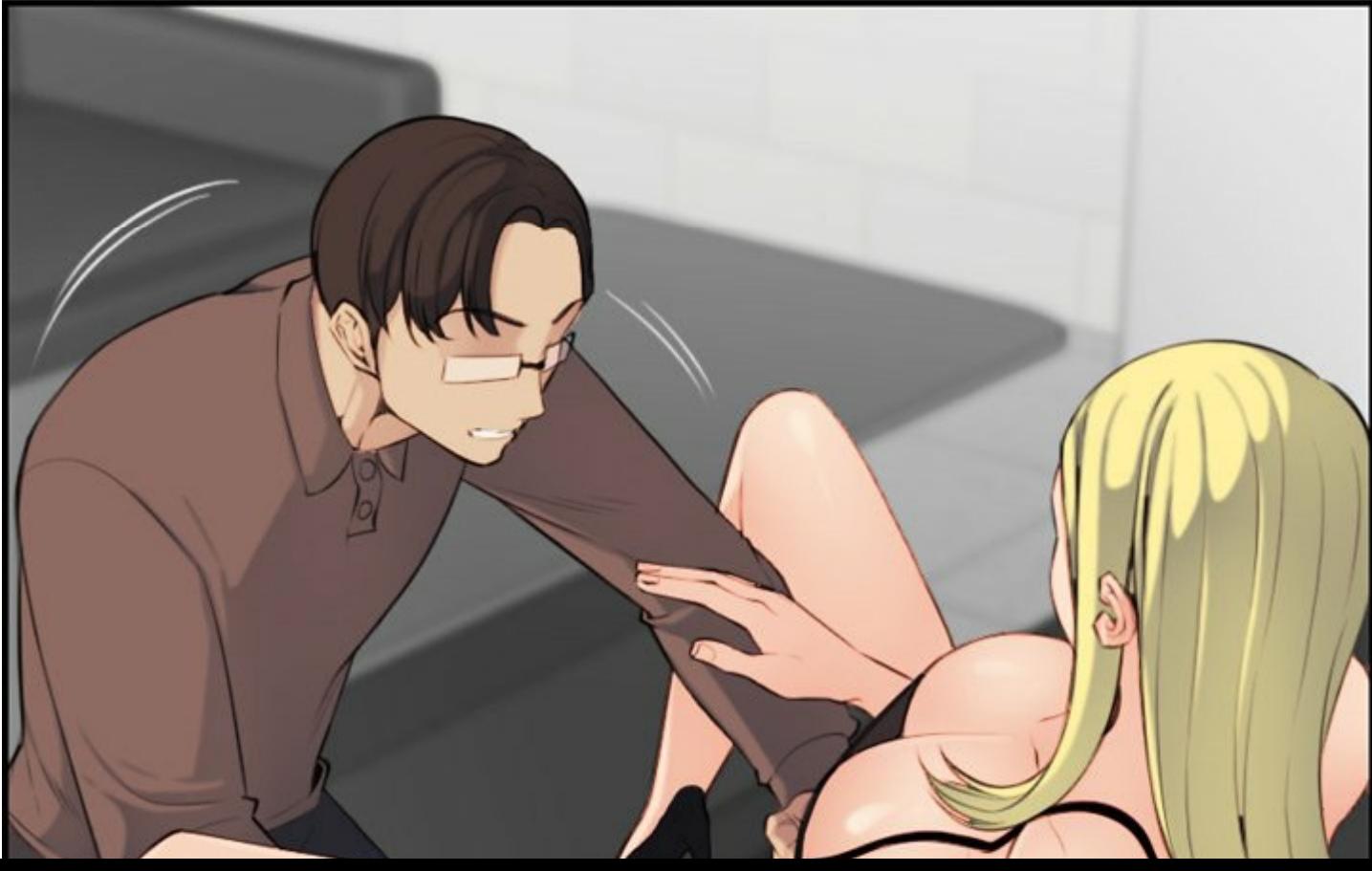

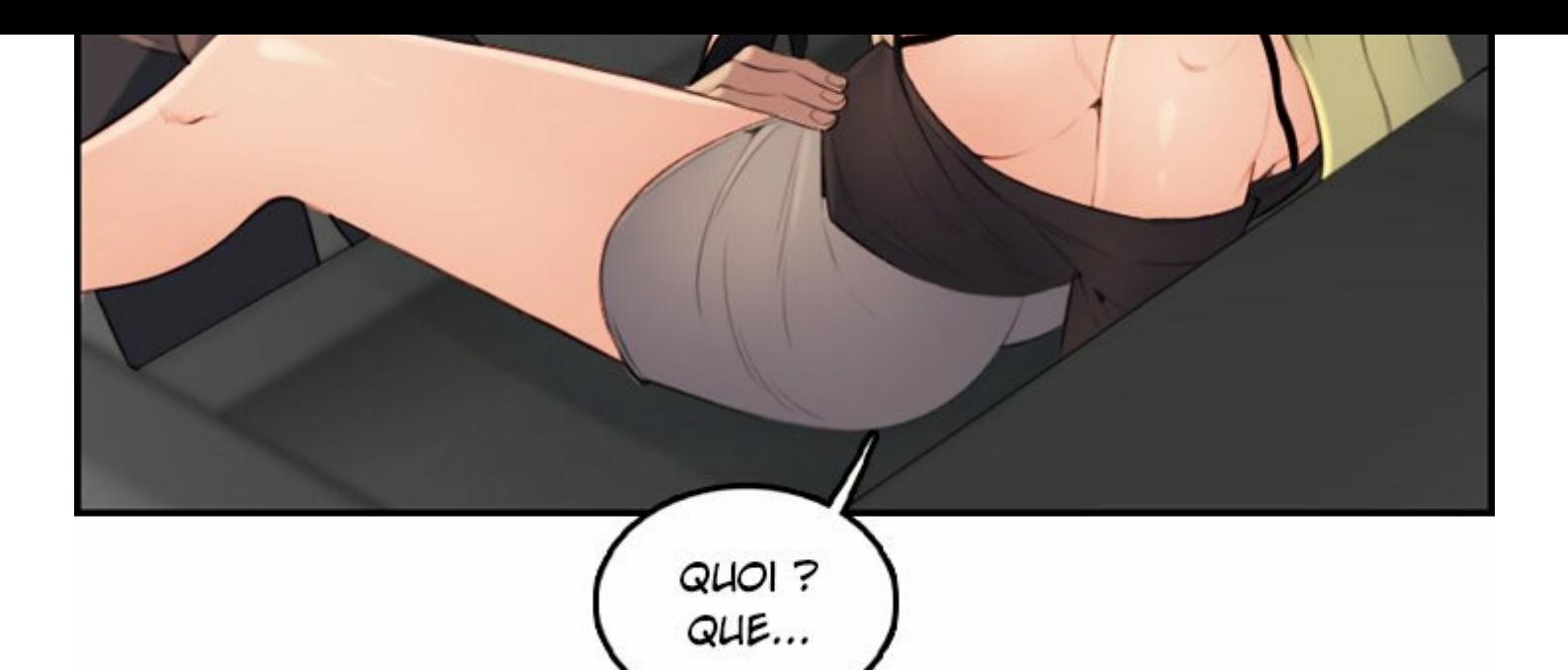

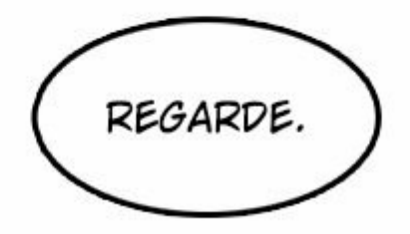

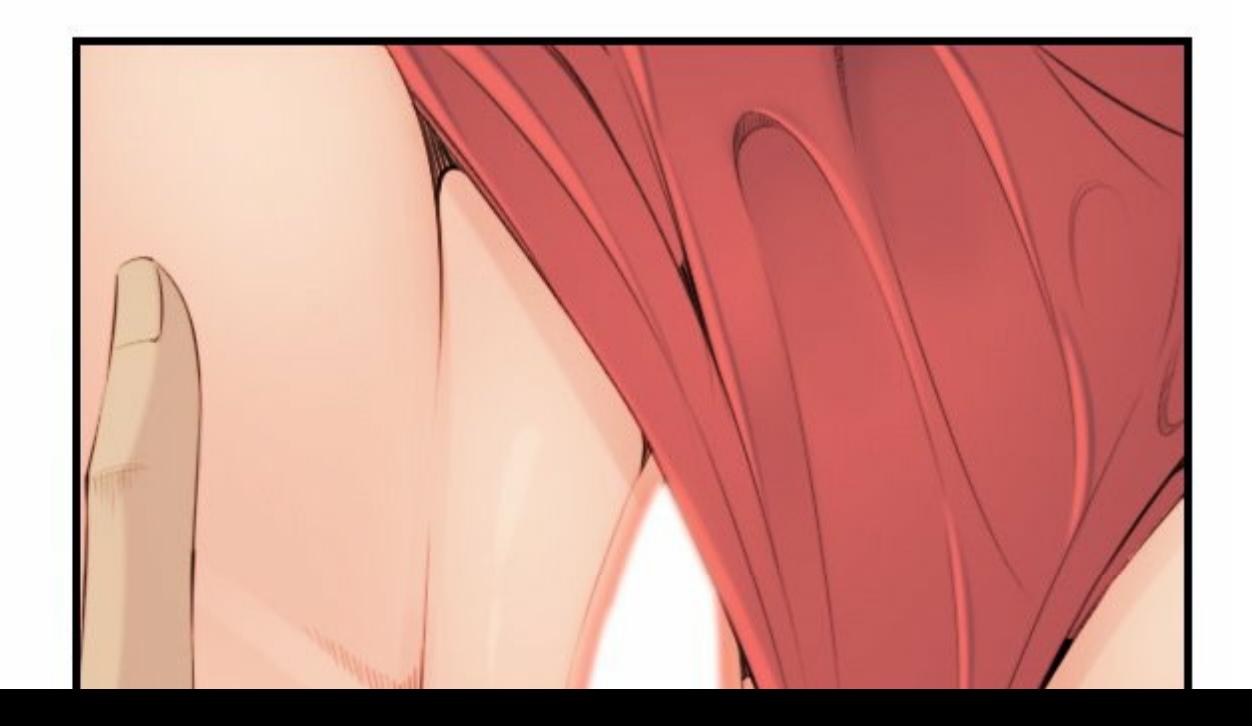

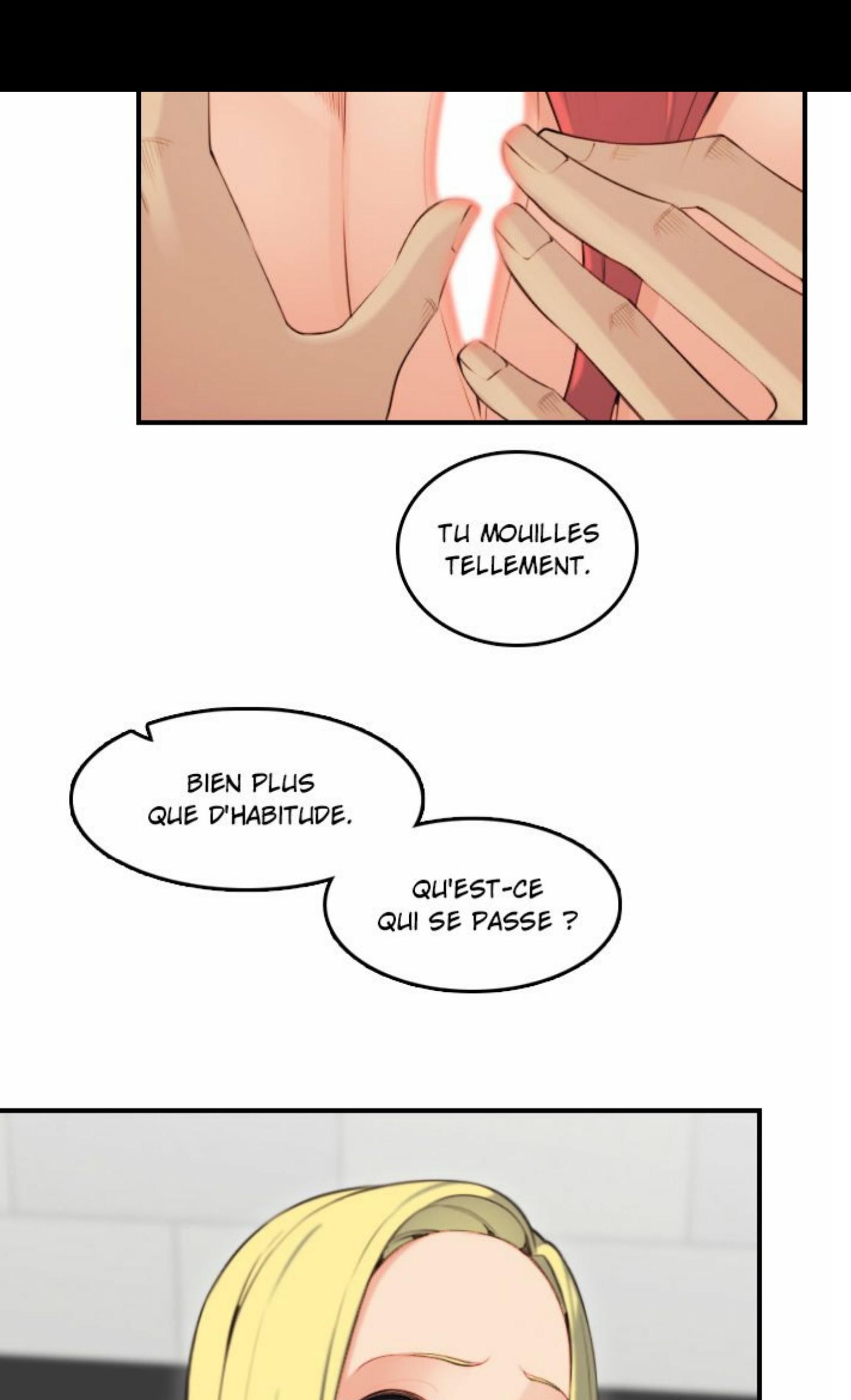

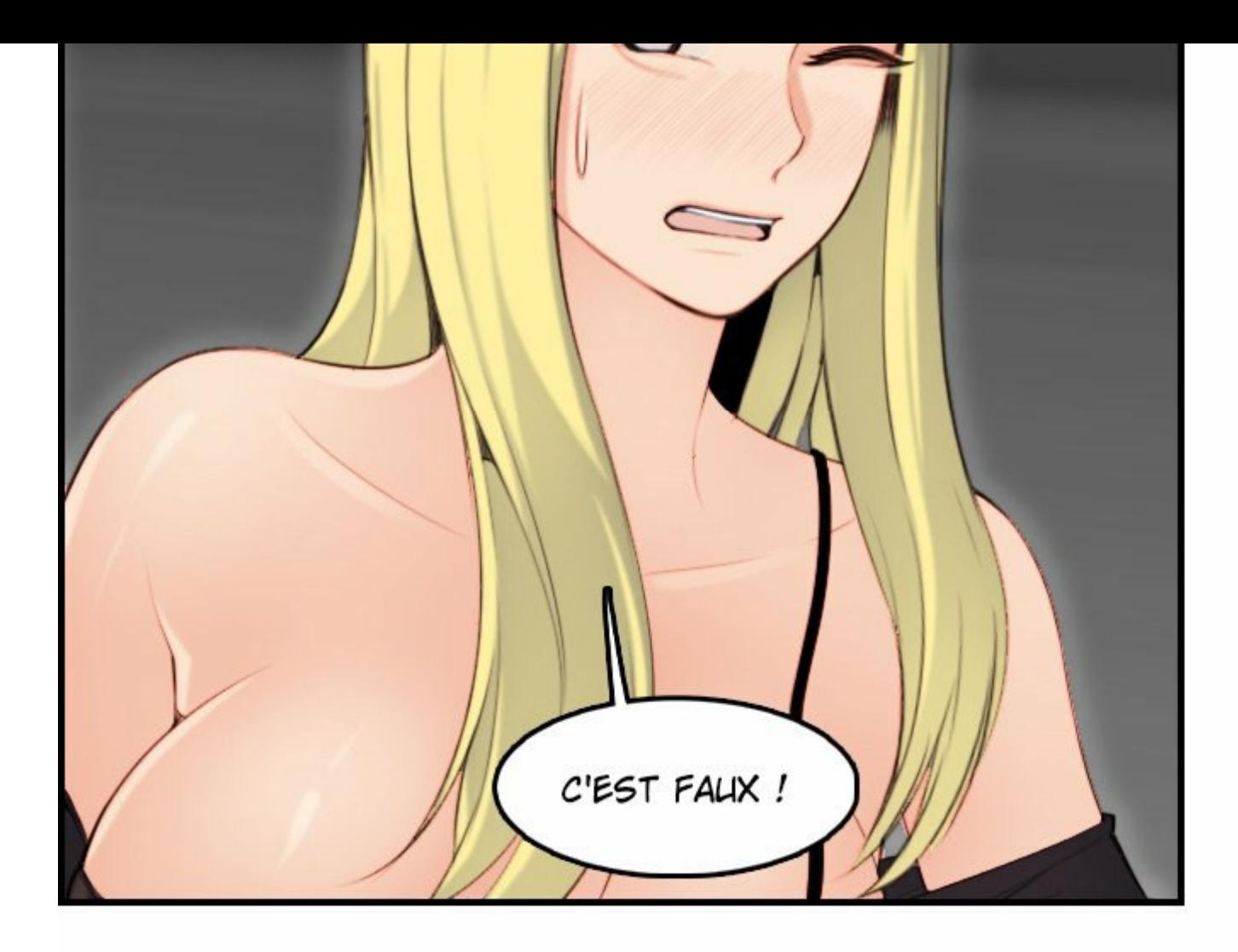

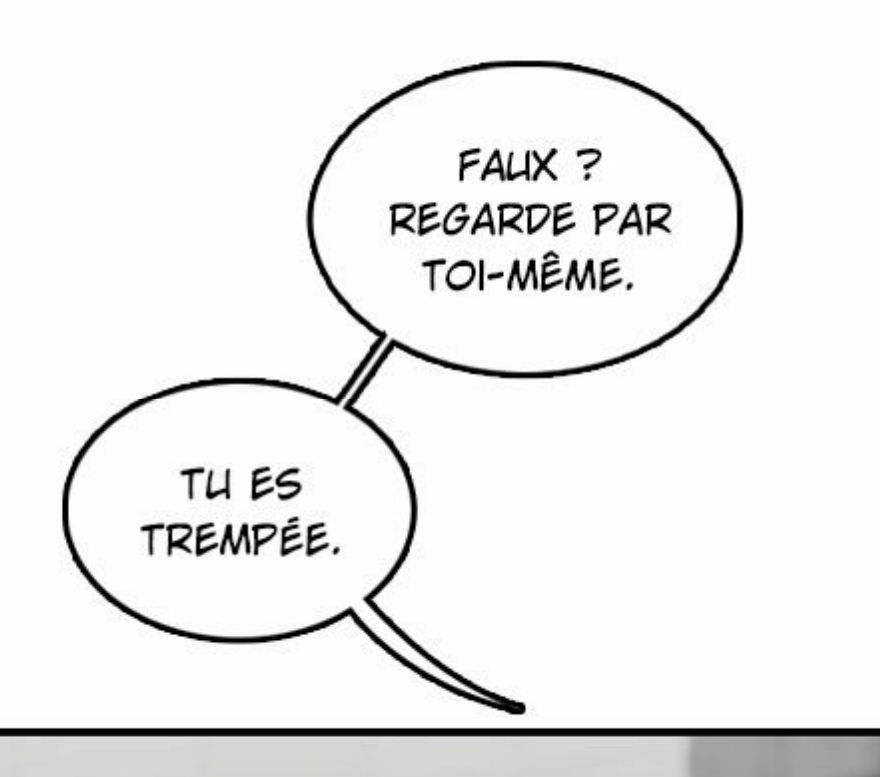

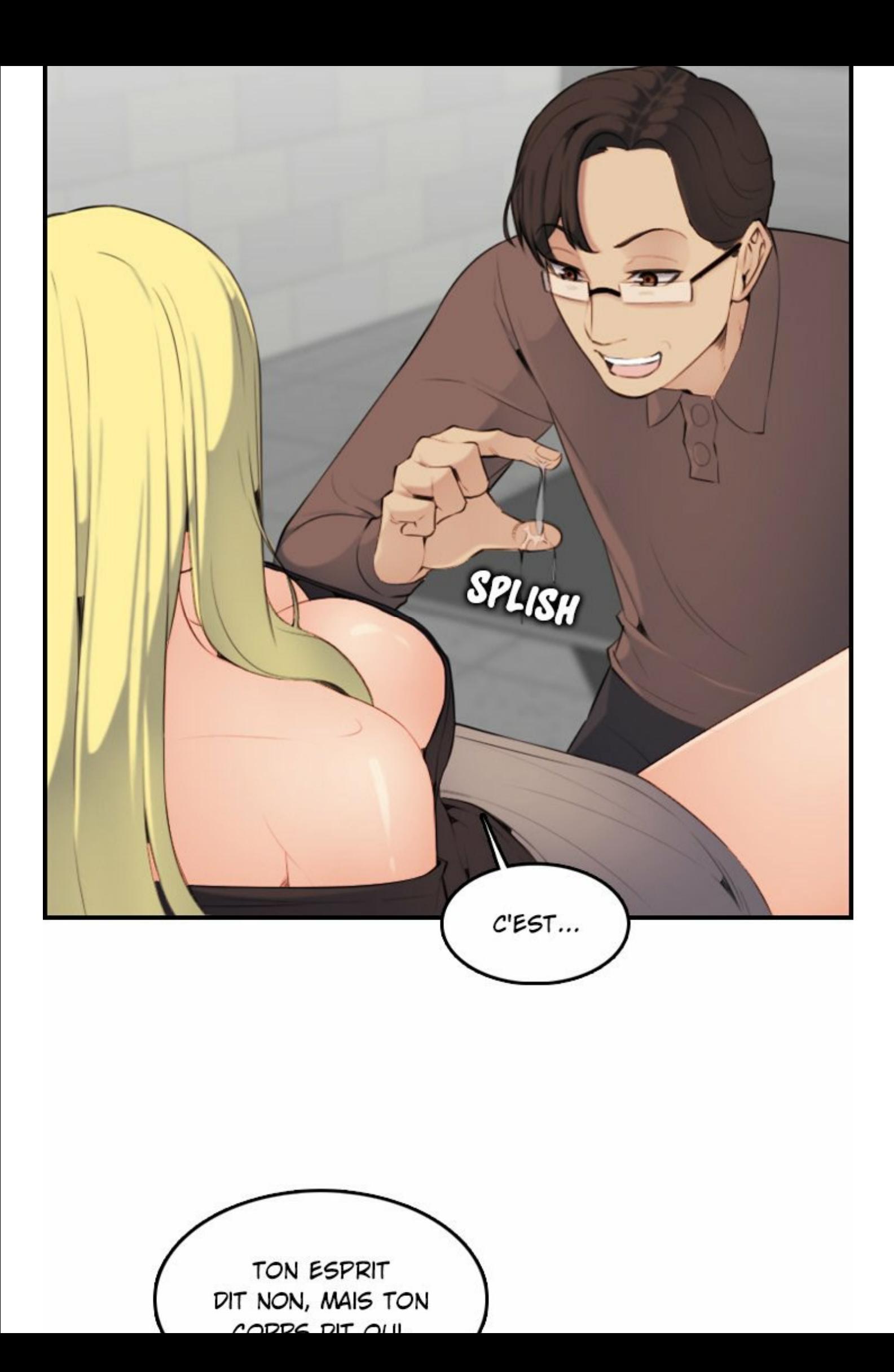

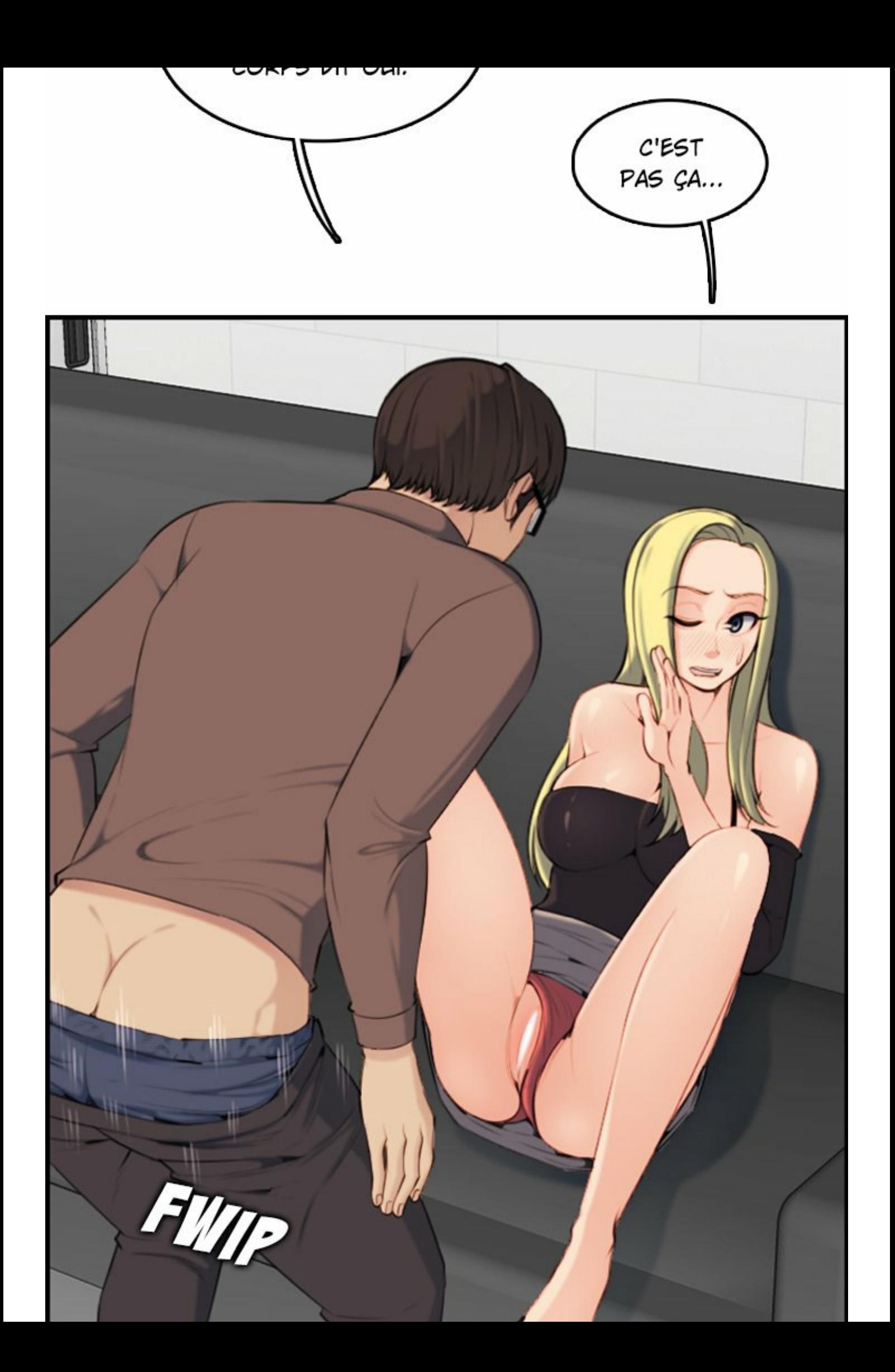
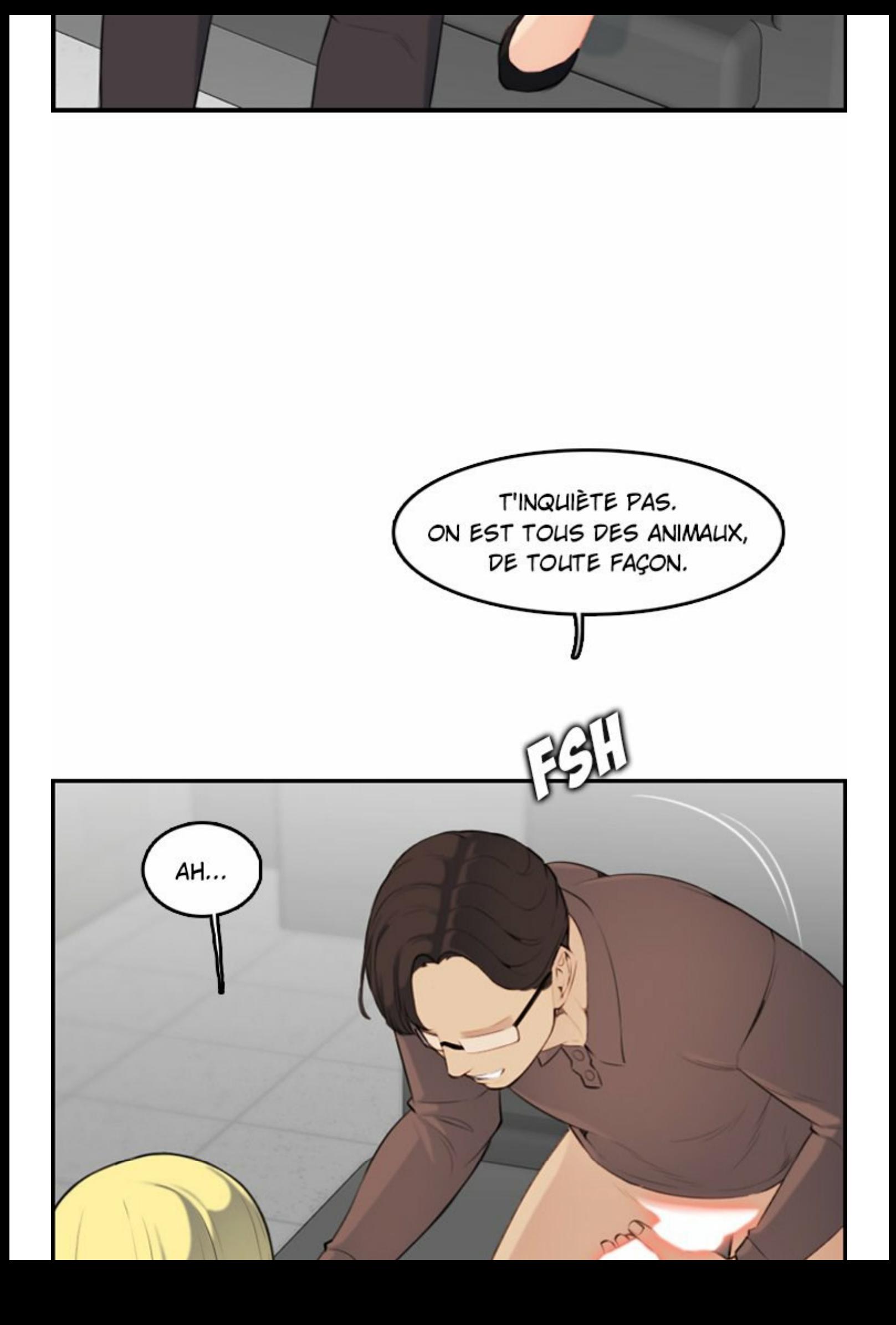

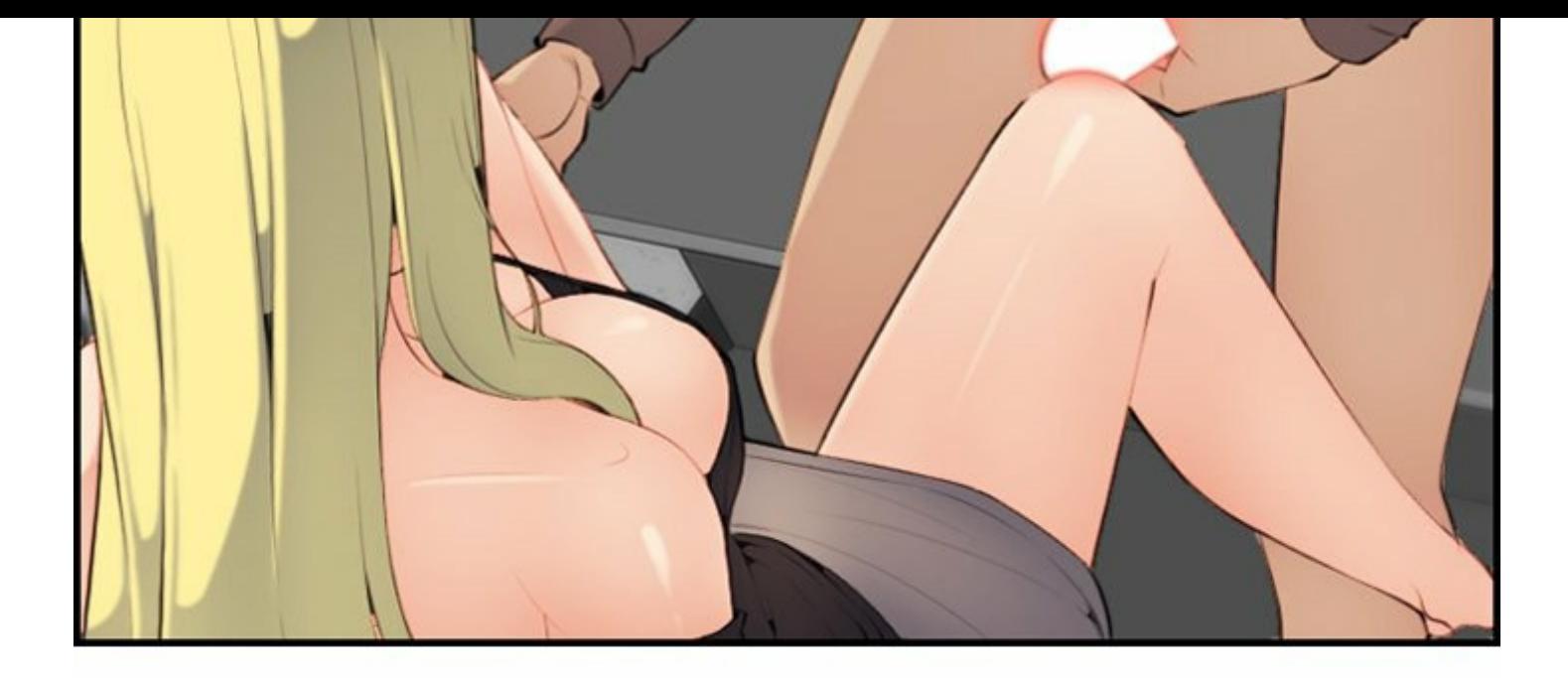

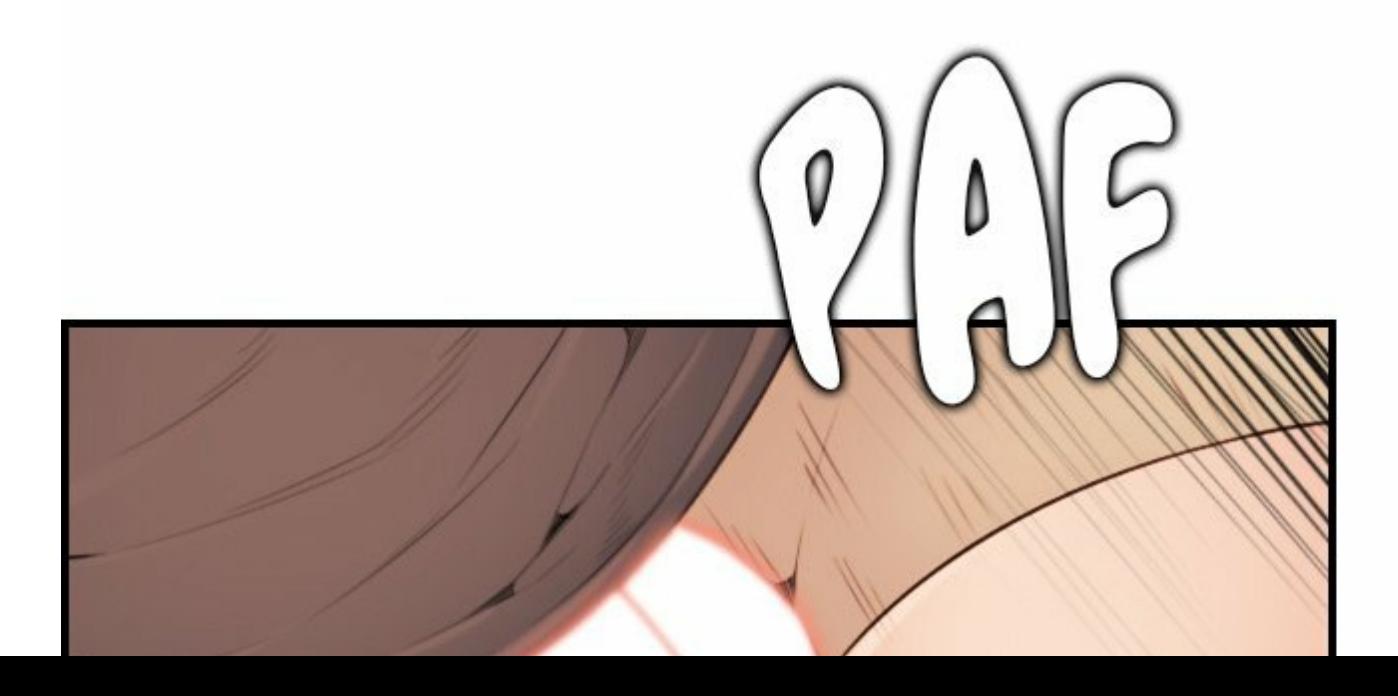

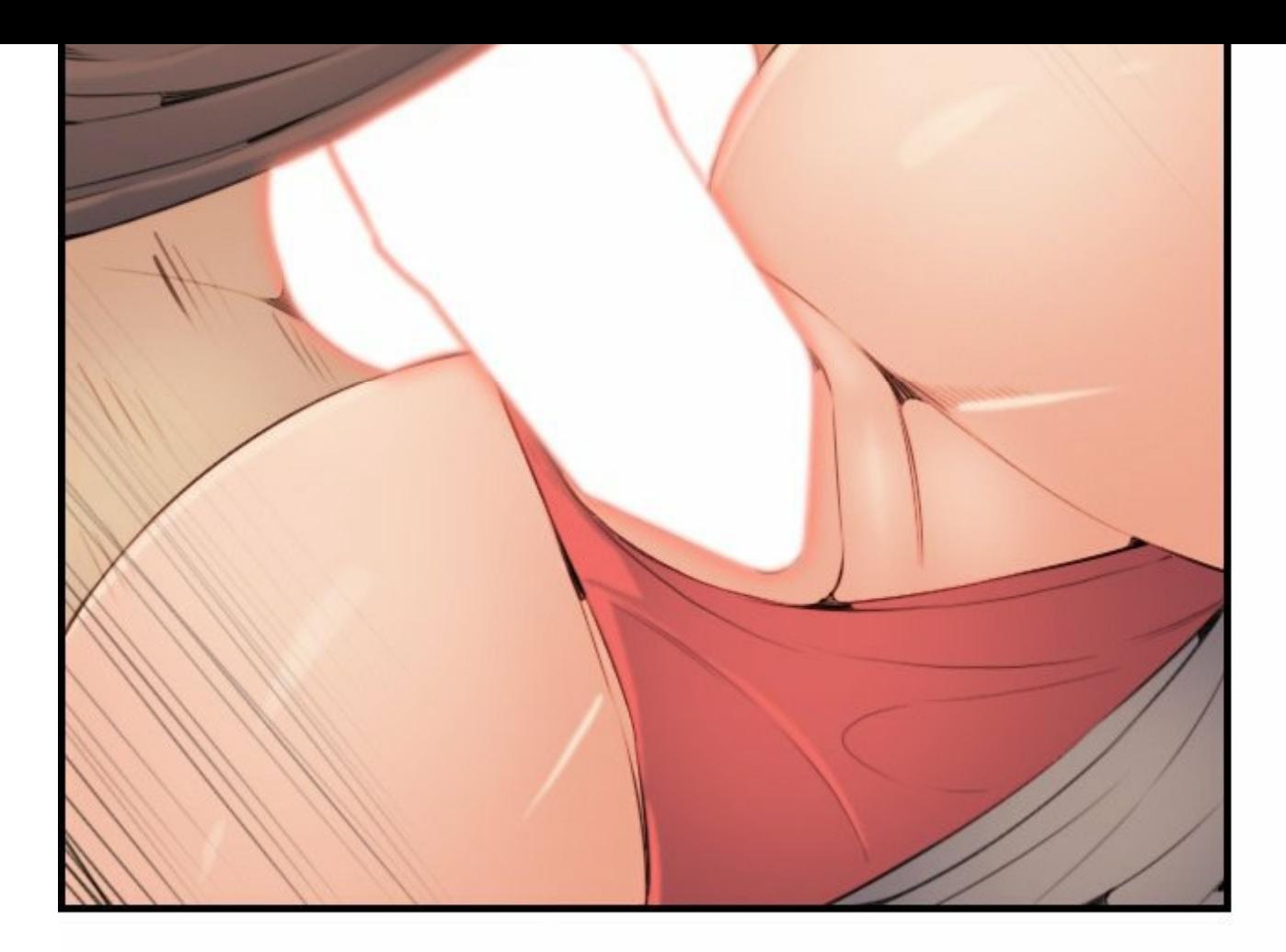

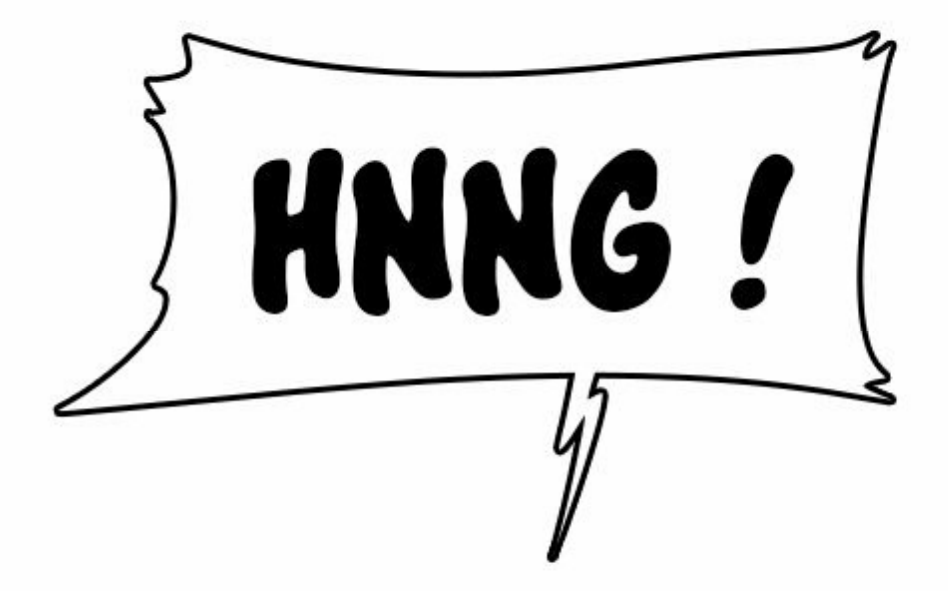

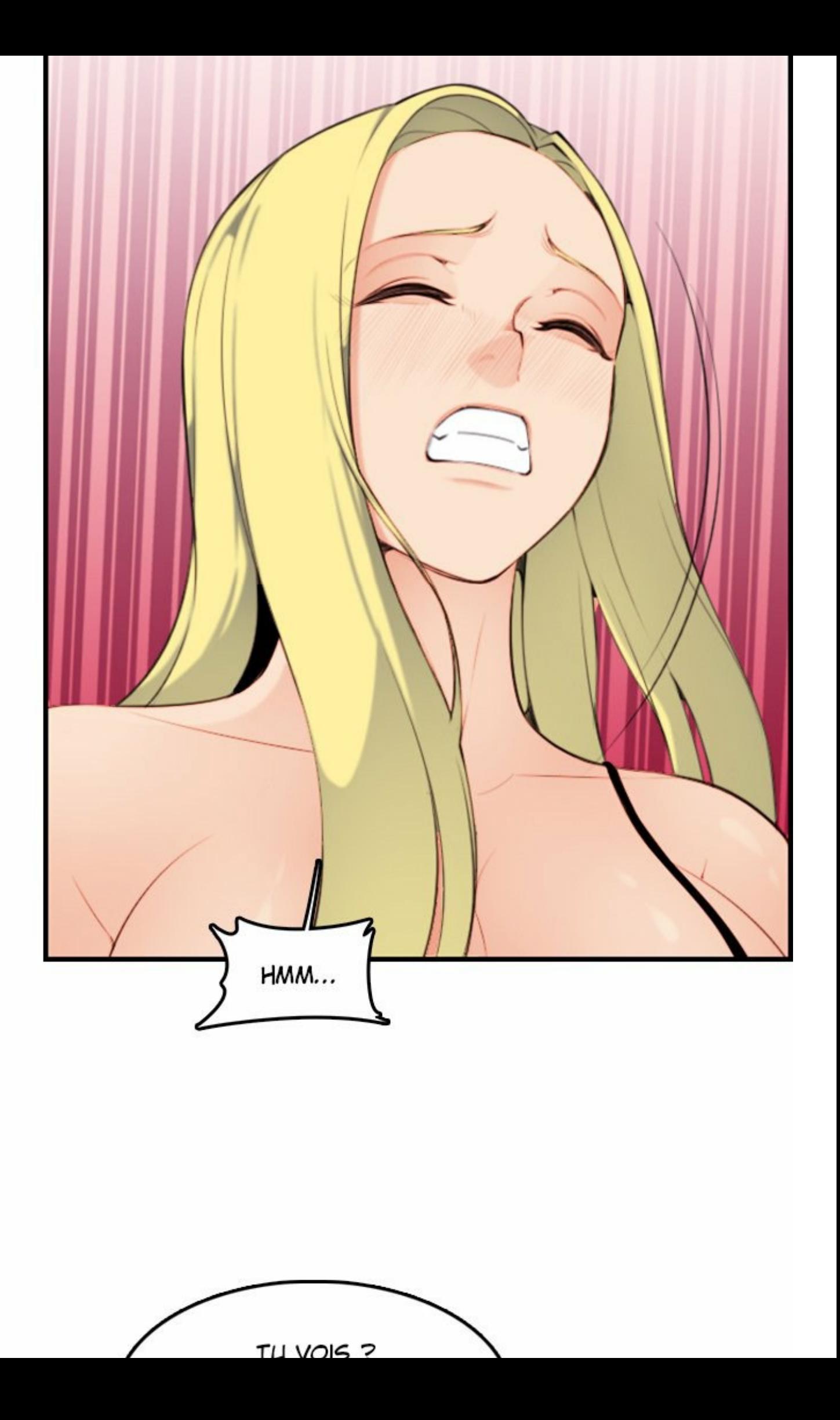

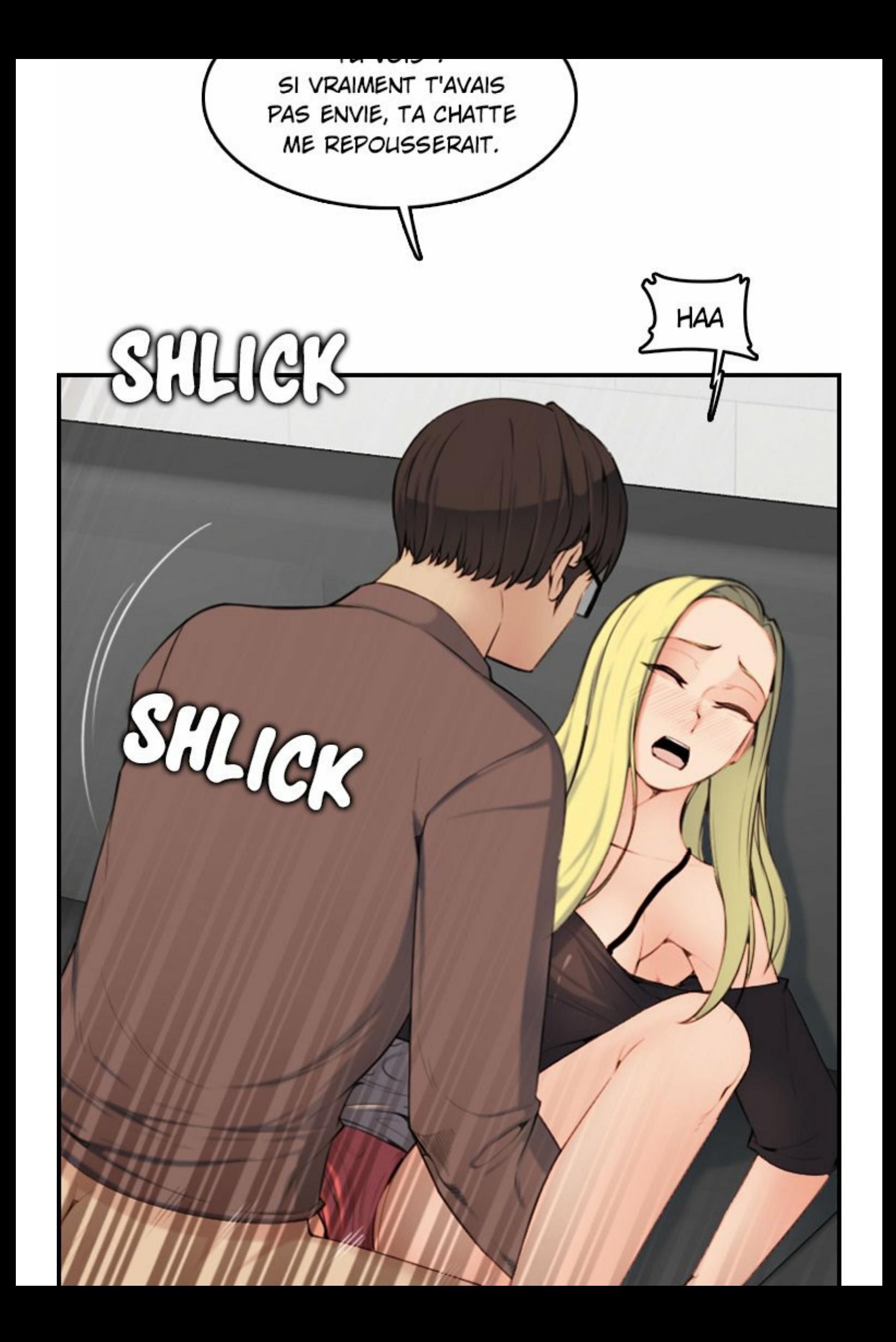

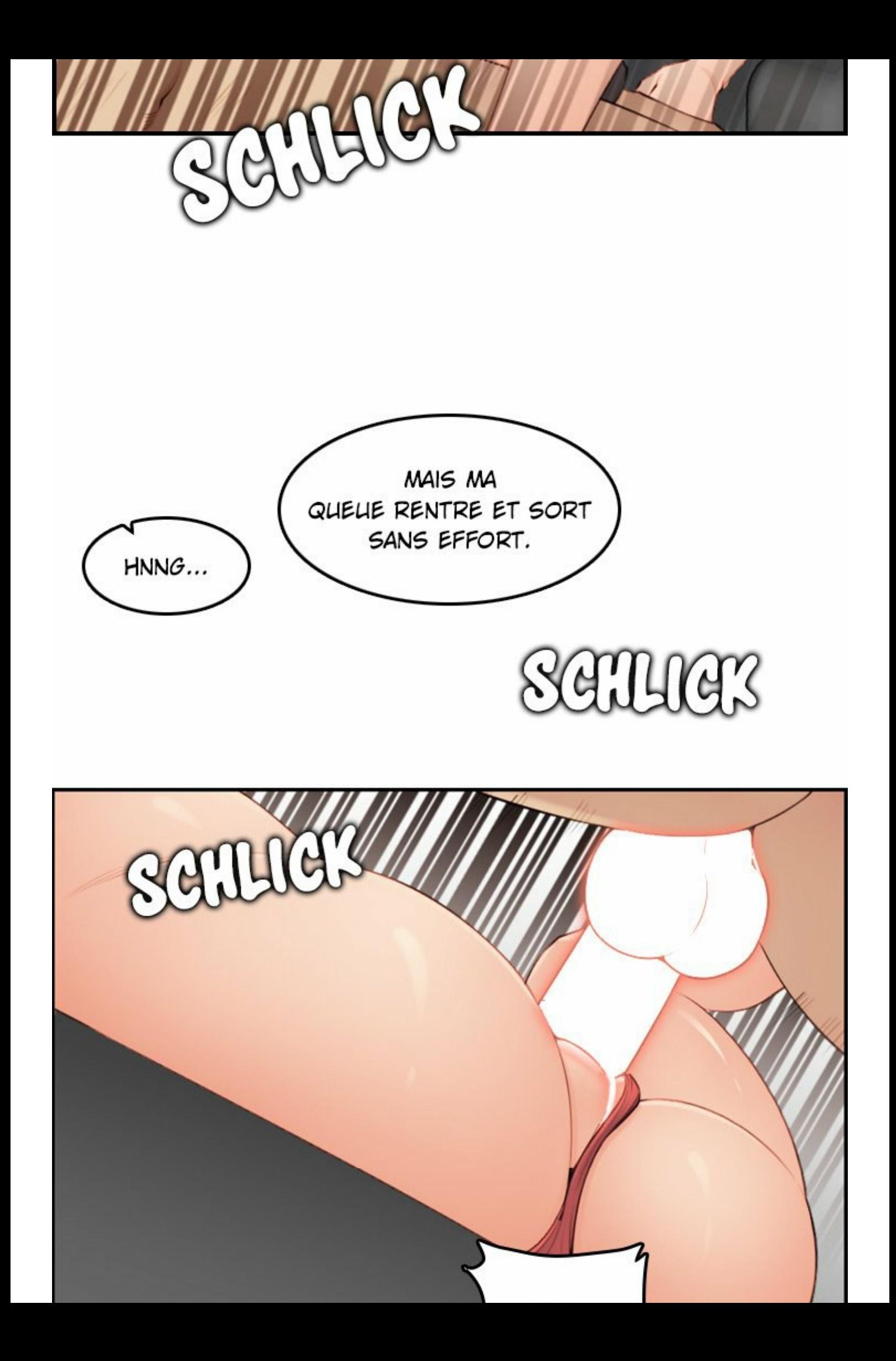

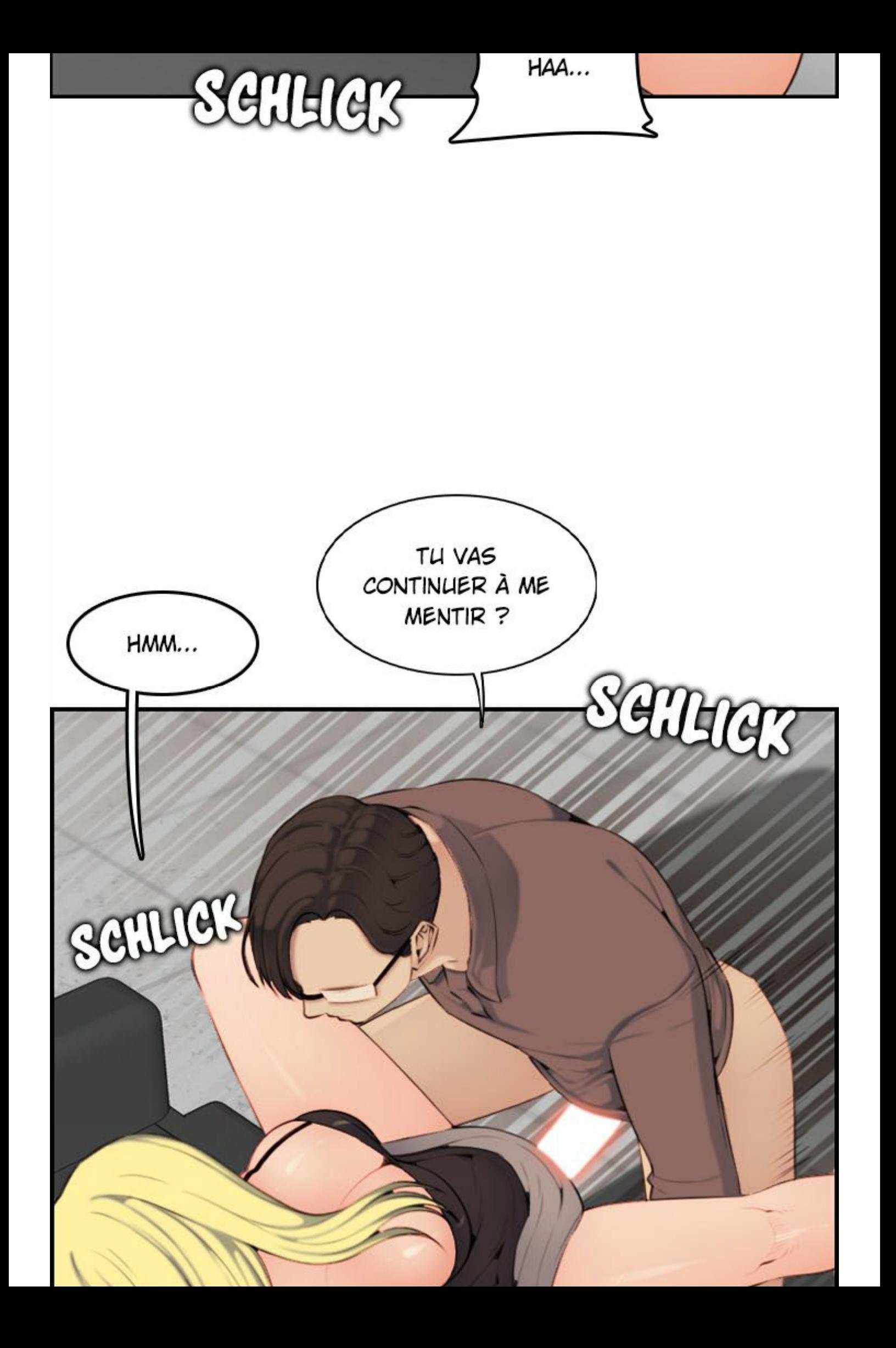

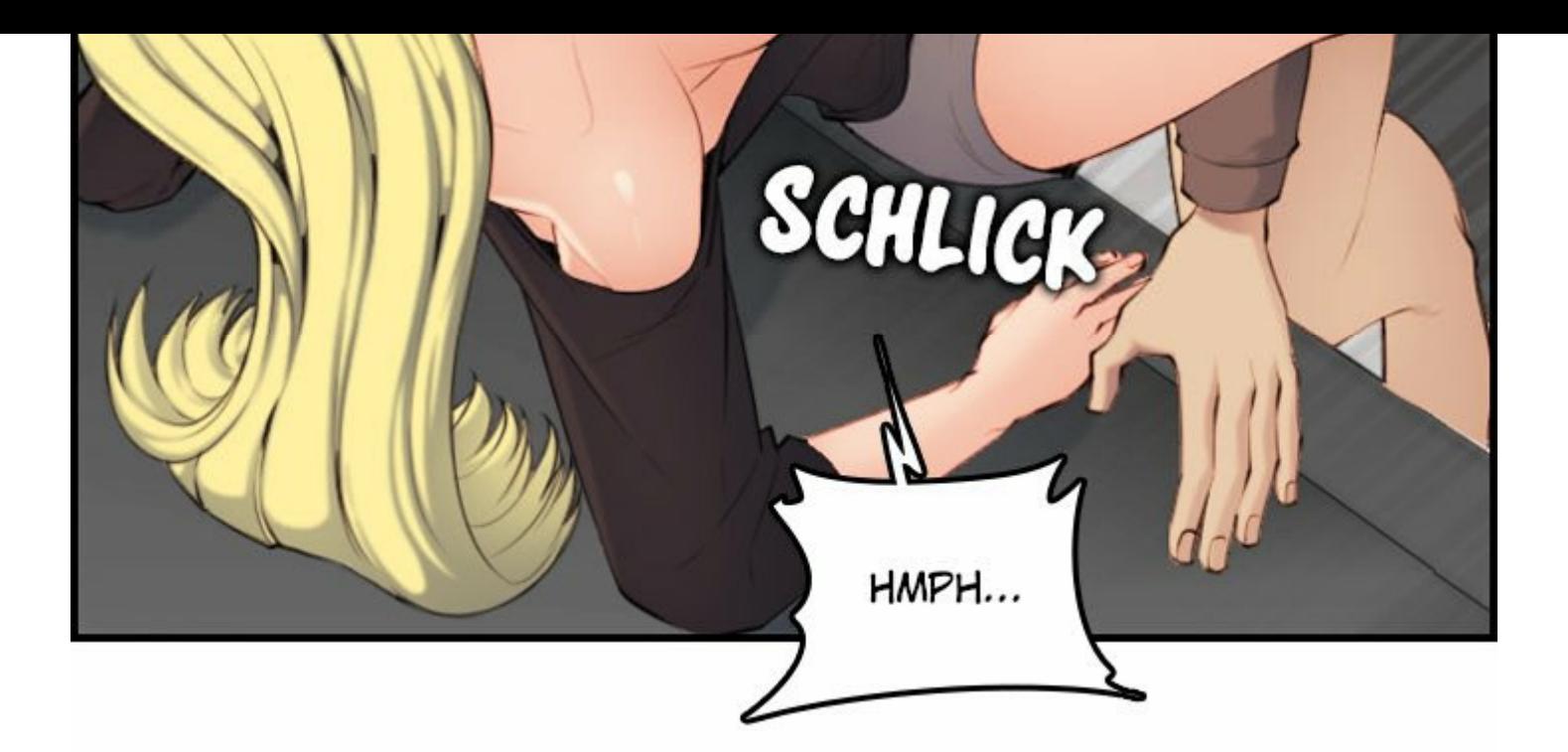

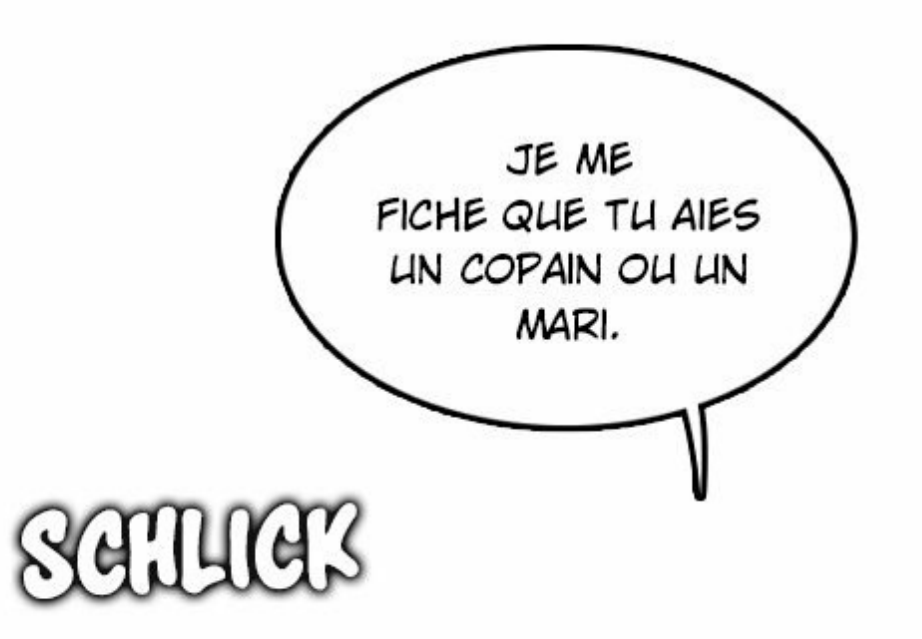

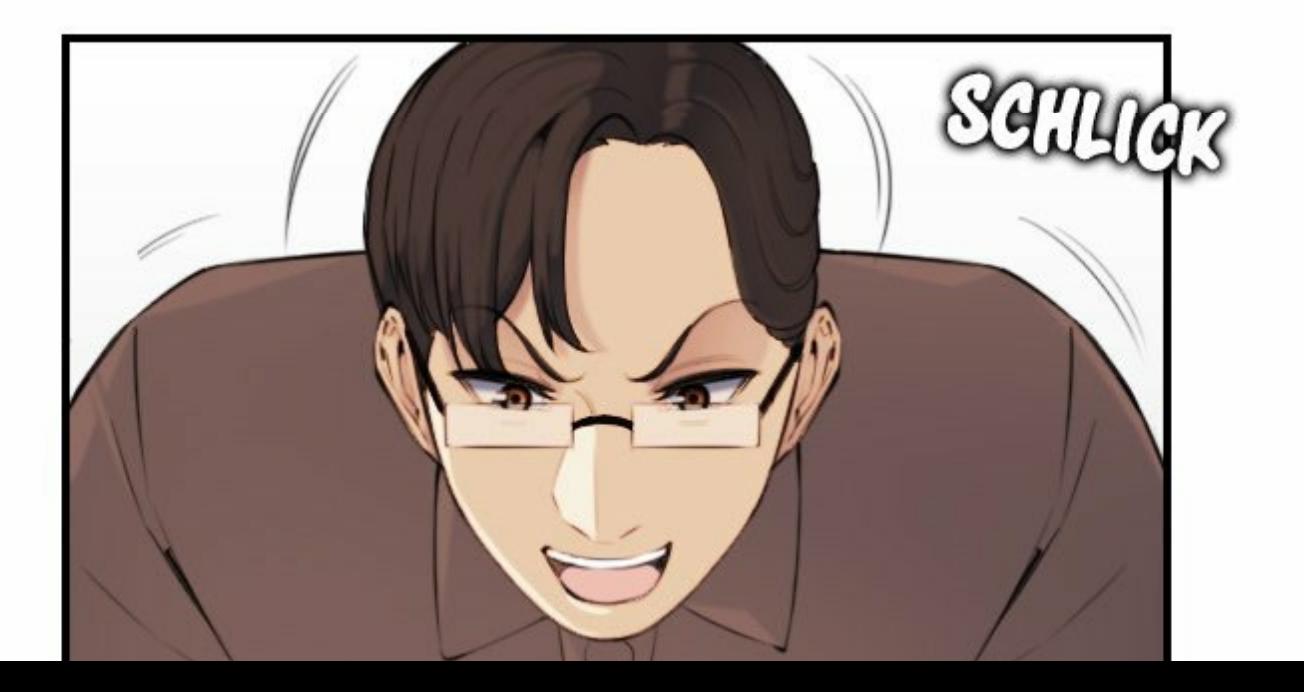

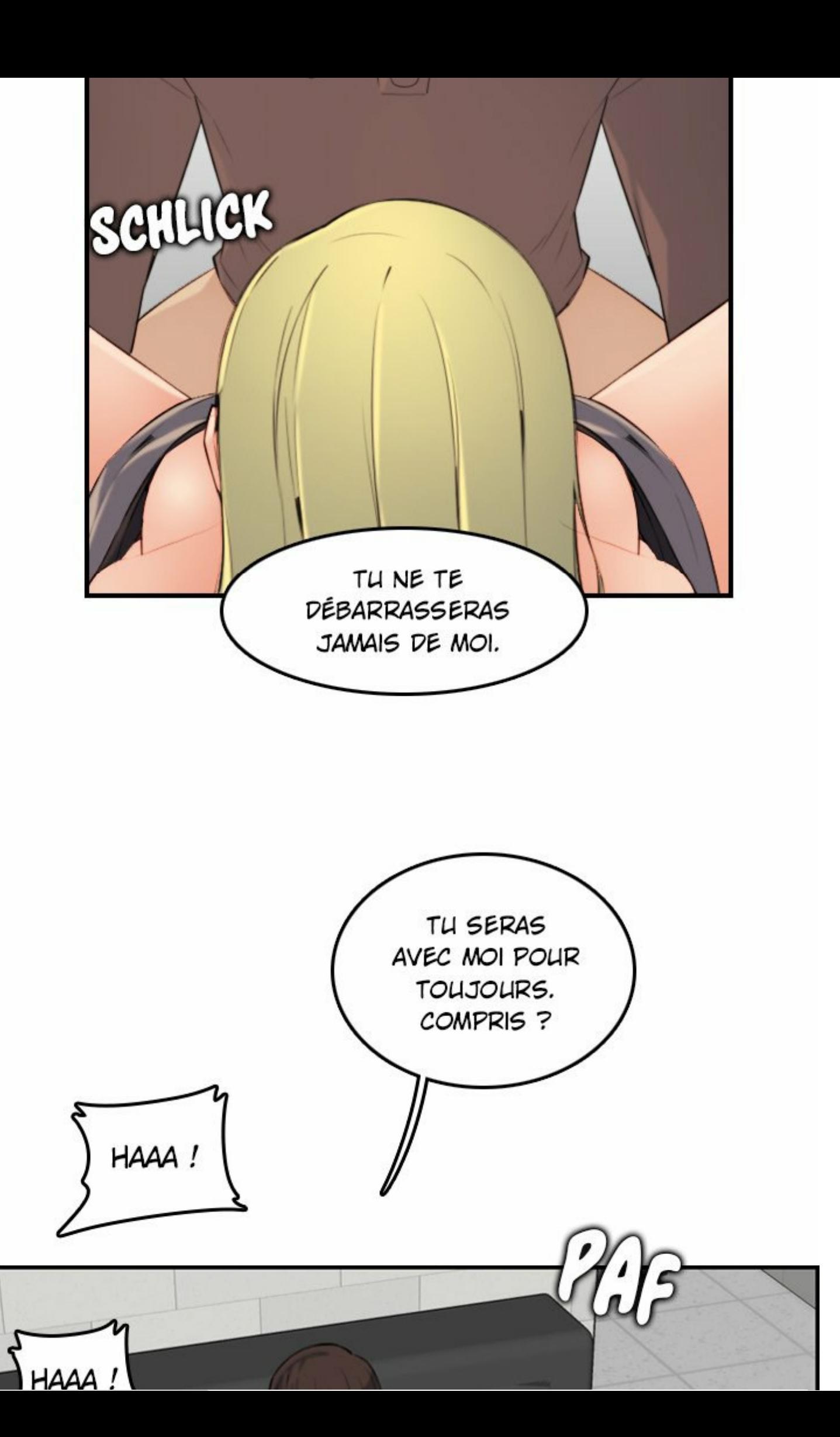

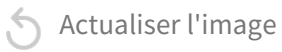

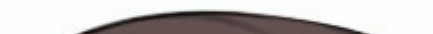

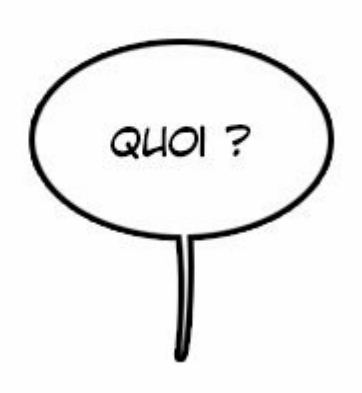

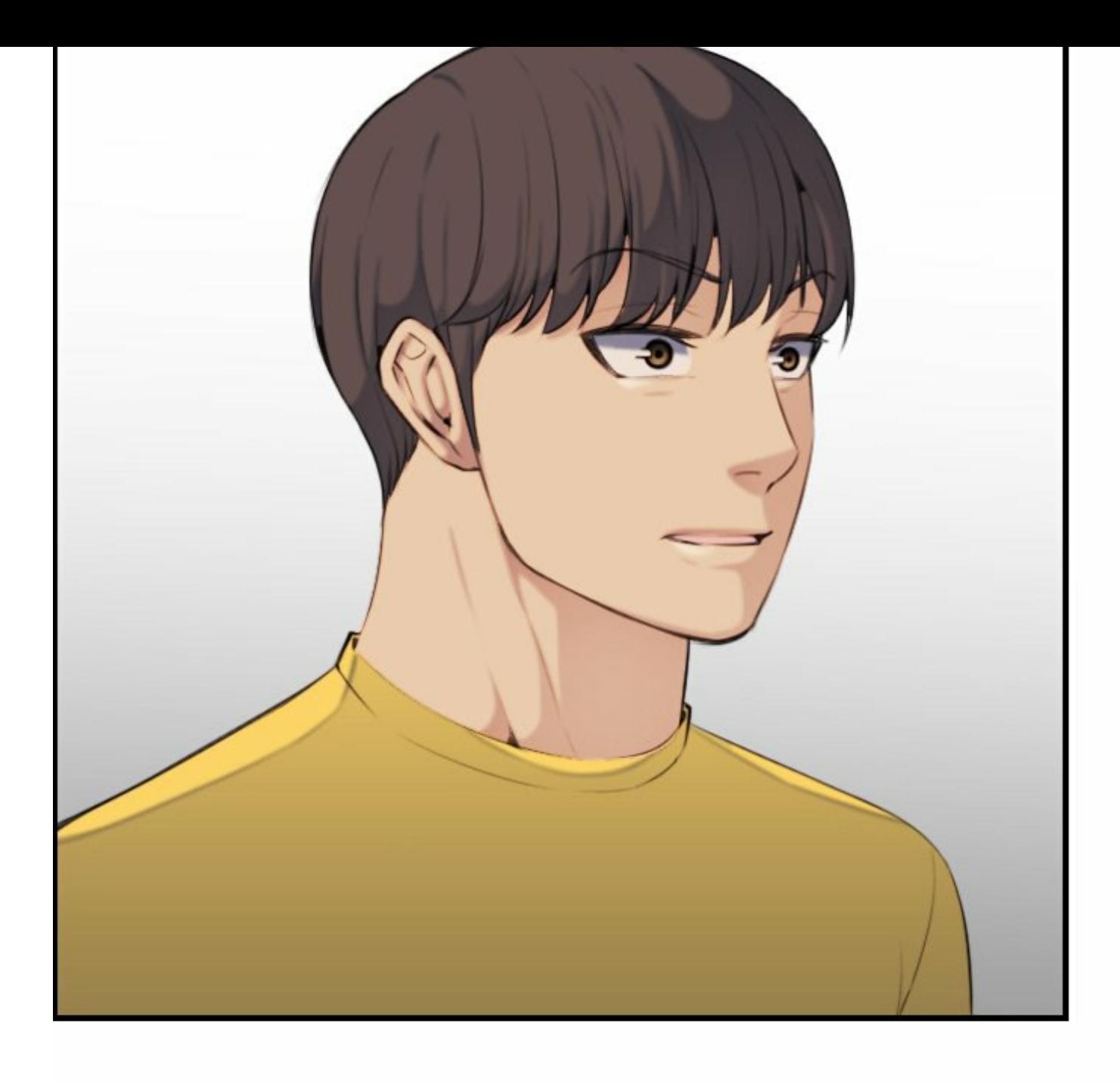

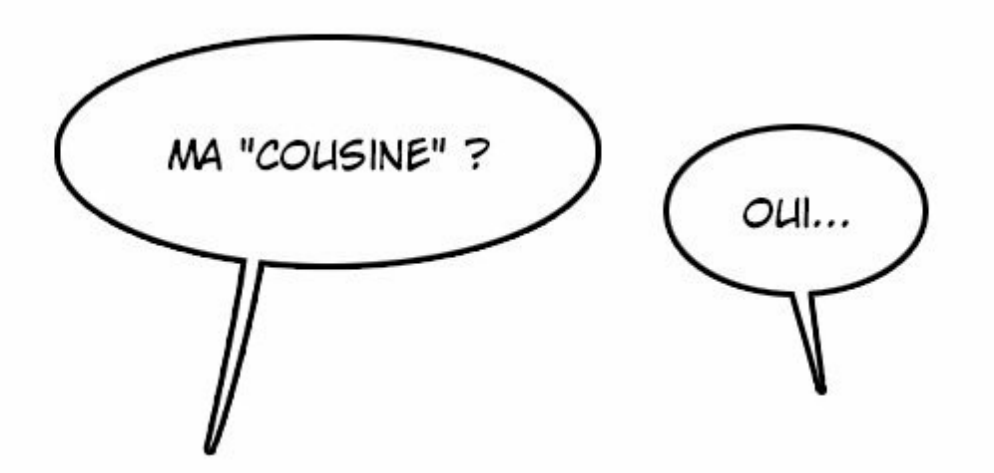

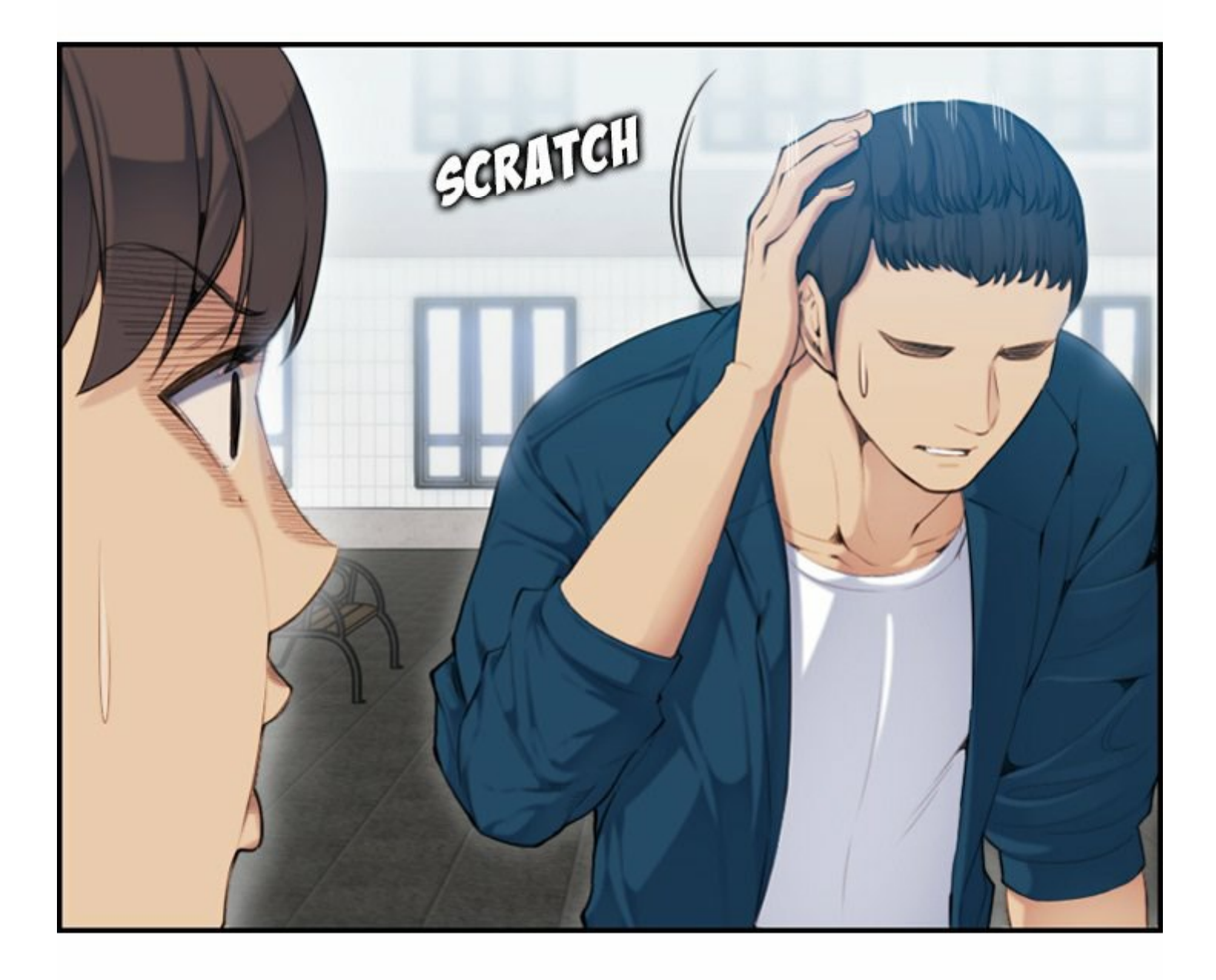

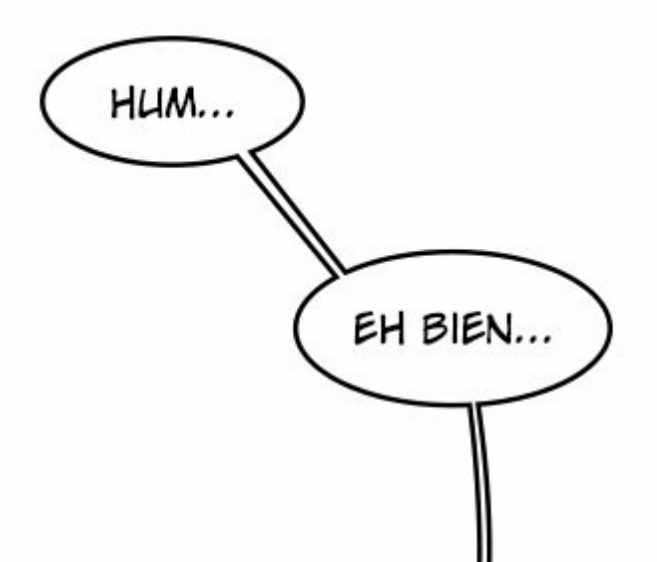

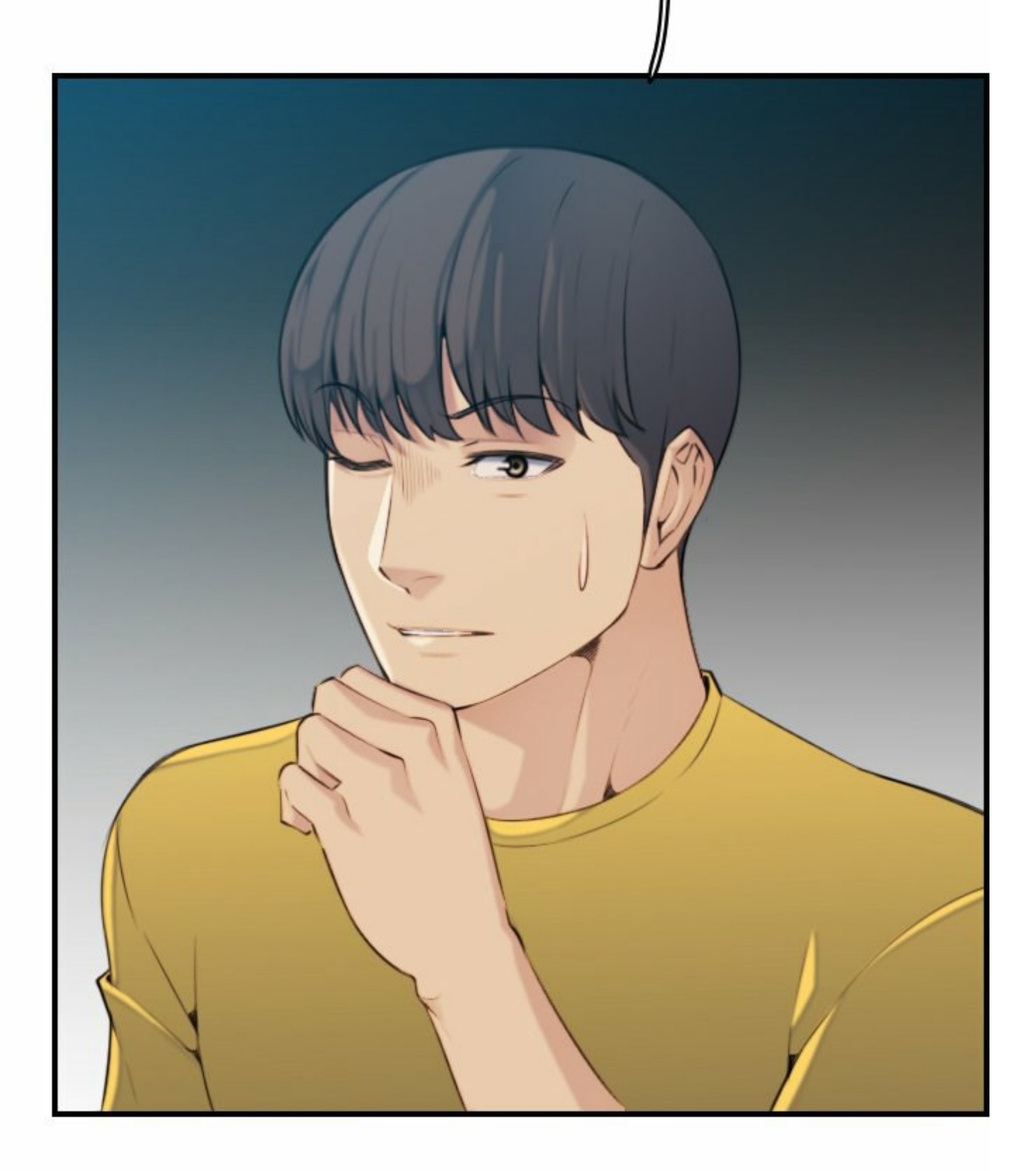

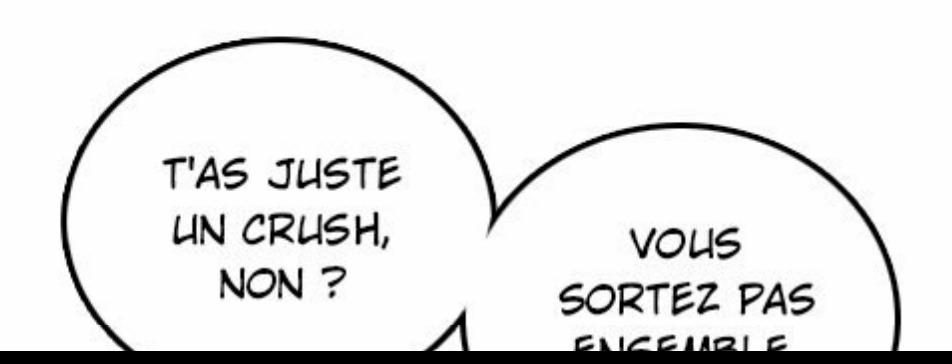

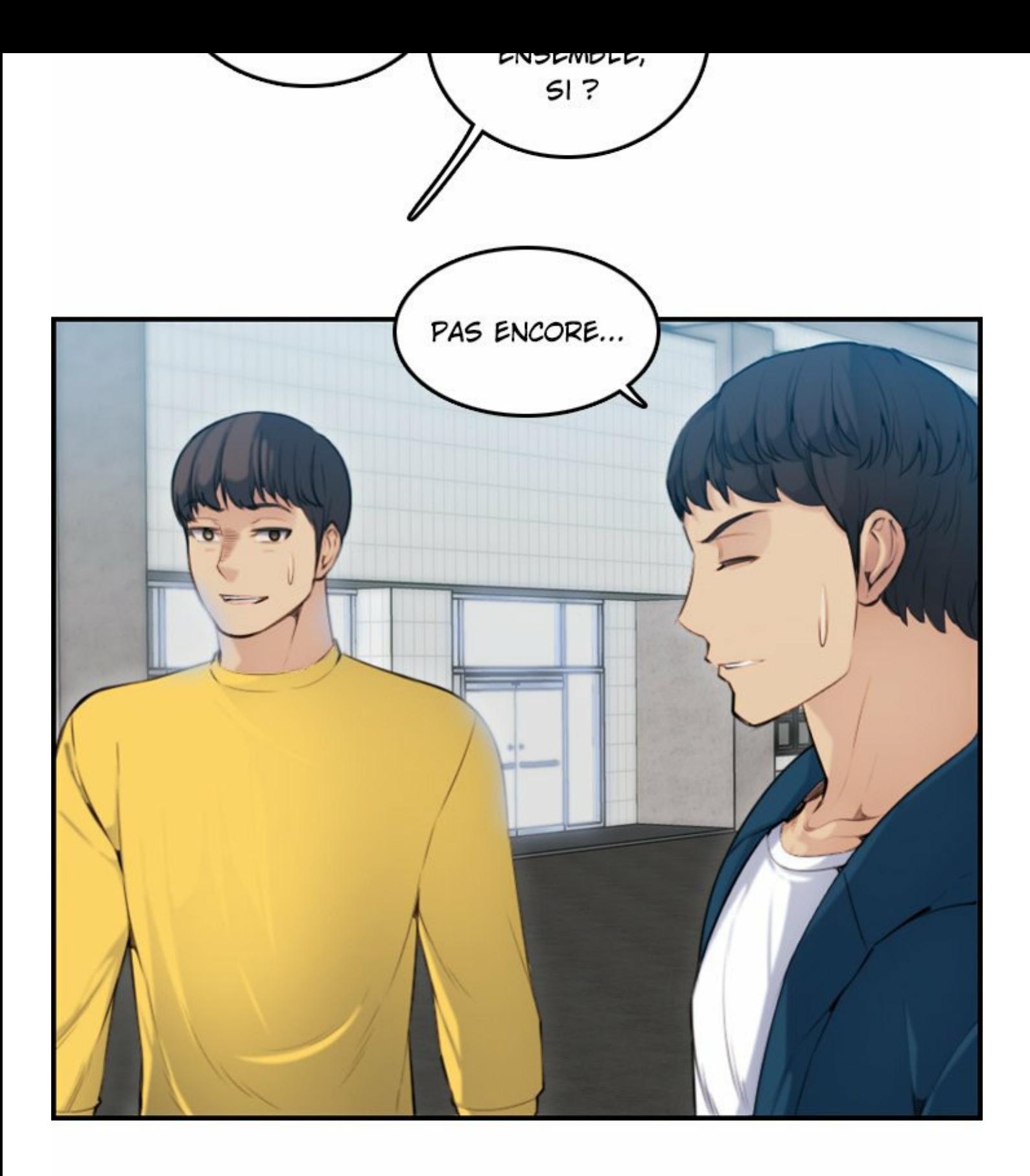

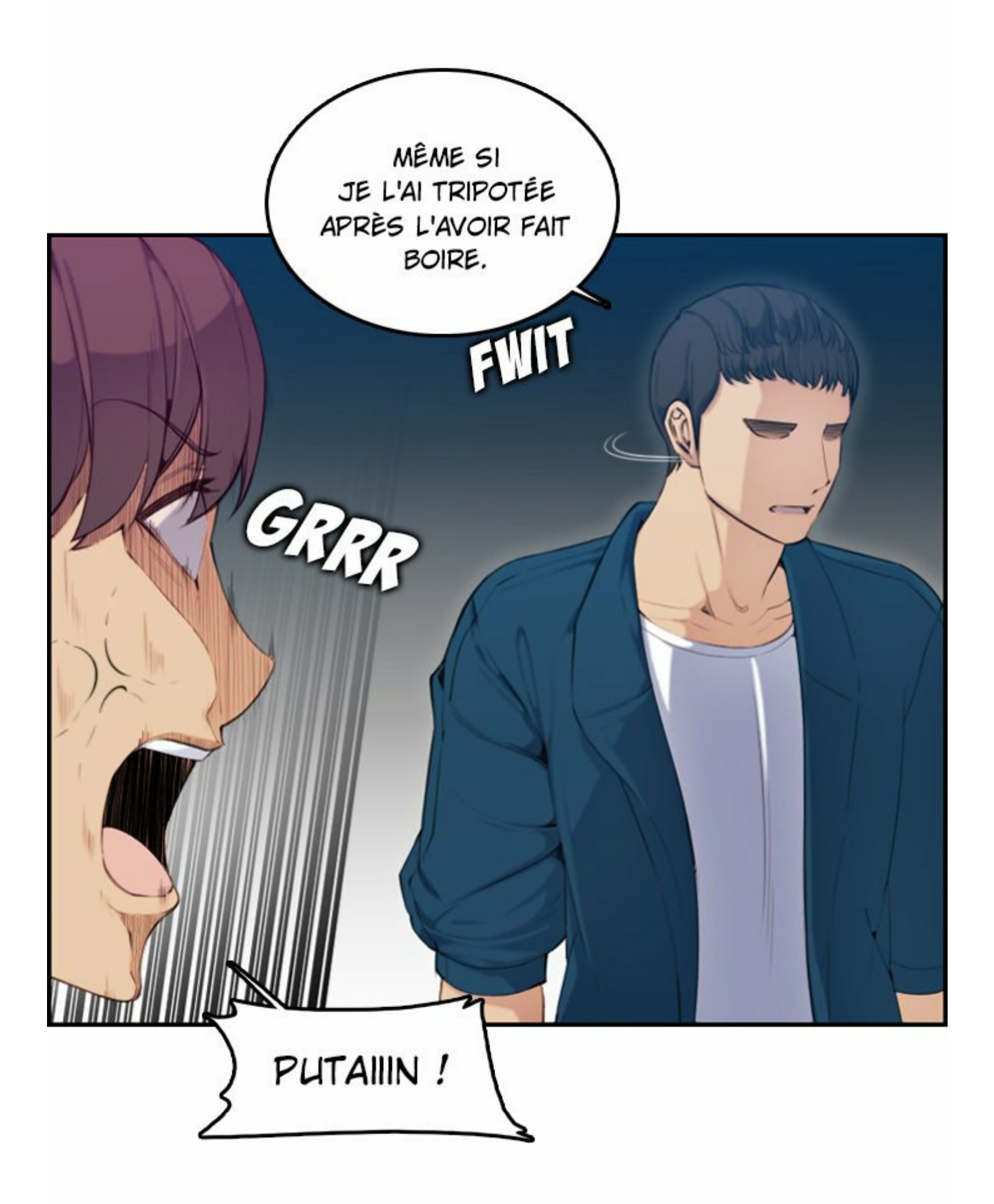

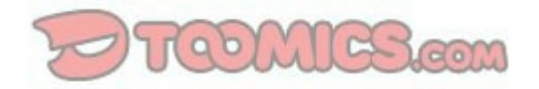

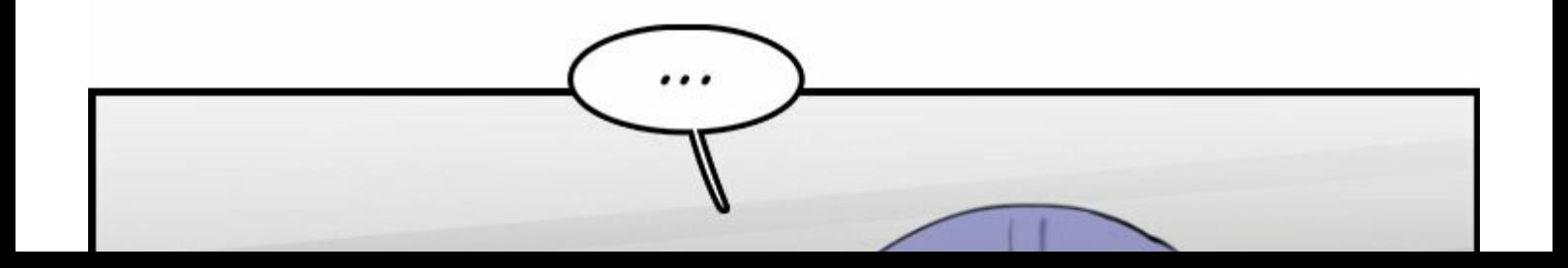

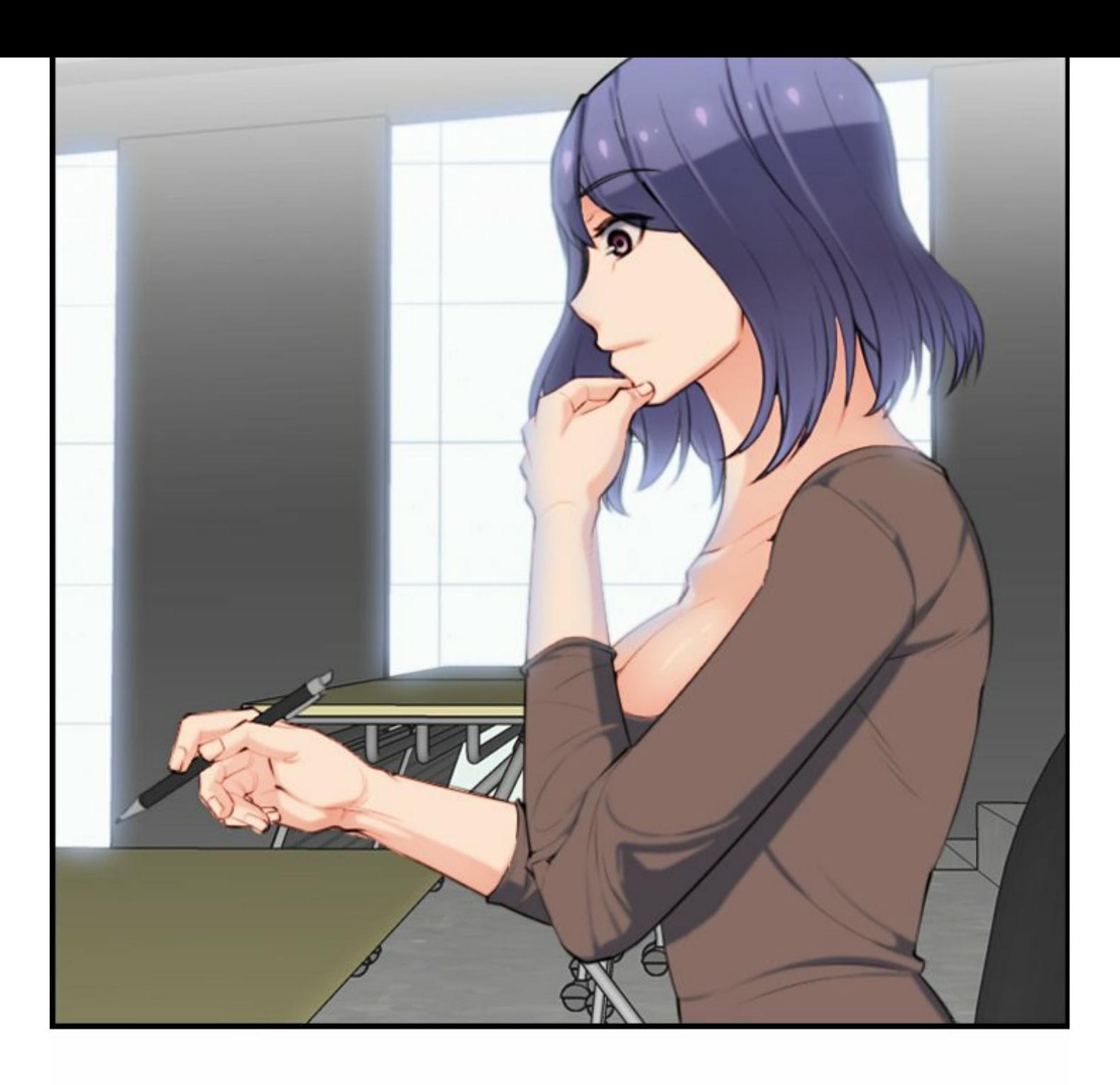

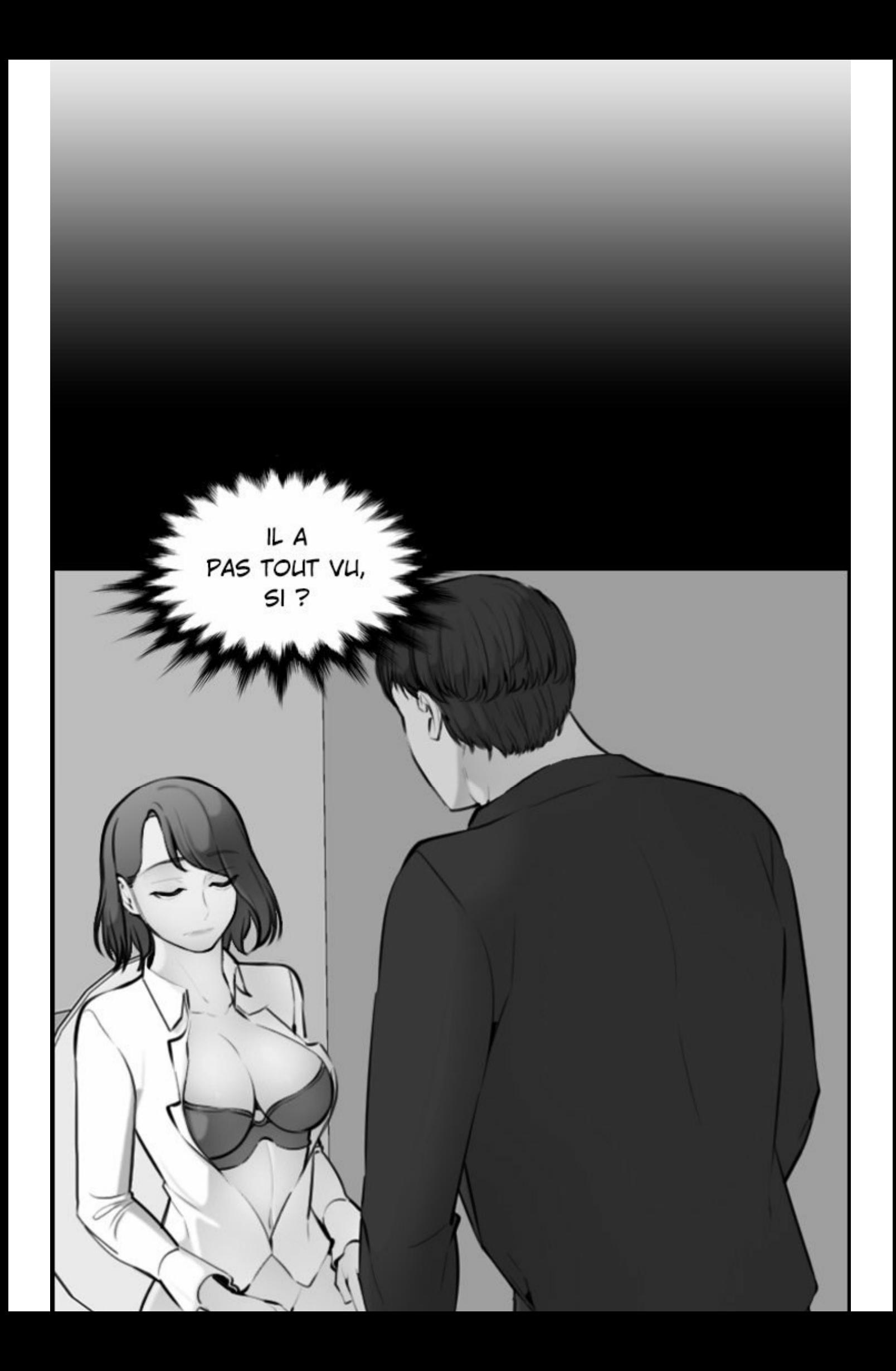

NON. E TEN ENFIN, SI. J'ÉTAIS NUE, APRÈS TOUT.

IL A TOUT in the company VU ET IL A DÛ ME TOUCHER EN BAS.

> JE PENSE QUE JE ME **SOUVIENS** DE ÇA.

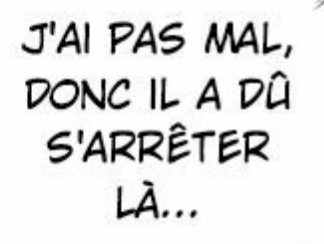

JE SUIS PRESQUE FIÈRE DE LUI, POUR AVOIR ÉTÉ HONNÊTE.

ÇA DÛ ÊTRE DUR À UN ÂGE AUSSI

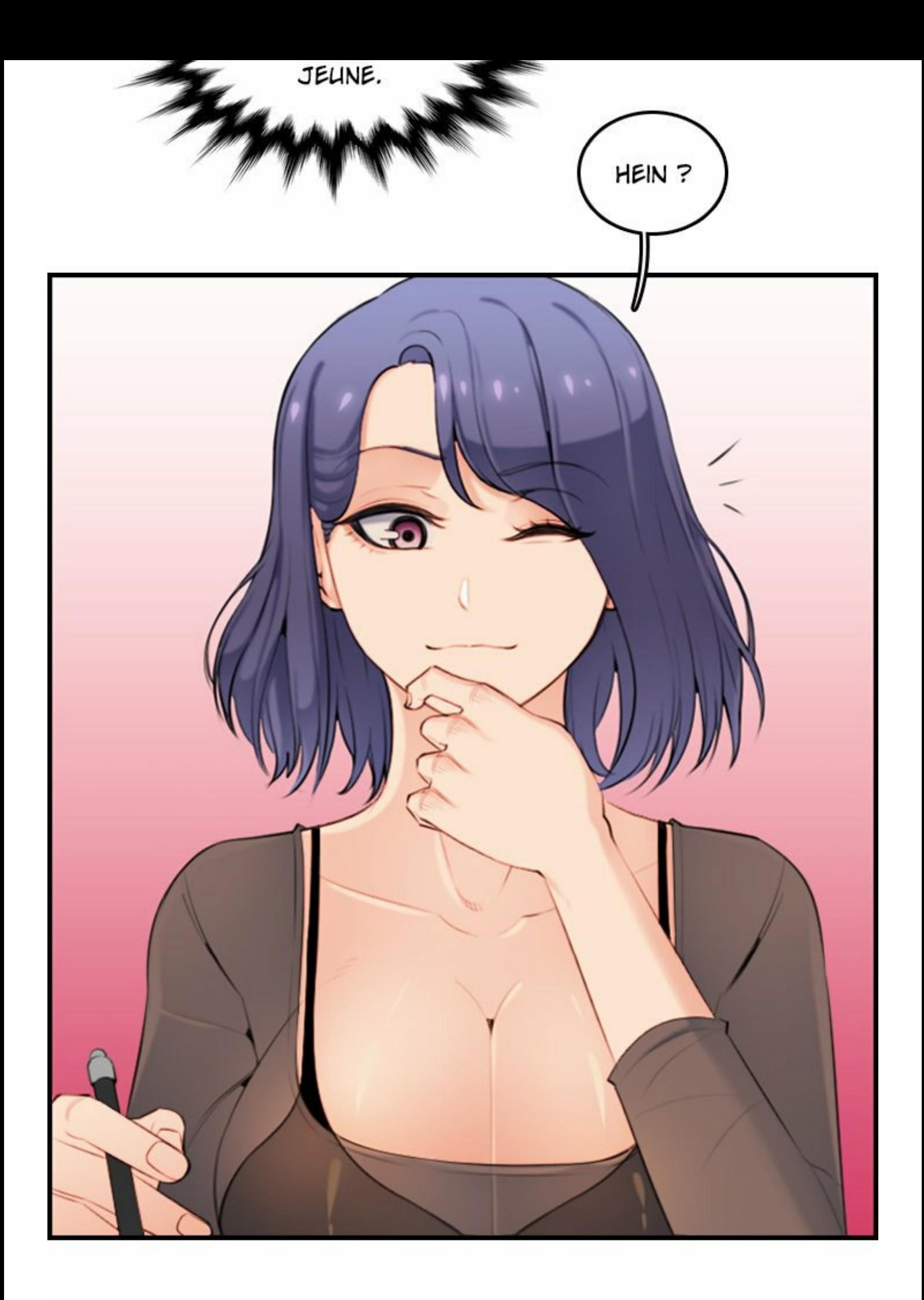

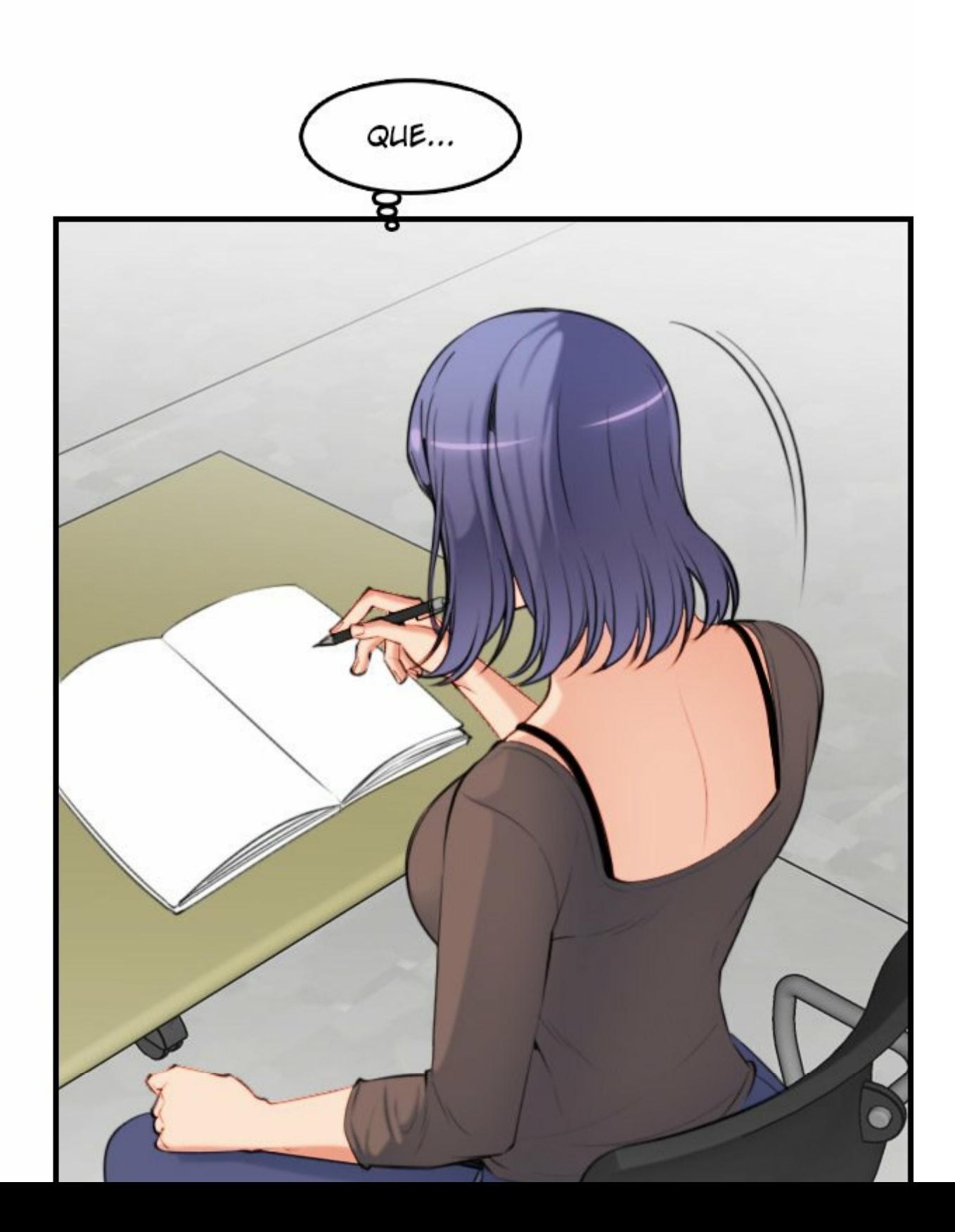

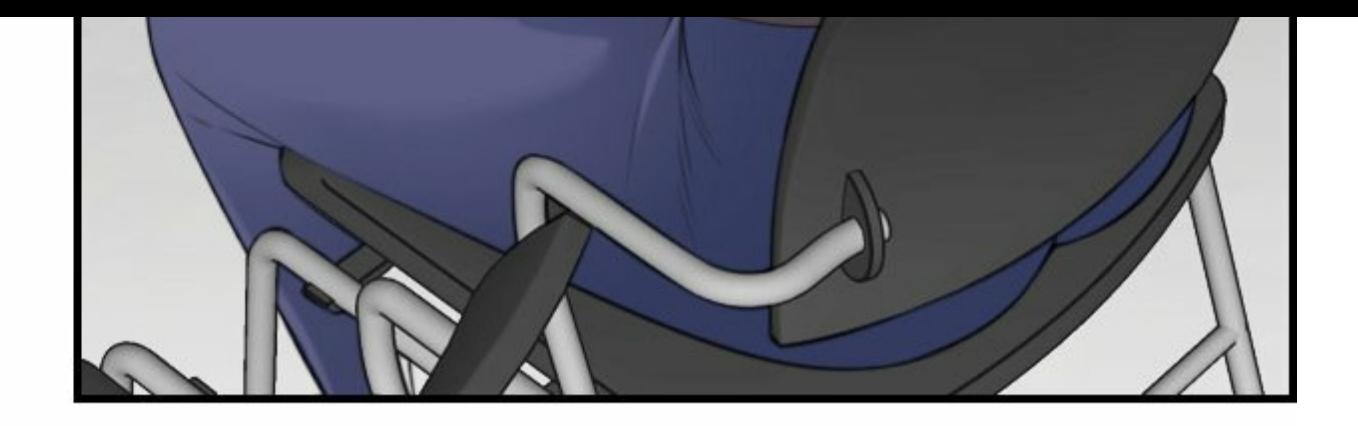

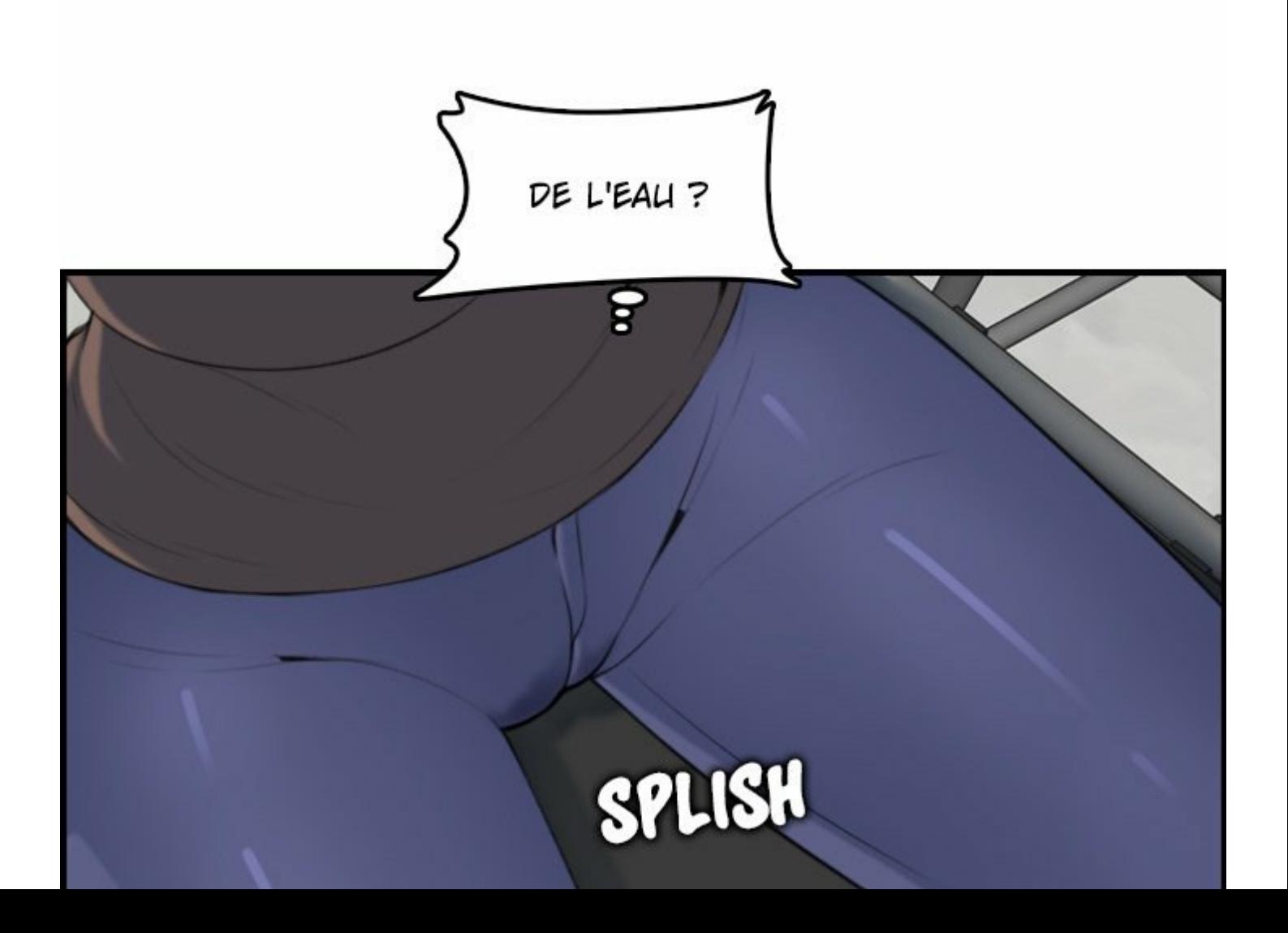

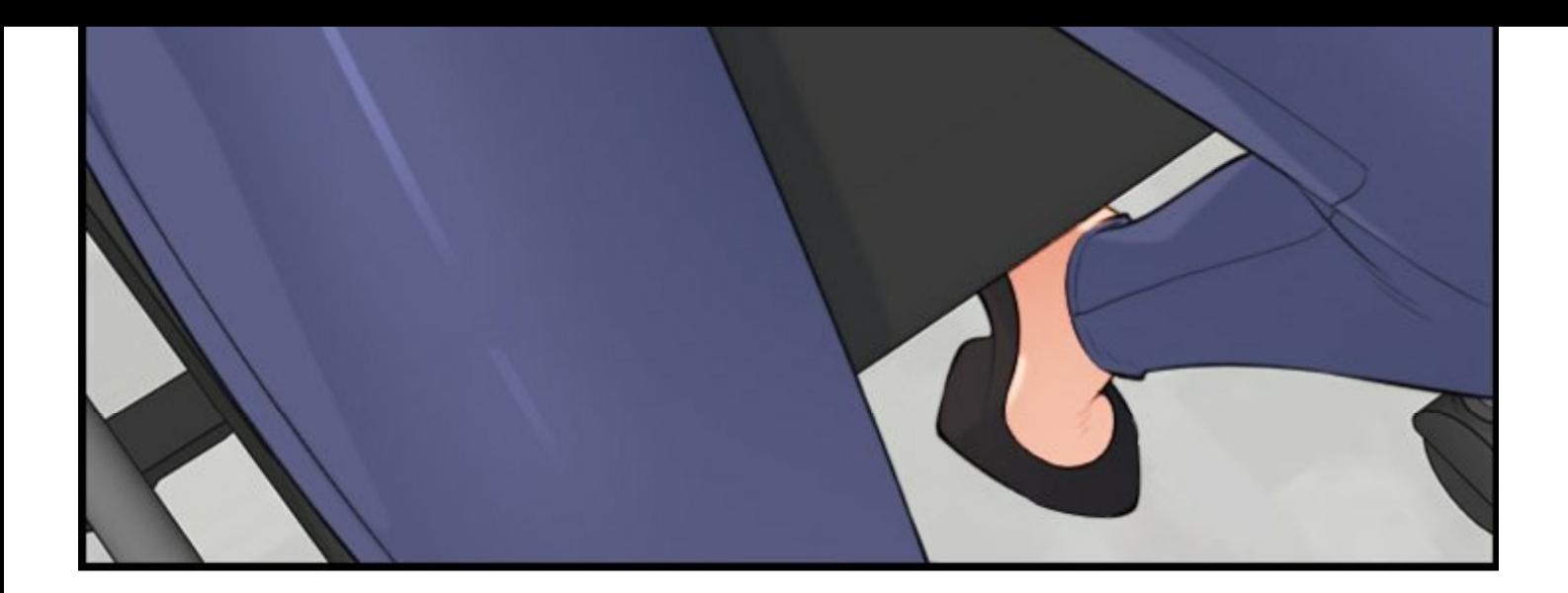

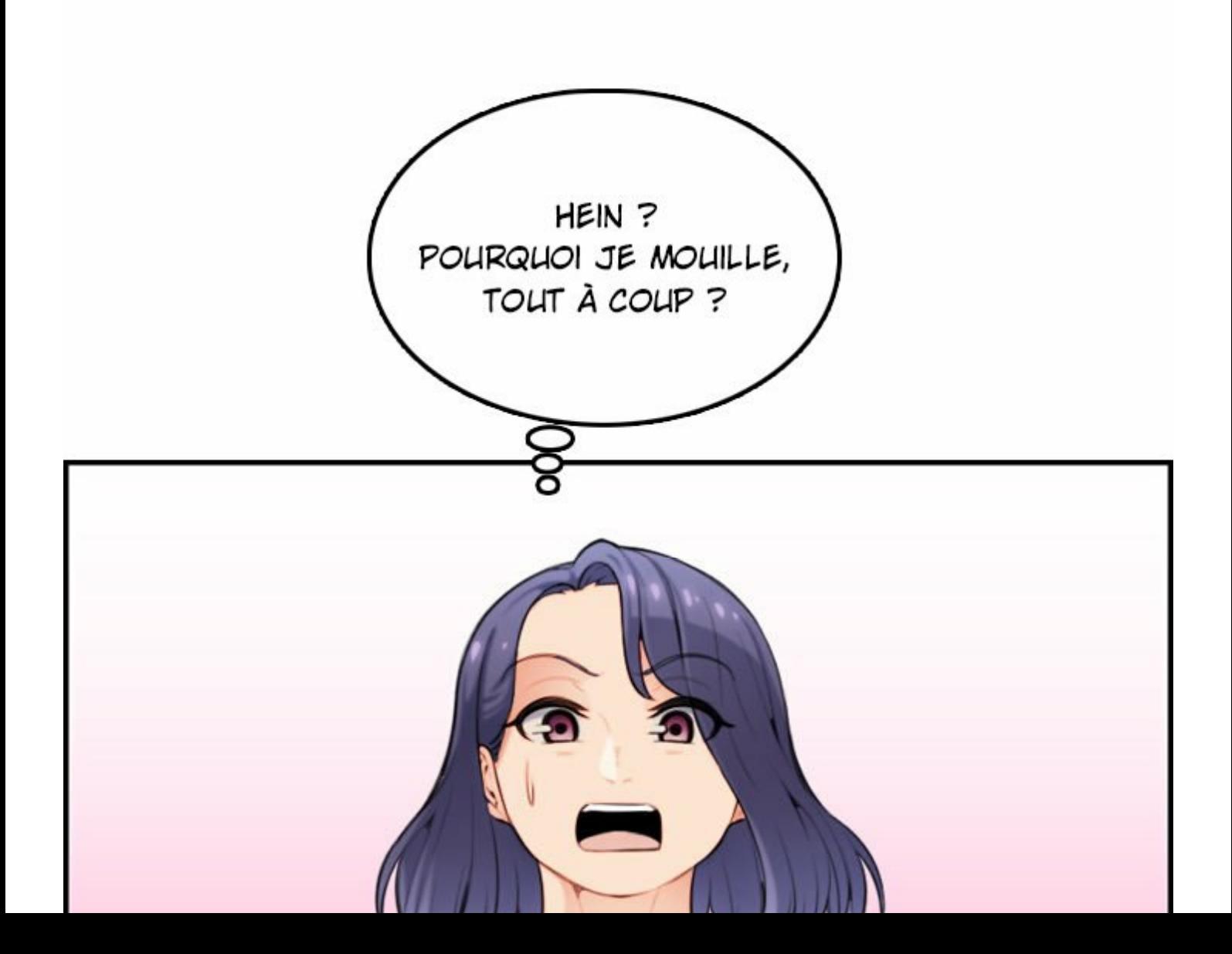

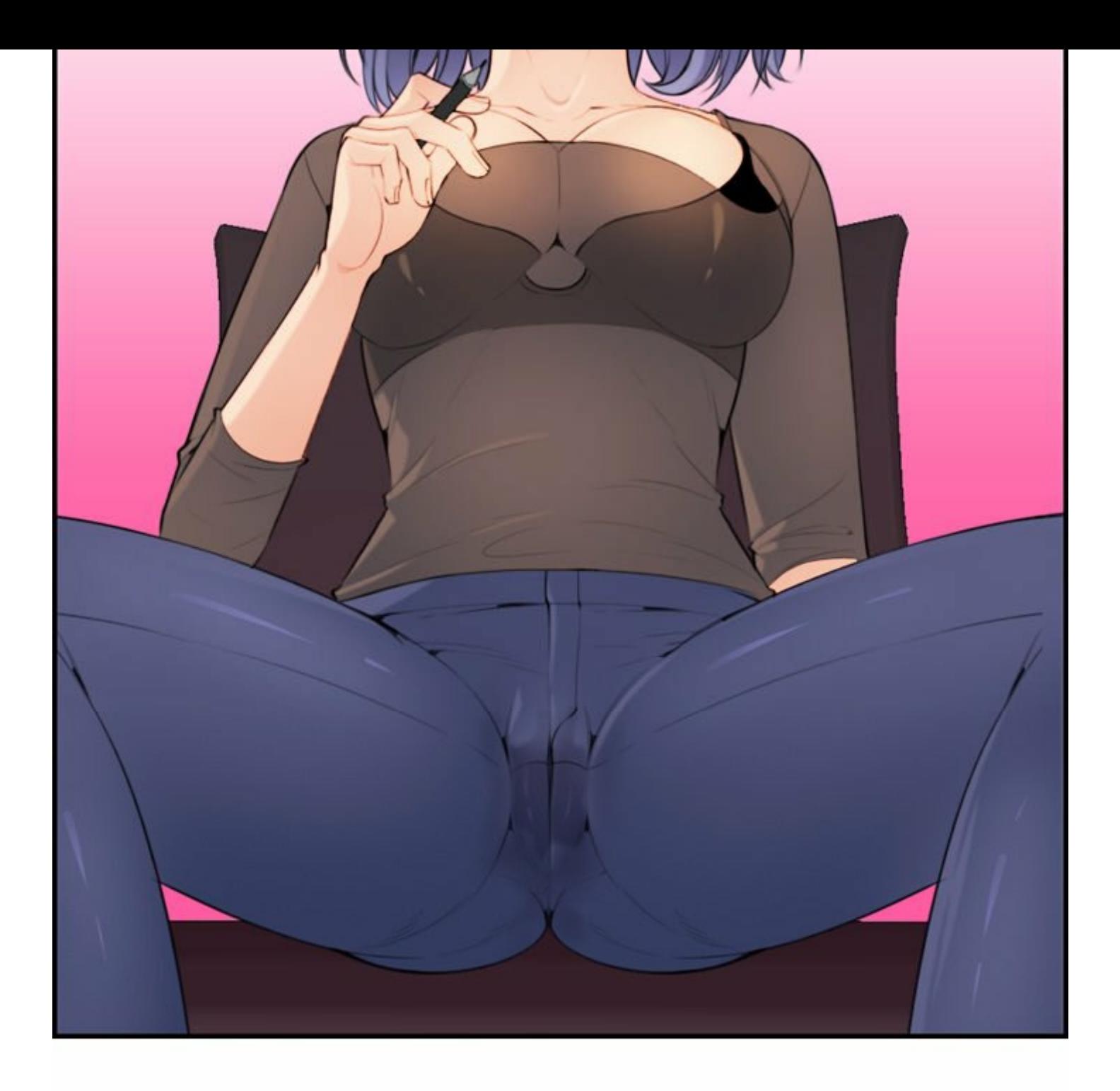

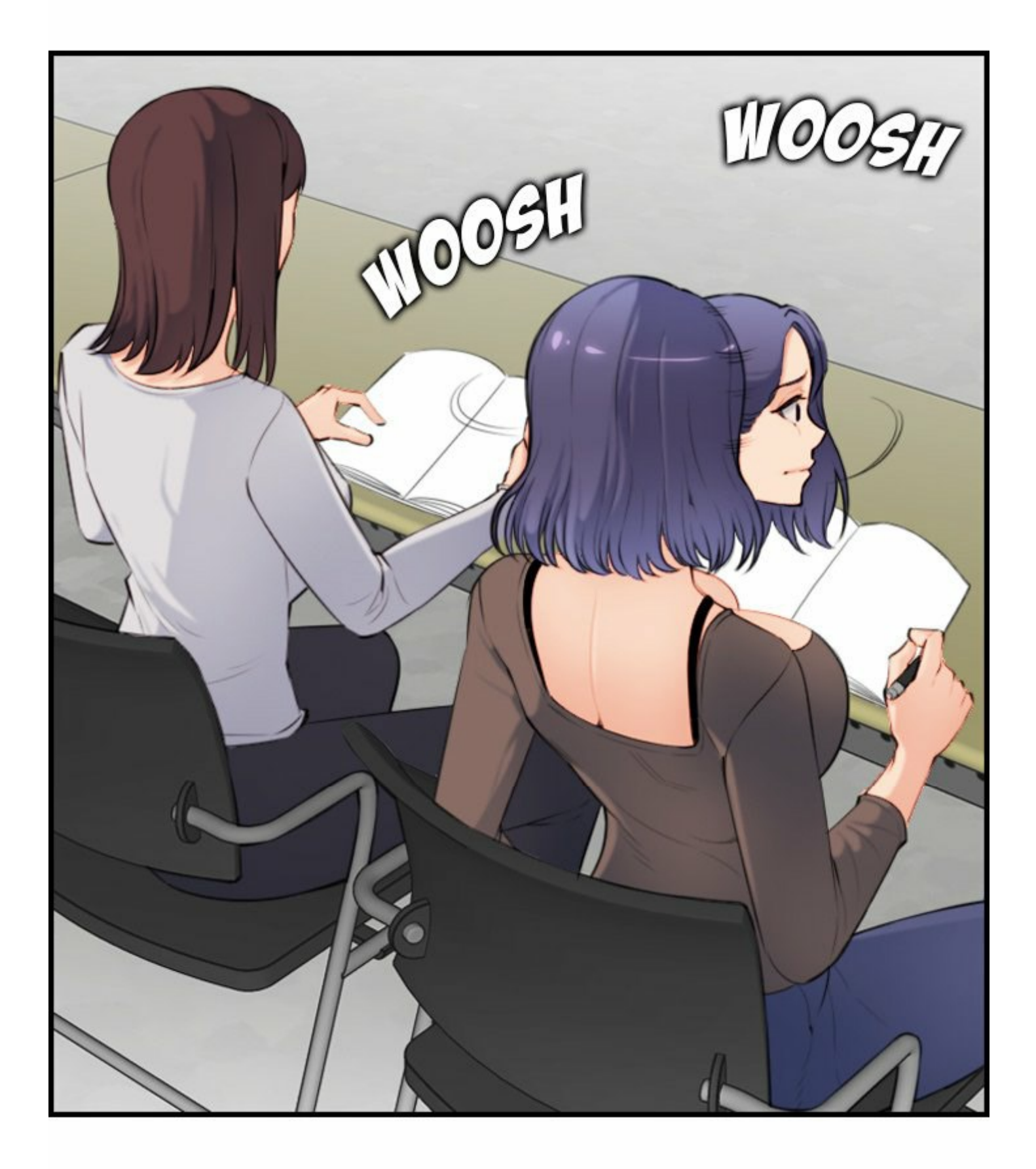

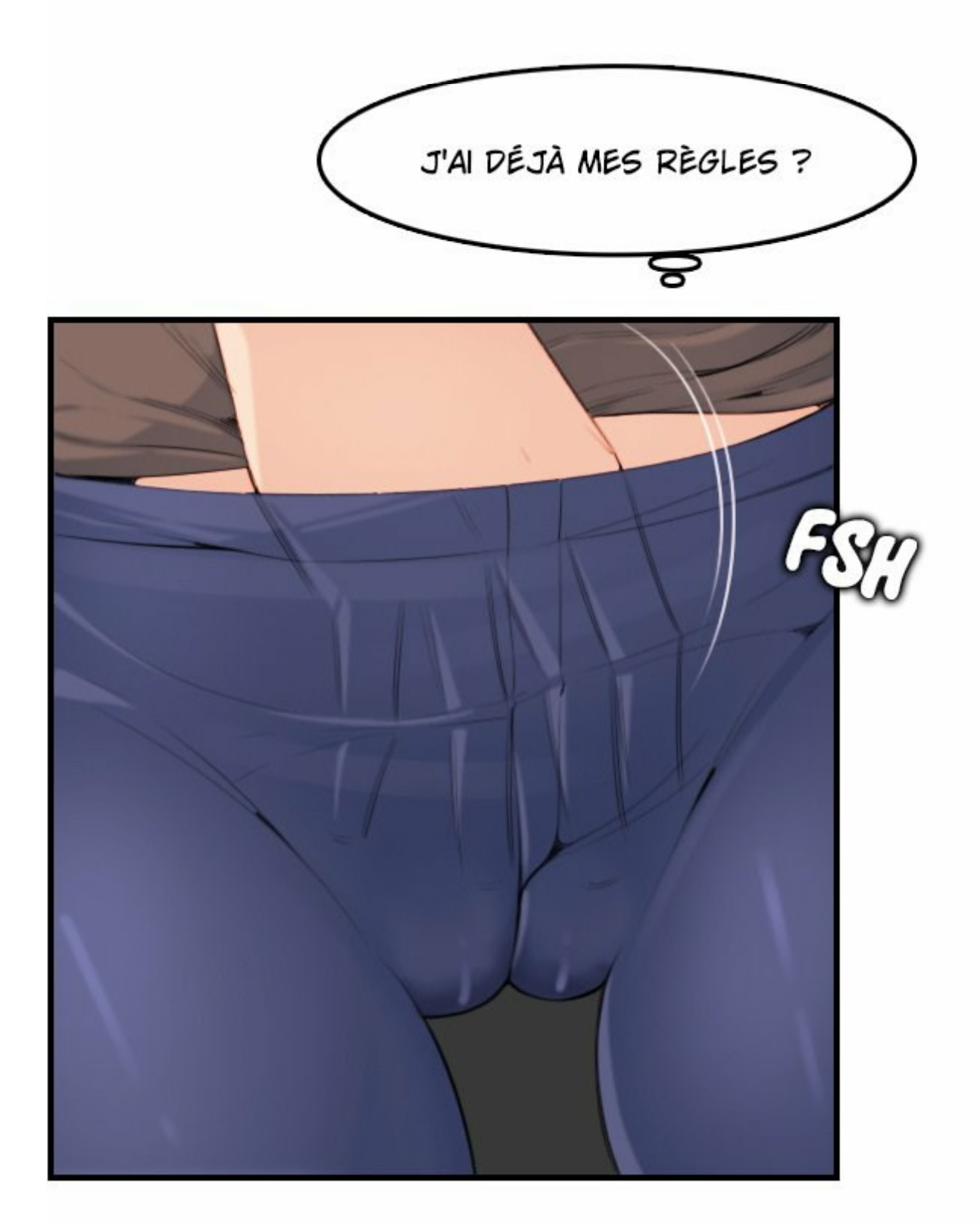

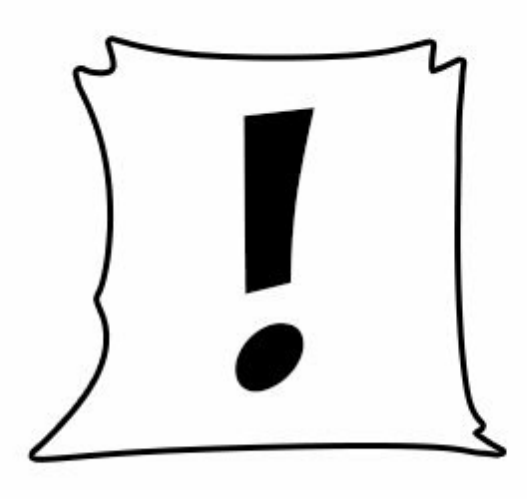

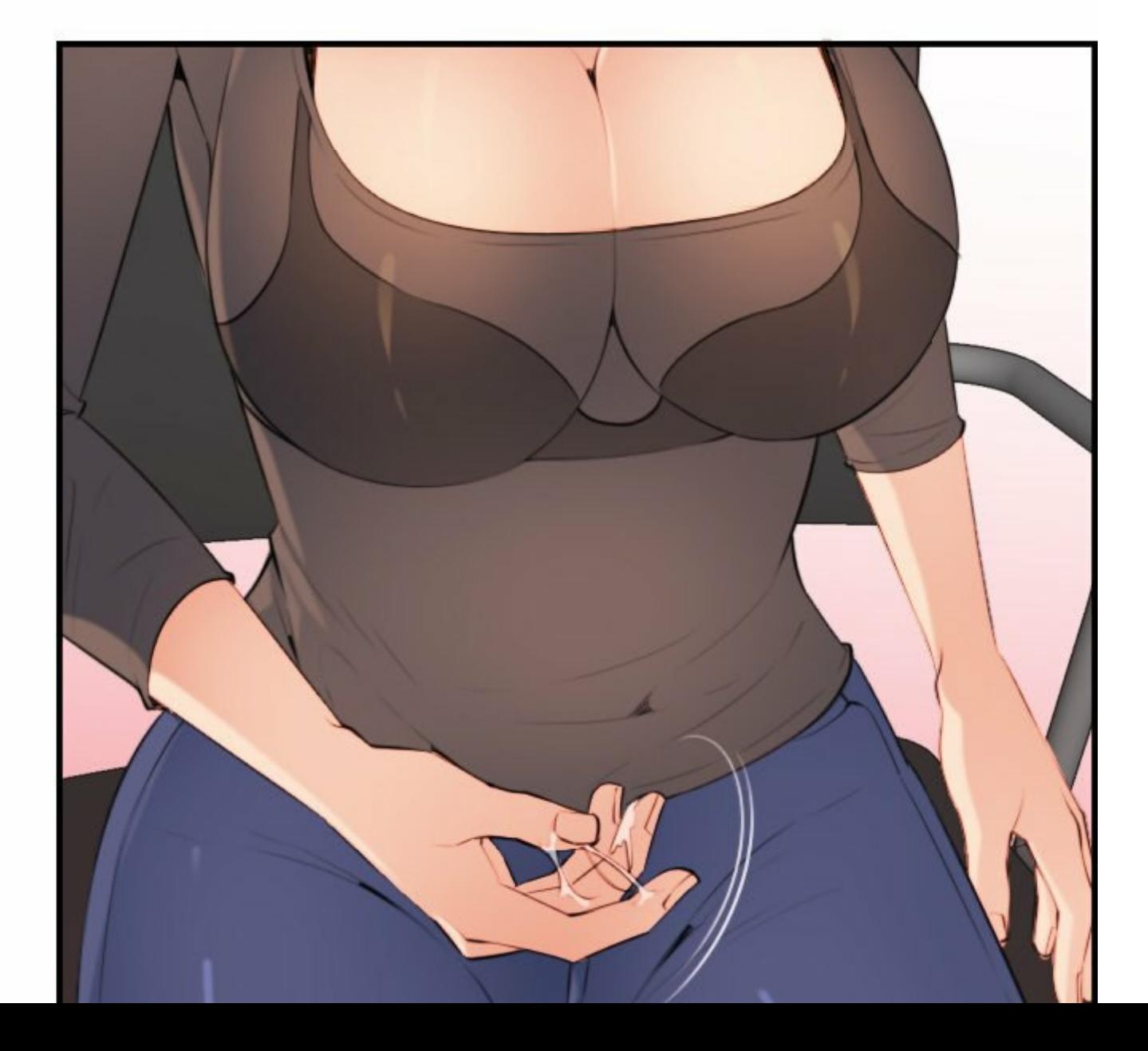

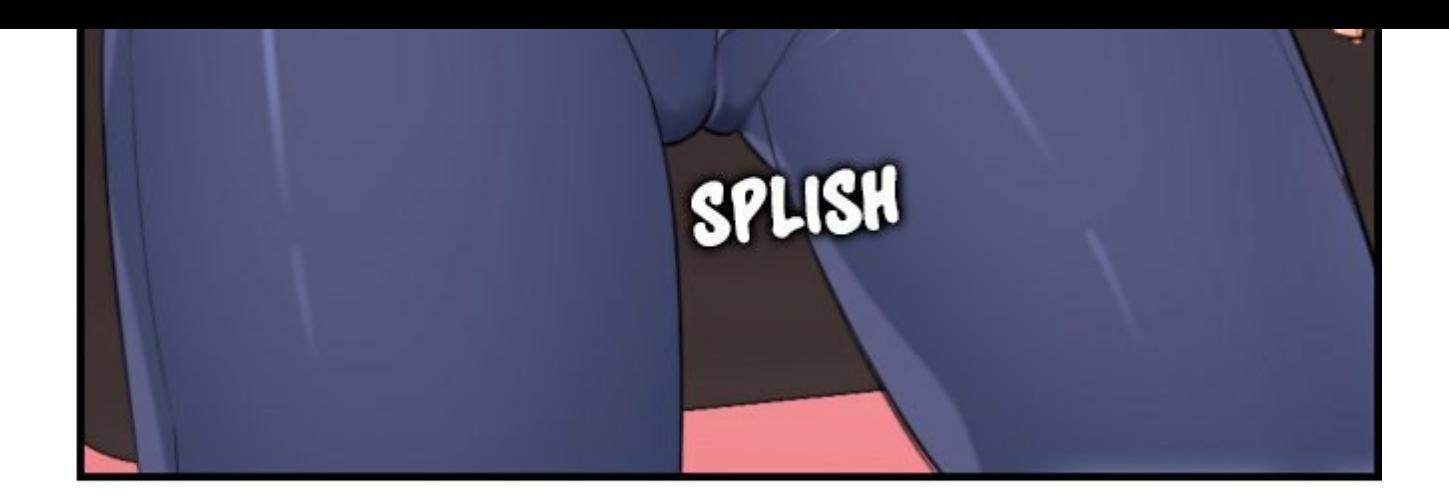

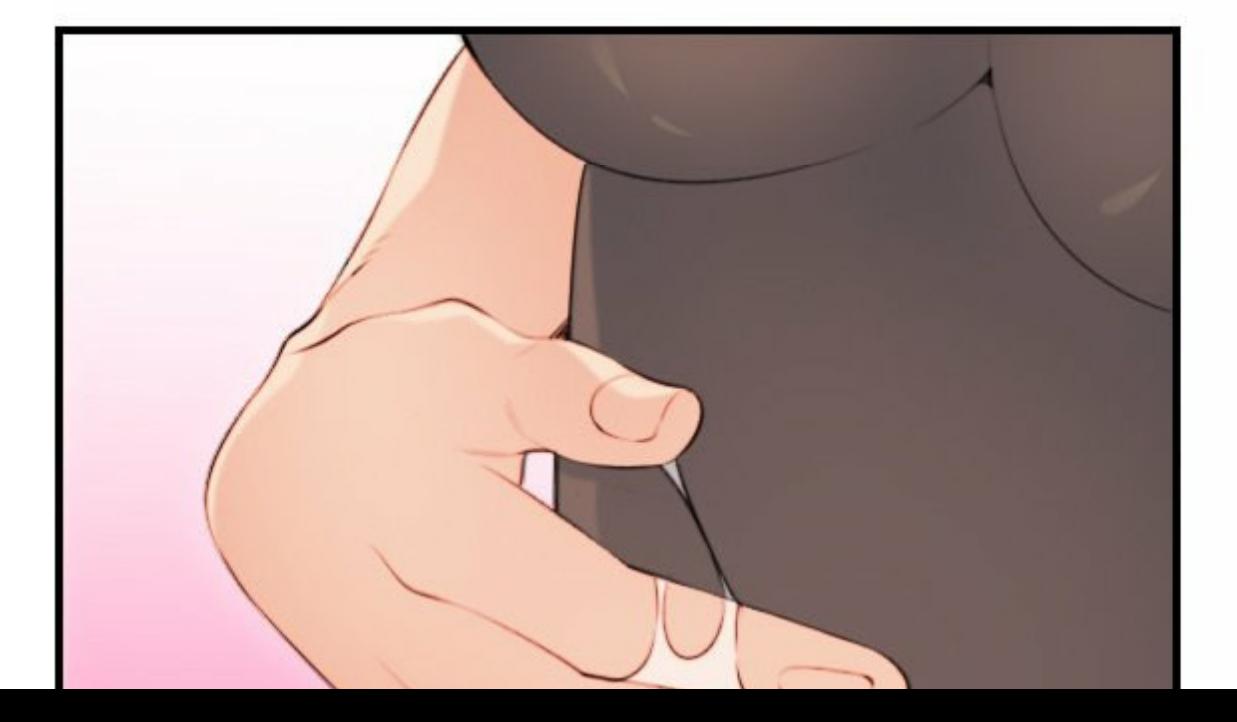

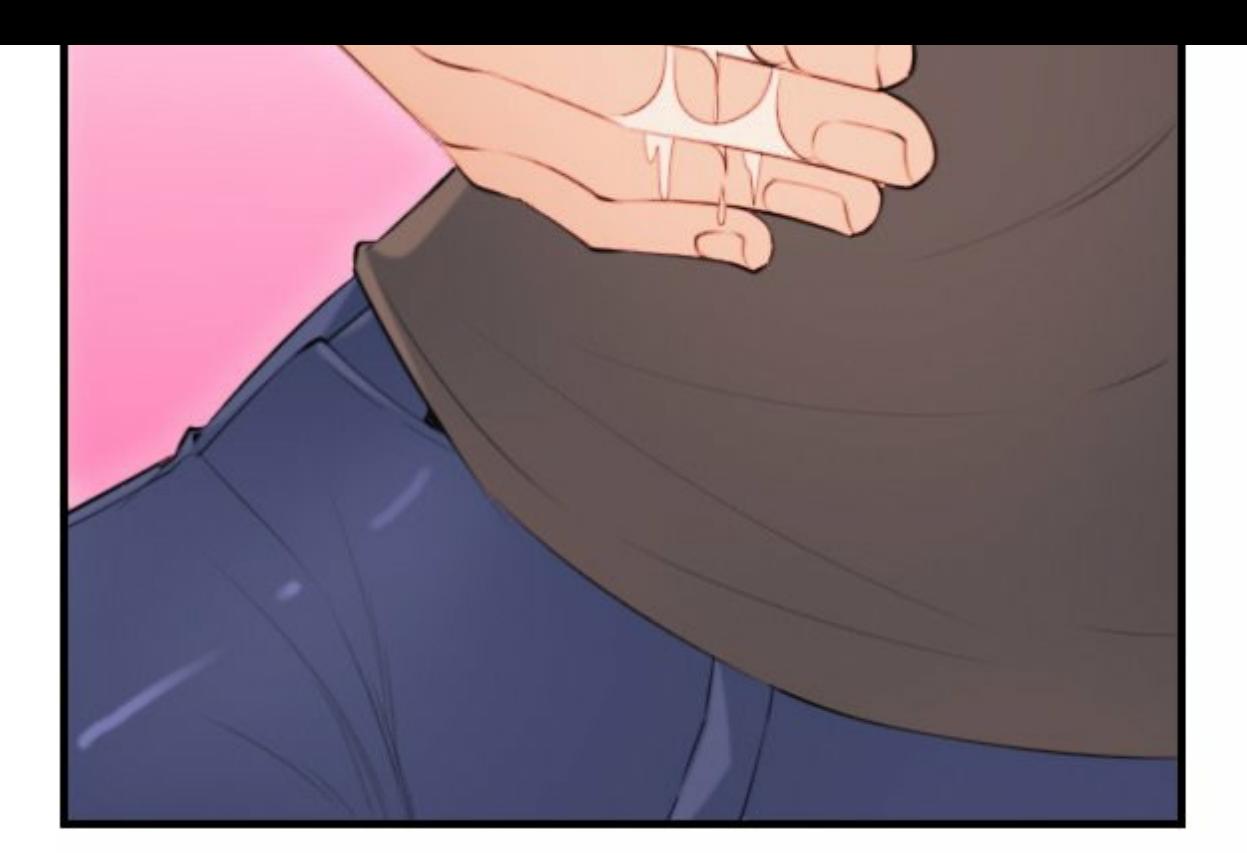

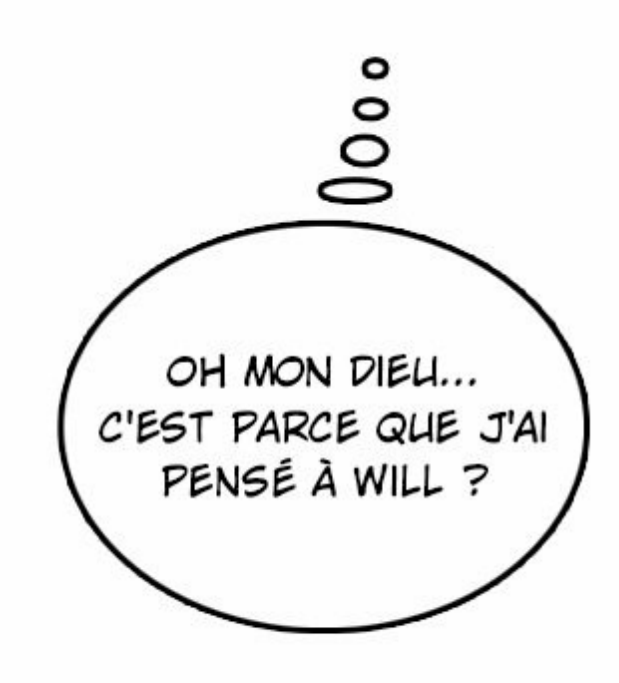

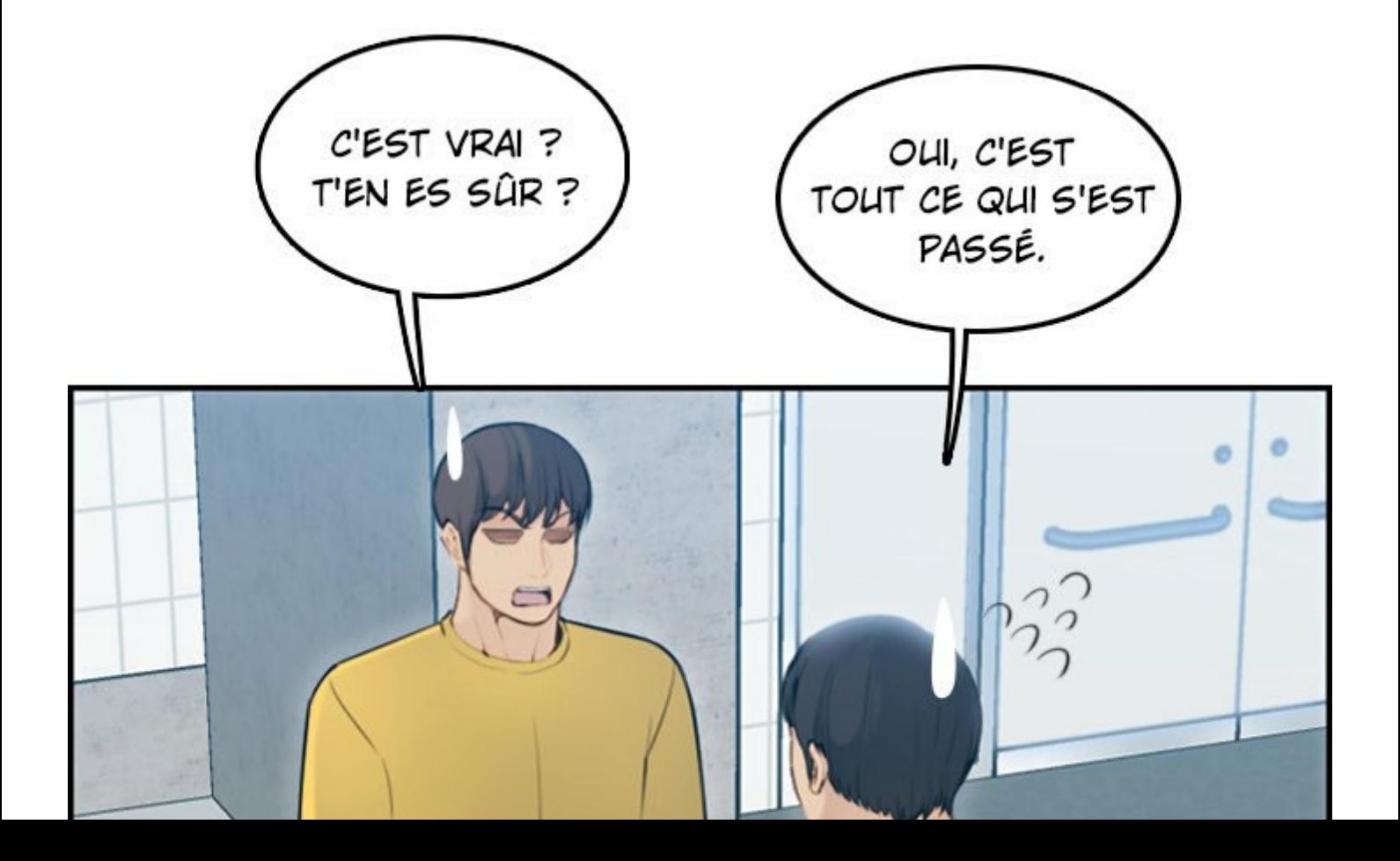

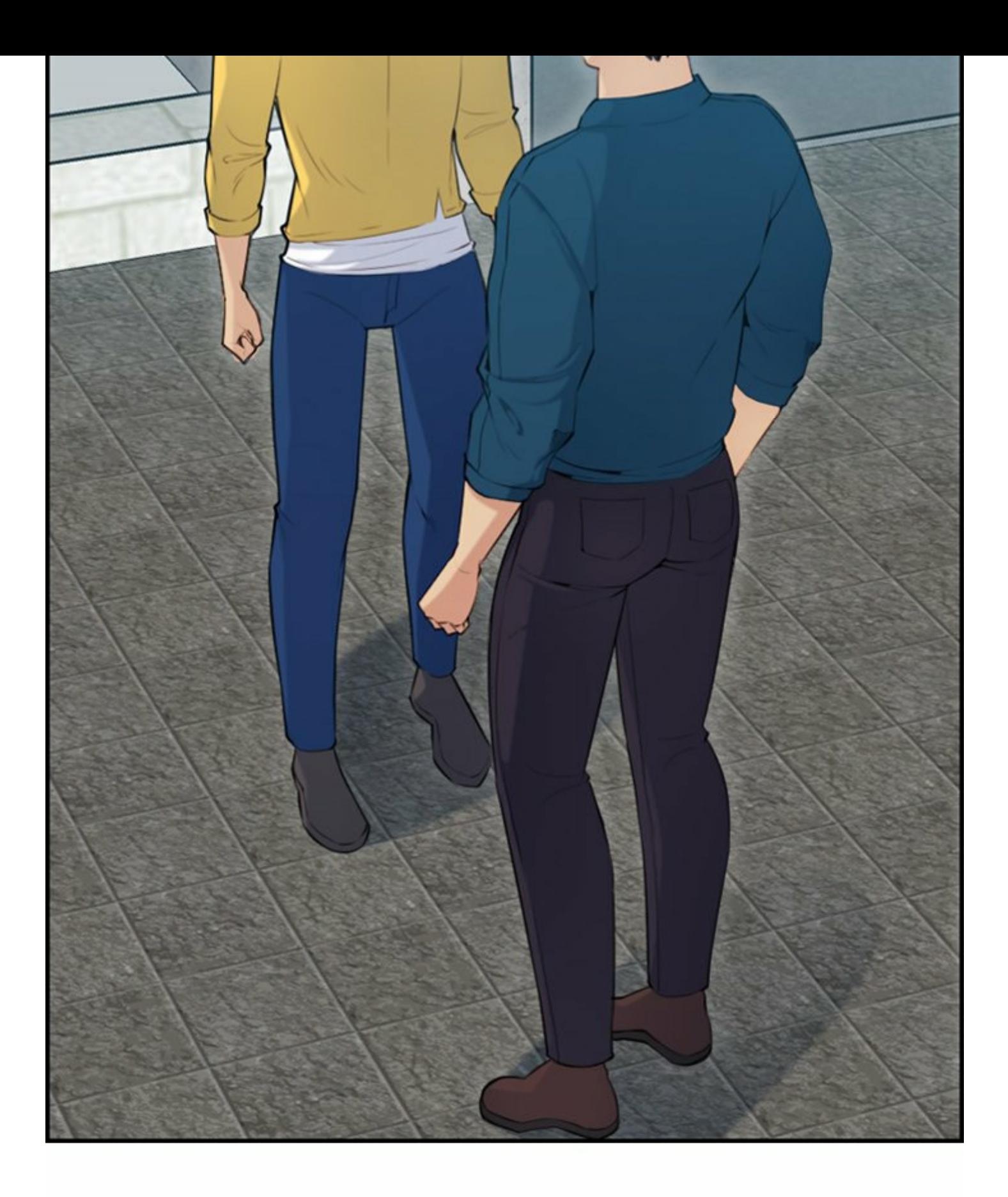

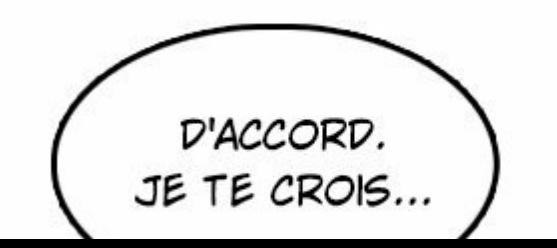

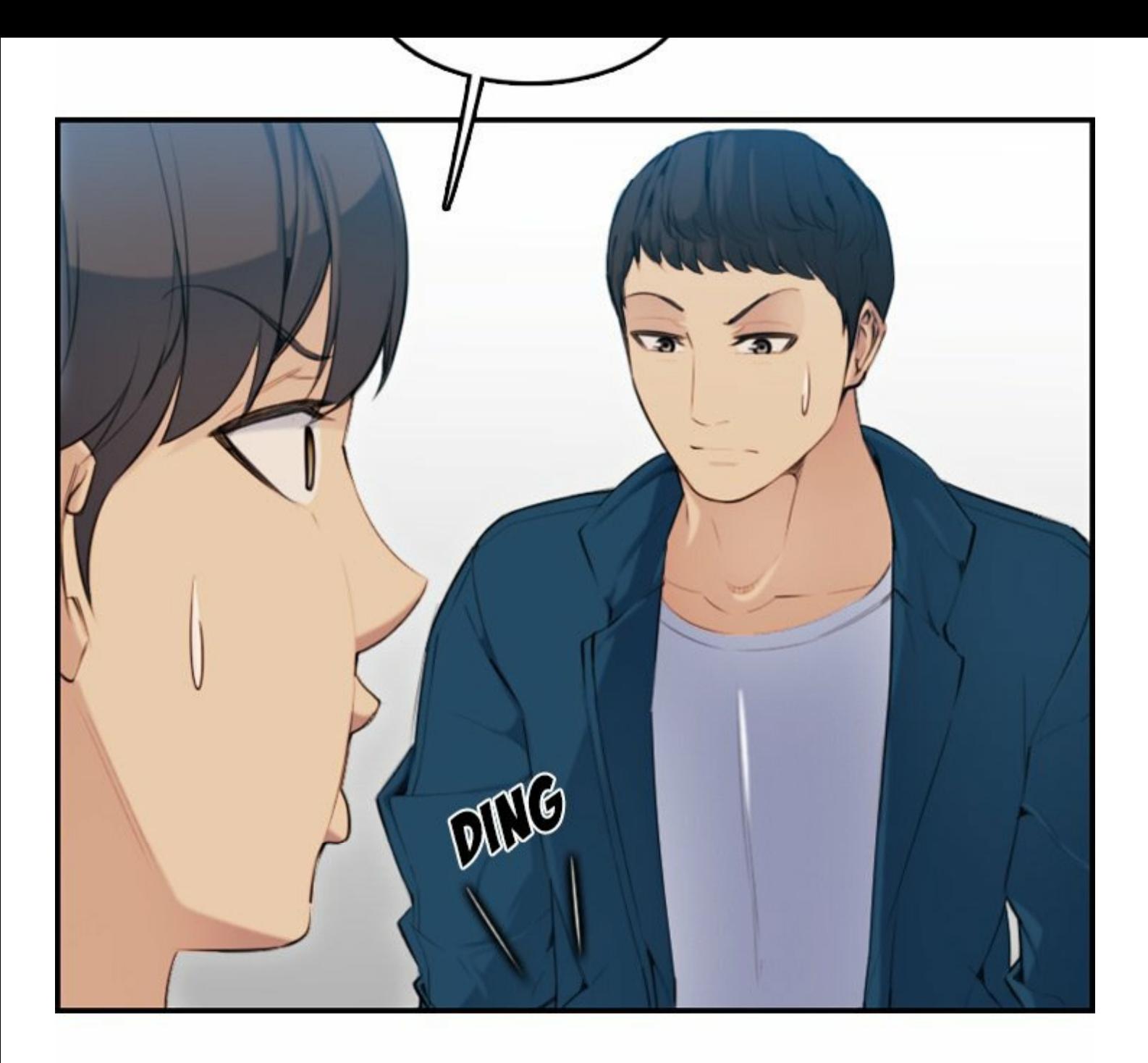

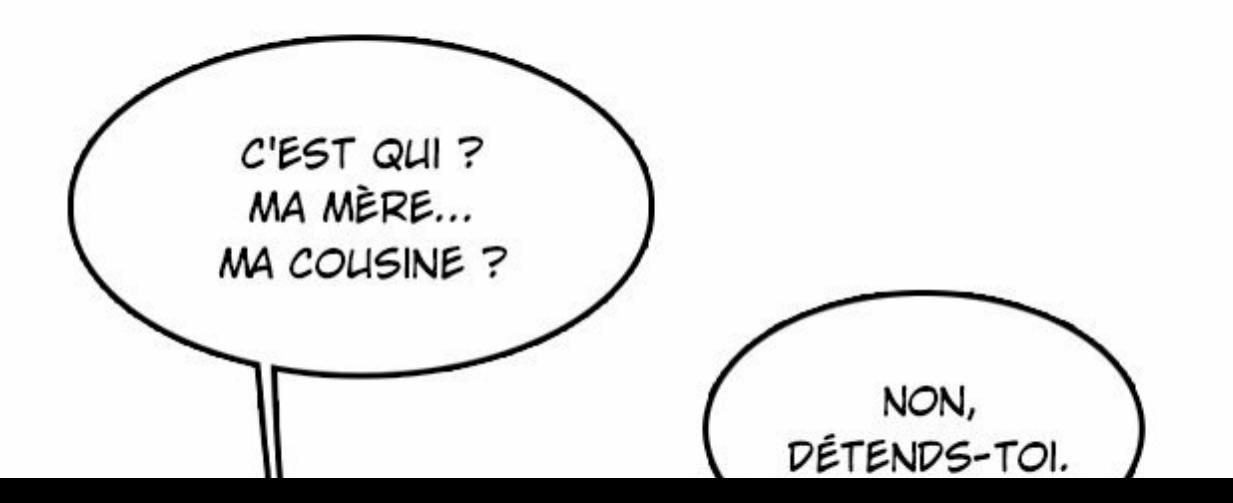

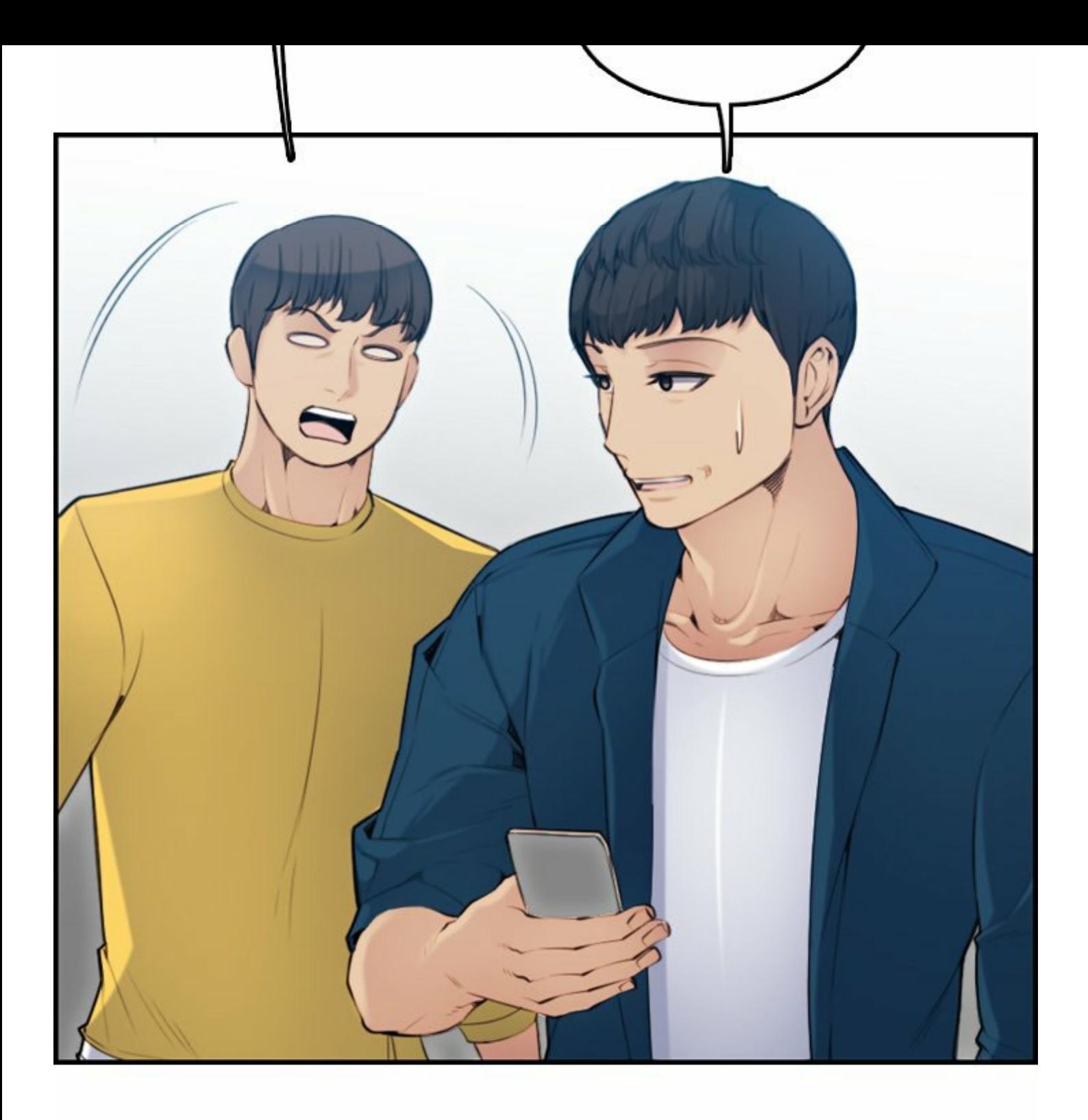

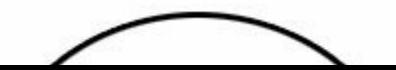
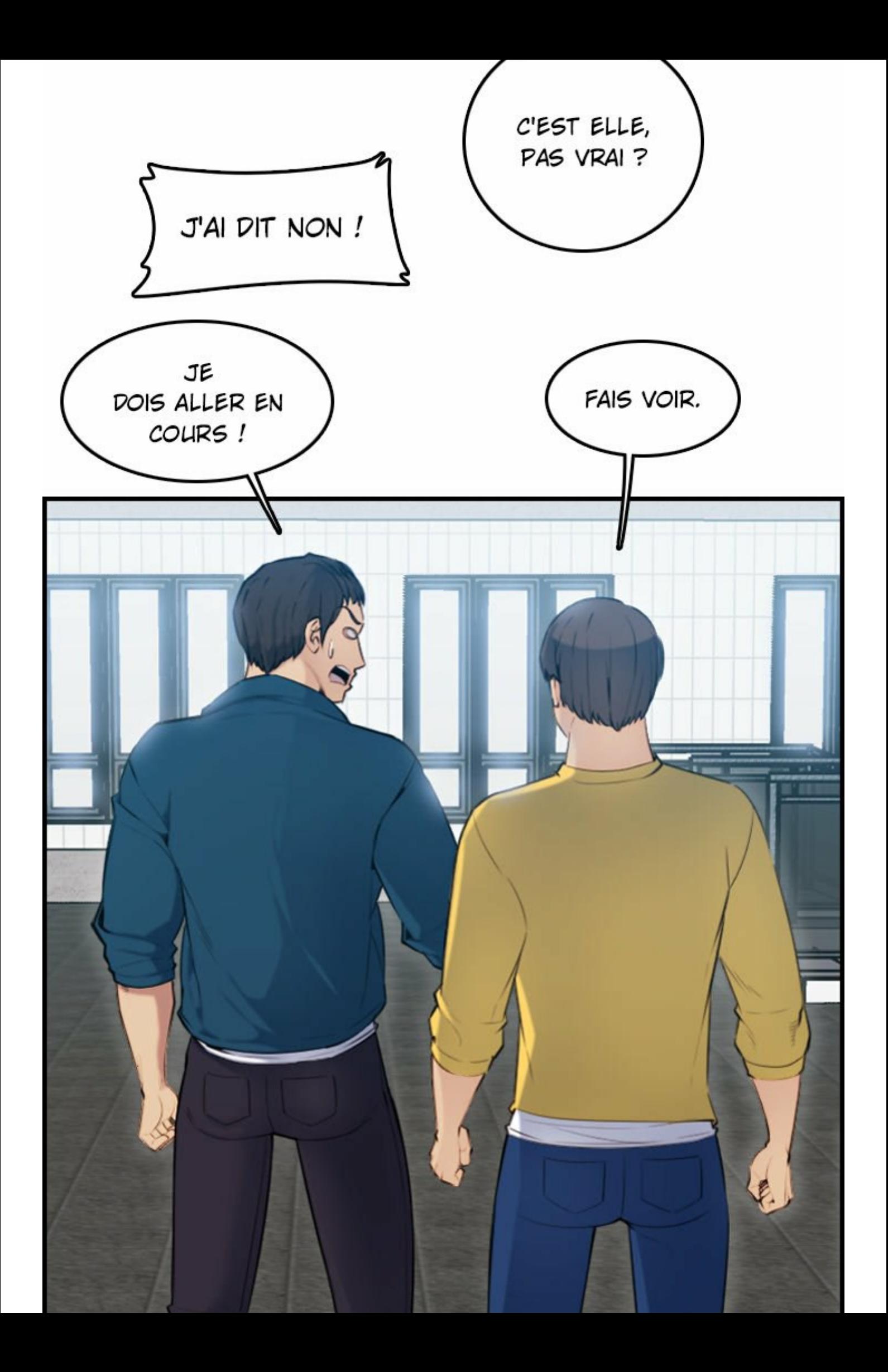

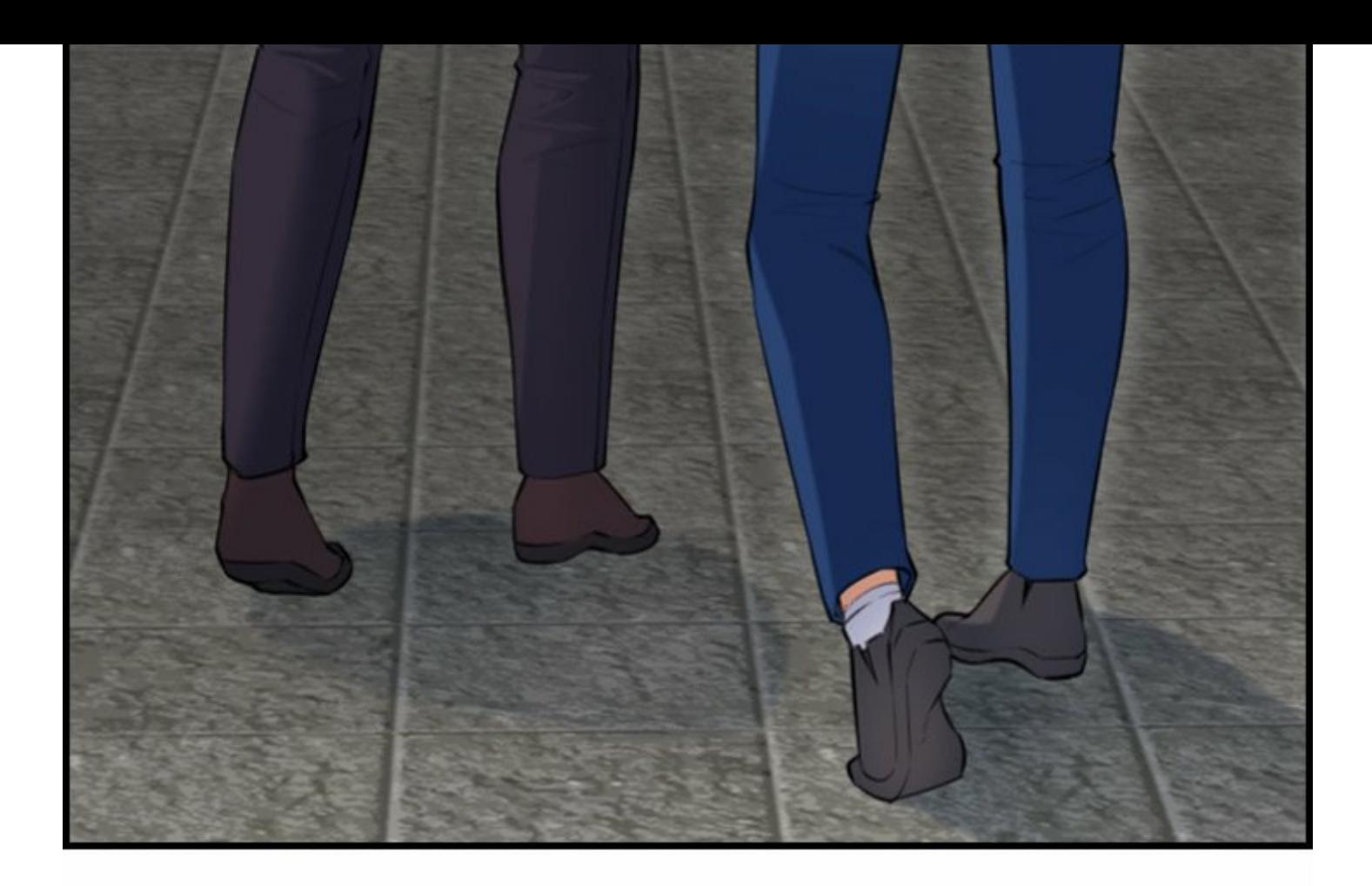

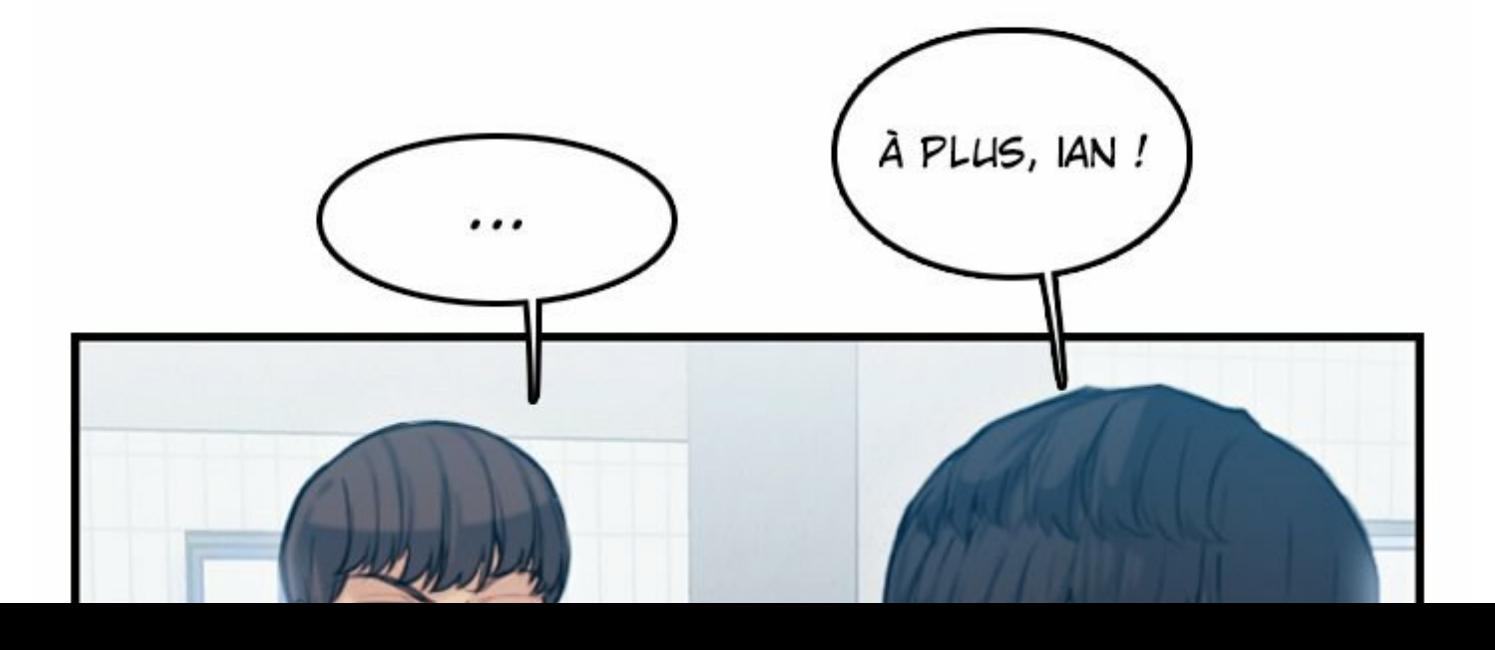

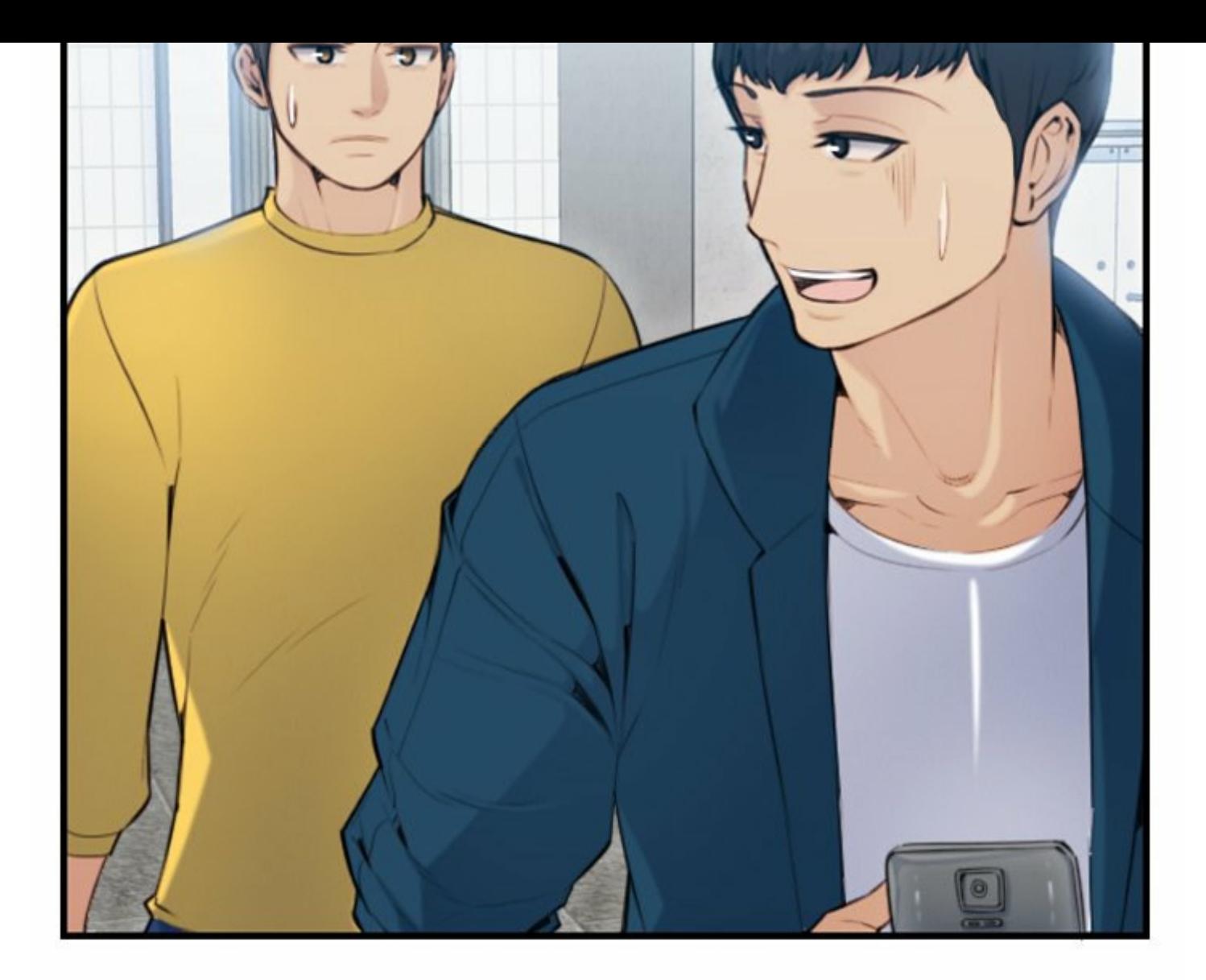

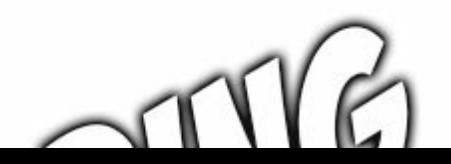

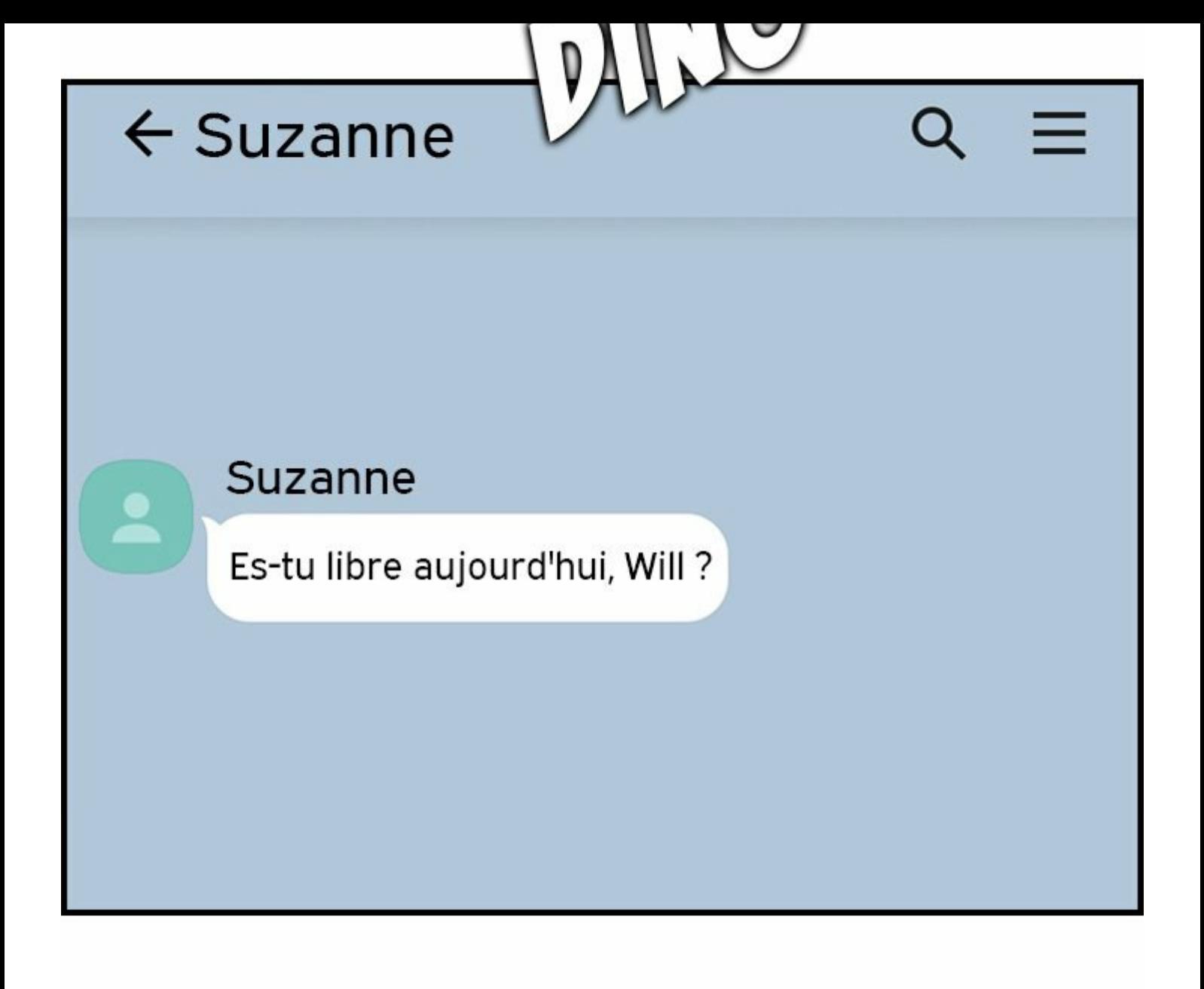

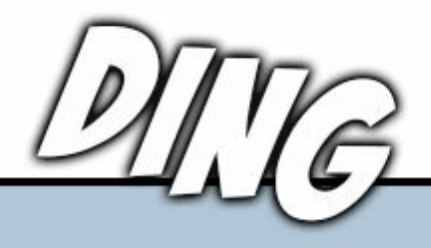

Suzanne

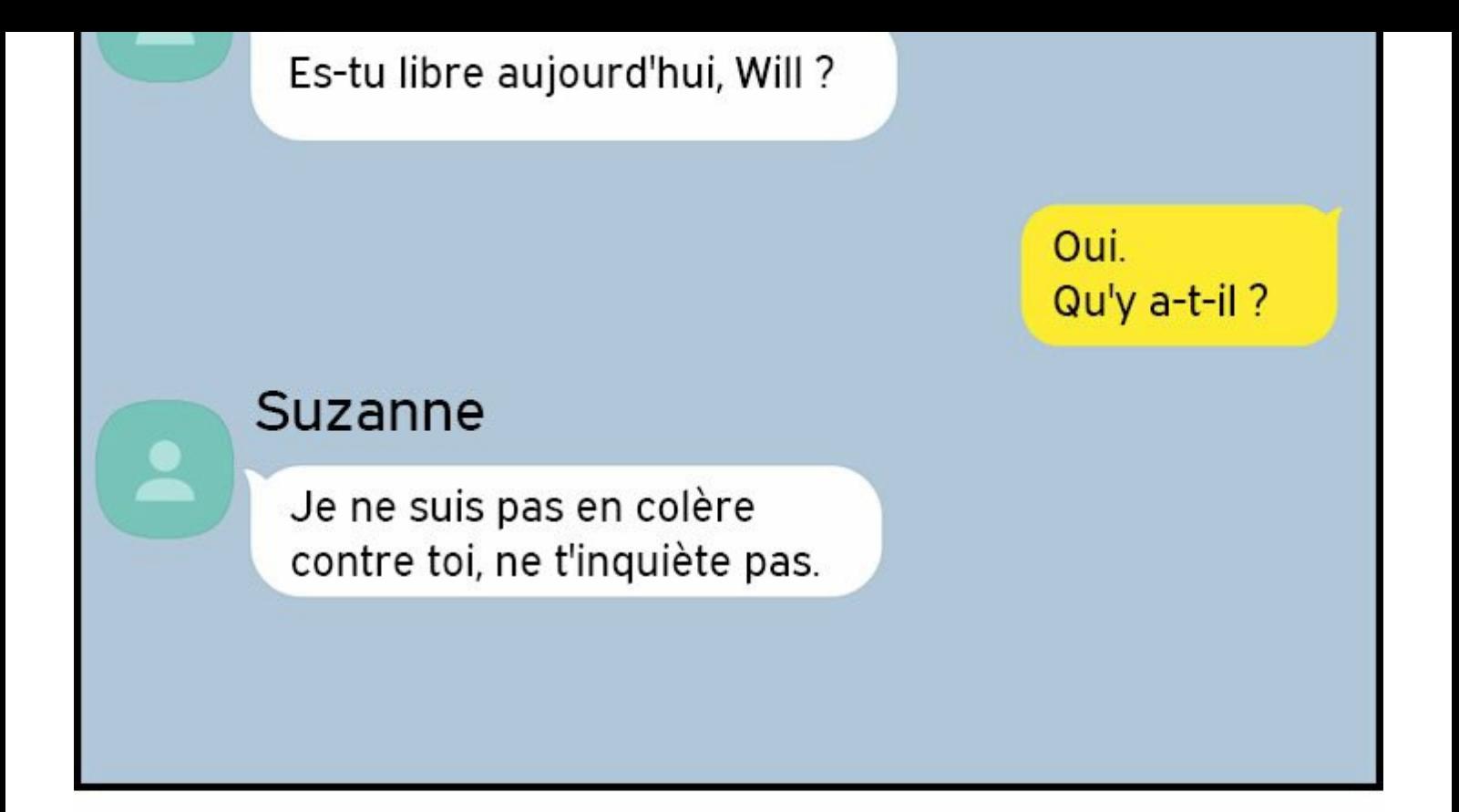

D'accord, mais vous devriez savoir que je vais toujours à l'hôtel au deuxième rendez-vous...

## **Suzanne**

Tu n'es pas encore sorti d'affaire ! J'y réfléchirai après t'avoir vu...

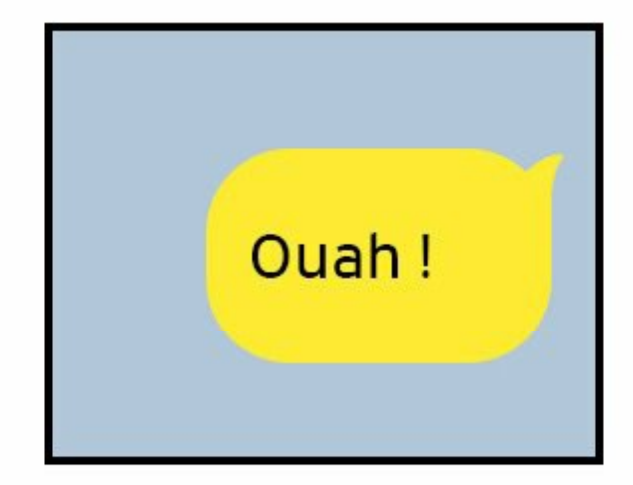

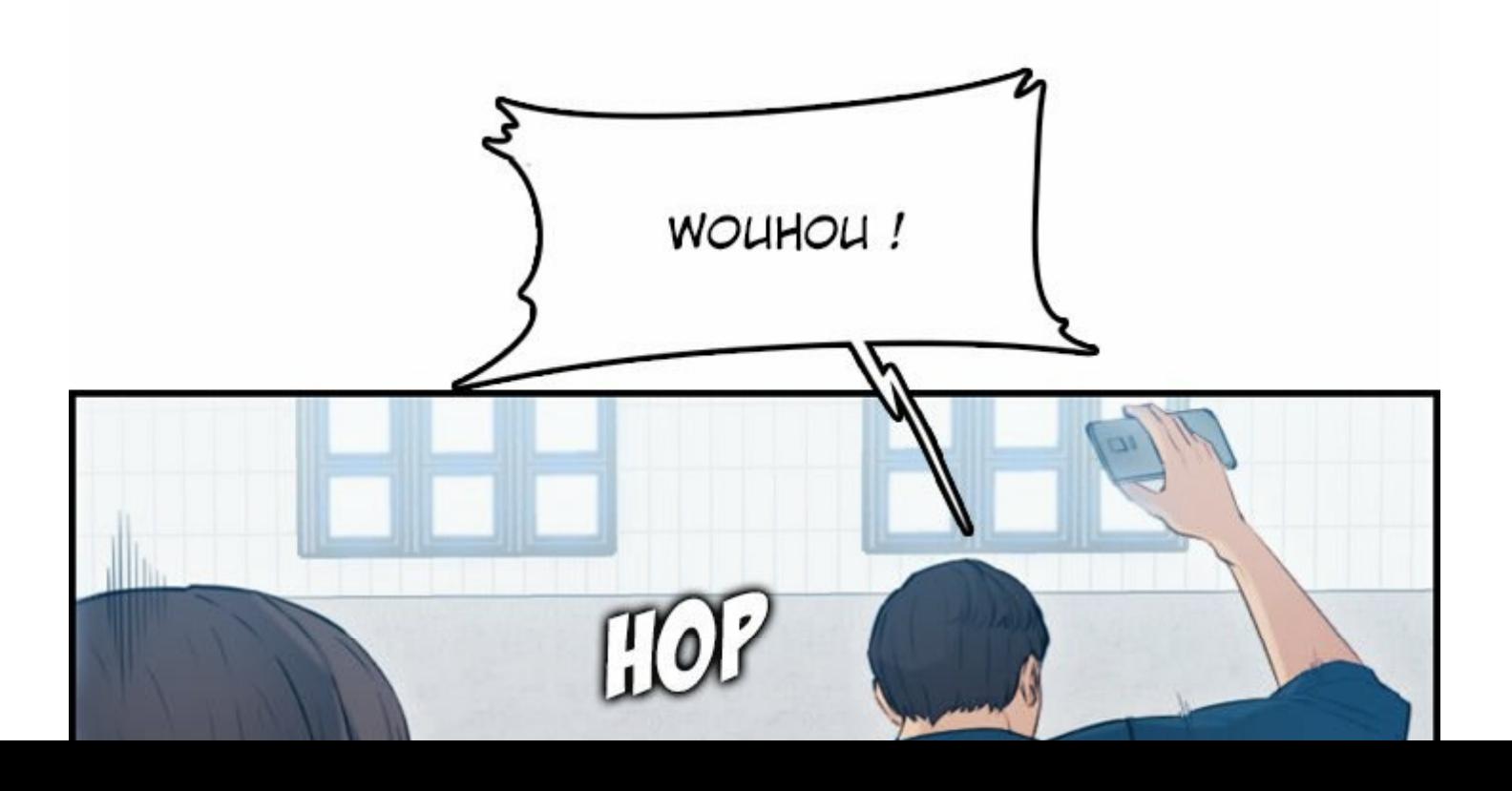

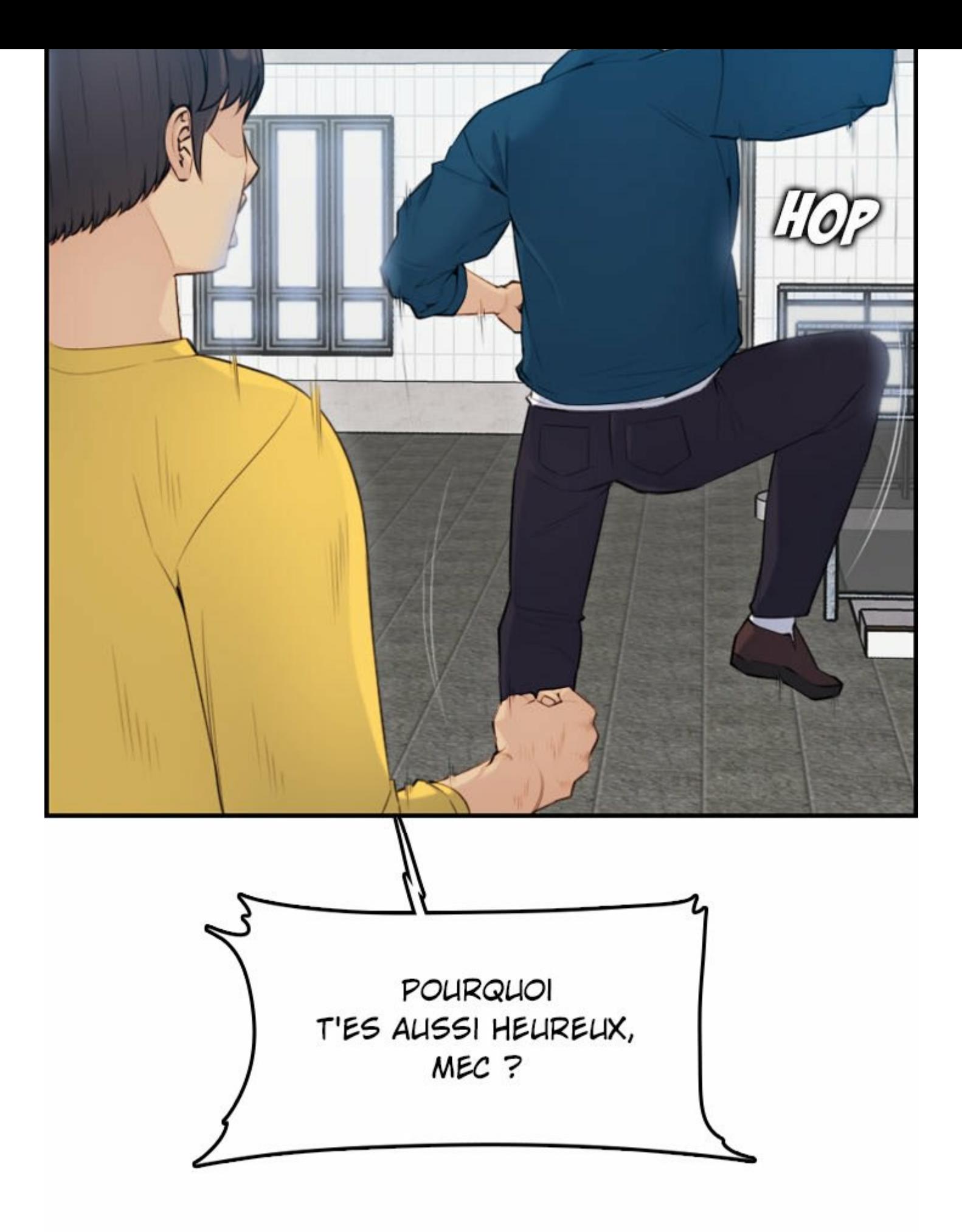

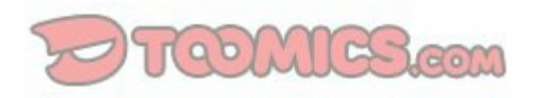

## A SUIVRE…